# BROOD: Bilevel and Robust Optimization and Outlier Detection for Efficient Tuning of High-Energy Physics Event Generators

Wenjing Wang<sup>1</sup>, Mohan Krishnamoorthy<sup>2</sup>, Juliane Müller<sup>1\*</sup>, Stephen Mrenna<sup>3\*</sup>, Holger Schulz<sup>4</sup>, Xiangyang Ju<sup>1</sup>, Sven Leyffer<sup>2</sup>, Zachary Marshall<sup>1</sup>

> 1 Lawrence Berkeley National Laboratory, Berkeley, CA 94720 2 Argonne National Laboratory, Lemont, IL 60439

3 Fermi National Accelerator Laboratory, Batavia, IL 60510

4 Department of Computer Science, Durham University, South Road, Durham DH1 3LE, UK

\* julianemueller@lbl.gov mrenna@fnal.gov

January 4, 2022

# Abstract

The parameters in Monte Carlo (MC) event generators are tuned on experimental measurements by evaluating the goodness of fit between the data and the MC predictions. The relative importance of each measurement is adjusted manually in an often time-consuming, iterative process to meet different experimental needs. In this work, we introduce several optimization formulations and algorithms with new decision criteria for streamlining and automating this process. These algorithms are designed for two formulations: bilevel optimization and robust optimization. Both formulations are applied to the datasets used in the ATLAS A14 tune and to the dedicated hadronization datasets generated by the Sherpa generator, respectively. The corresponding tuned generator parameters are compared using three metrics. We compare the quality of our automatic tunes to the published ATLAS A14 tune. Moreover, we analyze the impact of a pre-processing step that excludes data that cannot be described by the physics models used in the MC event generators.

# Contents

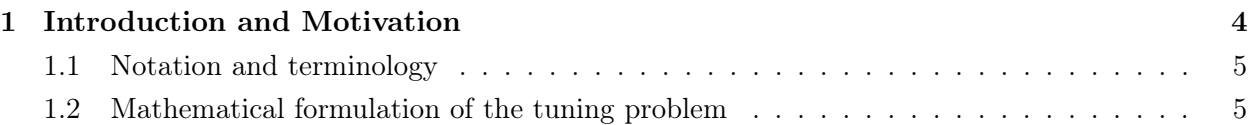

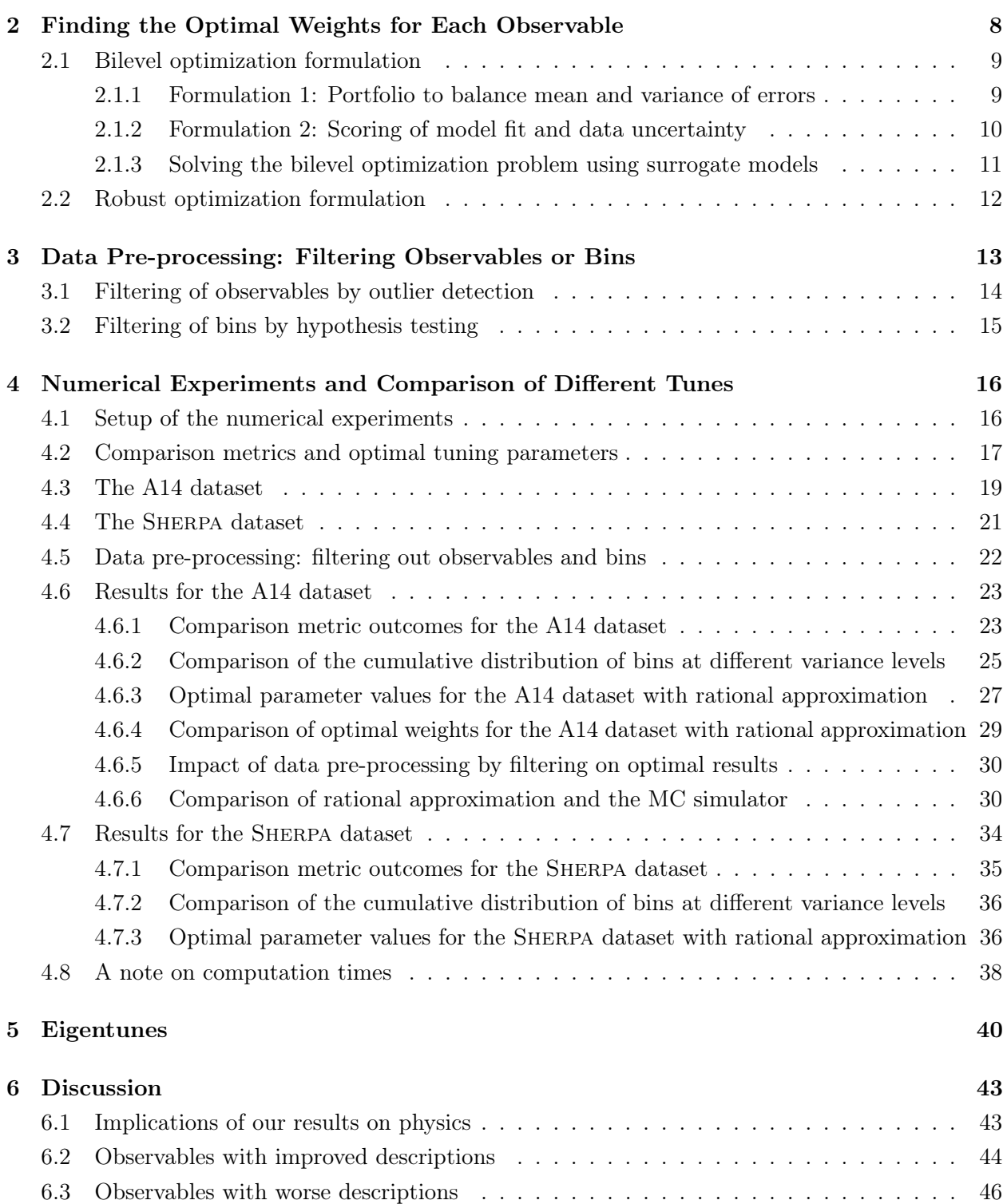

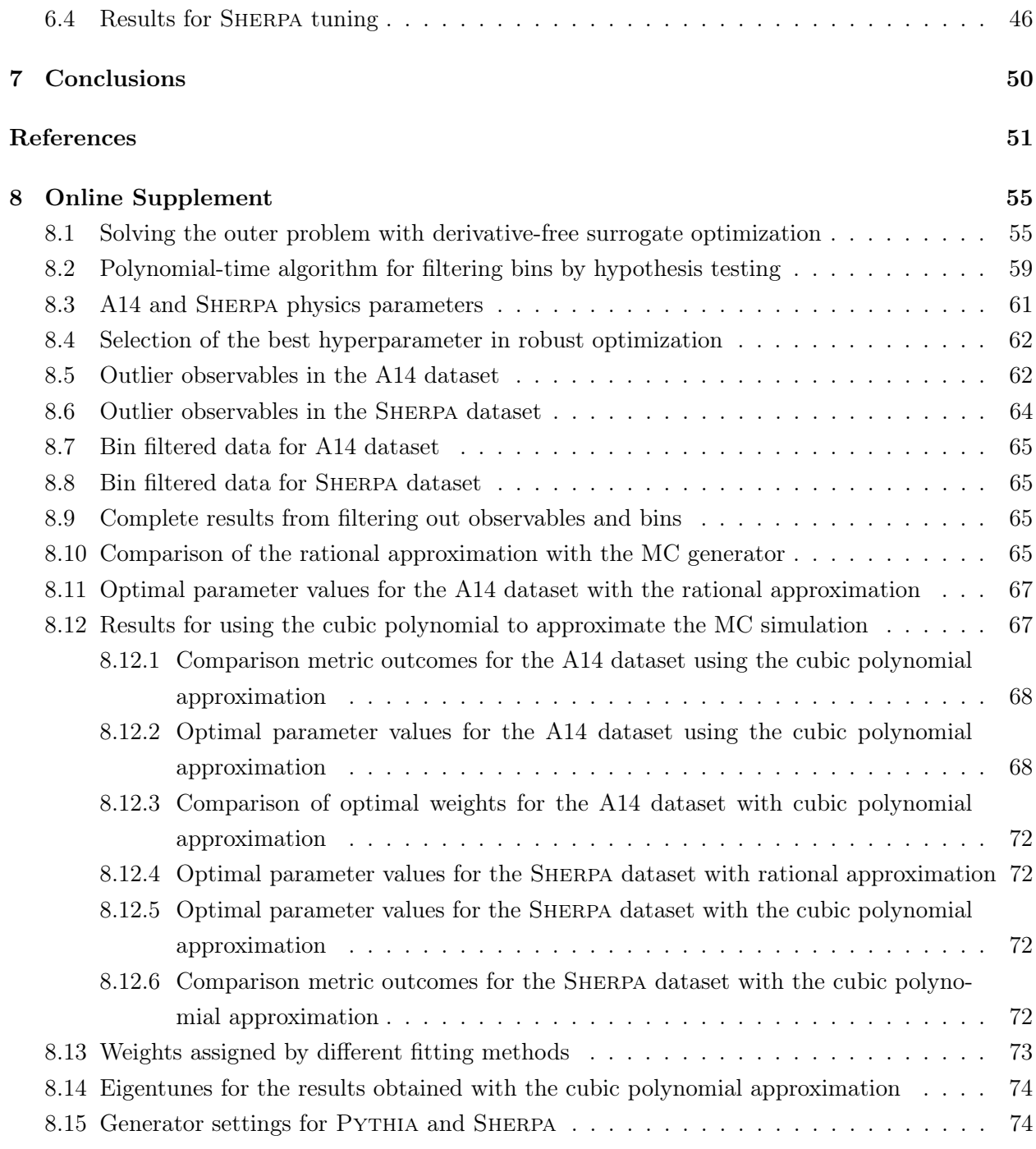

# <span id="page-3-0"></span>1 Introduction and Motivation

Monte Carlo (MC) event generators are simulation tools that predict the properties of high-energy particle collisions. Event generators are built from theoretical formulae and models that describe the probabilities for various sub-event phenomena that occur in a high-energy collision. They are developed by physicists as a bridge between particle physics perturbation theory, which is defined at very high energy scales, and the observed sub-atomic particles, which are low-energy states of the strongly-interacting full theory. This bridge is essential for interpreting event collision data in terms of the fundamental quantities of the underlying theory. See [\[1\]](#page-50-1) for an overview of the event generators used for physics analysis at the Large Hadron Collider (LHC).

The description of particle collisions requires an understanding of phenomena at many different energy scales. At high energy scales (much larger than the masses of the sub-atomic particles), first principle predictions can be made in a perturbative framework based on a few universal parameters. At intermediate energy scales, an approximate perturbation theory can be established that introduces less universal parameters. At low energy, motivated, but subjective, models are introduced to describe sub-atomic particle production. These low-energy models introduce a large number of narrowly defined parameters. To make predictions or inferences, one must have a handle on the preferred models and the values of the parameters needed to describe the data. This process of adjusting the parameters of the MC simulations to match data is called tuning.

This tuning task is complicated by the fact that the phenomenological models cannot claim to be complete or scale-invariant. When compared to a large set of collider data collected in different energy regimes, the MC-models do not describe the full range of event properties equally well. Typically, the physicists demand a tune that describes a subset of the data very well, another subset moderately well, and a remainder that must only be described qualitatively. This distribution of subsets may well vary from one group of physicists to another and has led to the education of experts who subjectively select and weigh data to achieve some physics goal. Two such exercises are the Monash tune [\[2\]](#page-50-2) and the A14 tune [\[3\]](#page-50-3), though others exist in the literature. Both of these tunes are successful, in the sense that they have been useful in understanding a wide range of phenomena observed at particle colliders. However, the current approach to tuning remains inefficient and biased.

This work introduces a framework that, once agreed upon, greatly reduces the subjective element of the tuning process and replaces it with an automated way to select the data for parameter tuning.

## <span id="page-4-0"></span>1.1 Notation and terminology

The data used in the tuning process are in the form of observables, denoted by  $\mathcal{O}$ , and the set of observables is denoted by  $\mathcal{S}_{\mathcal{O}}$ . Observables are quantities constructed from the (directly or indirectly) measured sub-atomic particles produced in an event. In this case, each observable is presented as a histogram that shows the frequency that the observable is measured over a range of possible values. The range can be one or many divisions of the interval from the minimum to the maximum value that the observable can obtain. These divisions are called bins. In practice, the size of a bin is set by how well an observable can be measured. The number of bins of an observable  $\mathcal O$ is denoted as  $|0|$ . We use R to denote the reference data in the histograms, a subscript b to denote a bin,  $\mathcal{R}_b$  to denote the data value in a bin, and  $\Delta \mathcal{R}_b$  to denote the corresponding measurement uncertainty.

The MC-model has parameters **p**, a d-dimensional vector in the space  $\Omega$ ,  $\mathbf{p} \in \Omega \subset \mathbb{R}^d$ . The MCbased simulations are denoted by  $MC(p)$  to emphasize that they depend on the physics parameters p. The histograms computed from the MC simulation have the same structure as the histograms obtained from the measurement data R, with a prediction per bin  $MC_b(p)$  and an uncertainty associated with each bin  $\Delta \text{MC}_b(p)$ . The uncertainty on the MC simulation comes from the numerical methods used to calculate the predictions, and it typically scales as the inverse of the square root of the number of simulated events in a particular bin.

Figure [1](#page-5-0) shows a typical histogram. In this example, the observable, Thrust, has 17 bins. In the top pane, the black segments show the experimental data  $\mathcal{R}$ . The vertical error bars show the uncertainty associated with the data, i.e.,  $\Delta \mathcal{R}$ . The red line shows the data obtained from the MC simulation  $MC(p)$  with some parameter setting **p**. The bottom pane shows the ratio of  $MC(p)$  to the data in each bin. The black horizontal line shows the reference ratio value one, to make the visual inspection easier. When the red line is above the black line, it means  $MC(p)$  $\mathcal{R}$ , and vice versa. The yellow region is defined by the range of the uncertainty on a measured value (usually the 68% confidence level on the reported value) relative to the measured value, i.e.  $[1 - \Delta \mathcal{R}_b/\mathcal{R}_b, 1 + \Delta \mathcal{R}_b/\mathcal{R}_b]$ . A "good" tune is one where the red line falls within the yellow band. In the example Figure [1,](#page-5-0) MC(p) underpredicts the number of events with intermediate values of Thrust and overpredicts near the endpoints.

## <span id="page-4-1"></span>1.2 Mathematical formulation of the tuning problem

Our goal is to find an optimal set of physics parameters,  $p^*$ , that minimizes the difference between the experimental data and the simulated data from an MC event generator. This difference is

<span id="page-5-0"></span>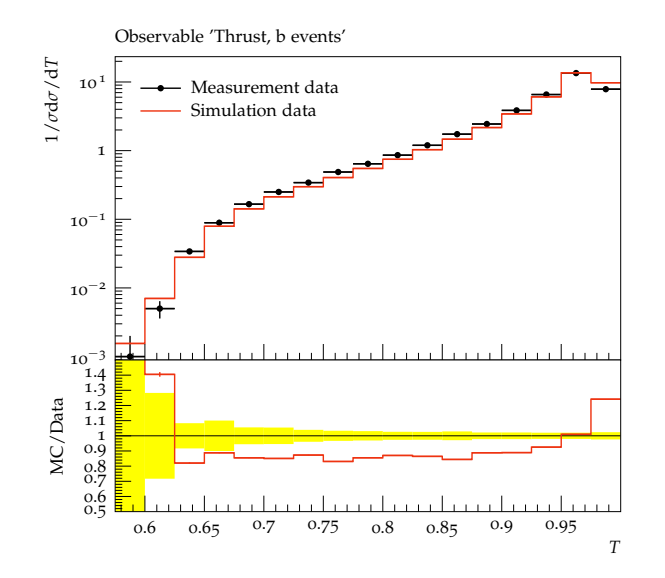

Figure 1: A histogram of a typical observable used in the tuning process. The top pane displays the measured (black) and predicted (red) data and their uncertainties. The bottom pane displays the ratio of predictions to measurements. The yellow band displays the measurement uncertainty on the reference data:  $[1 - \Delta \mathcal{R}_b / \mathcal{R}_b, 1 + \Delta \mathcal{R}_b / \mathcal{R}_b].$ 

defined as follows:

<span id="page-5-1"></span>
$$
\chi_{\mathrm{MC}}^2(\mathbf{p}, \mathbf{w}) = \sum_{\mathcal{O} \in \mathcal{S}_{\mathcal{O}}} w_{\mathcal{O}} \sum_{b \in \mathcal{O}} \frac{(\mathrm{MC}(\mathbf{p}) - \mathcal{R}_b)^2}{\Delta \mathrm{MC}_b(\mathbf{p})^2 + \Delta \mathcal{R}_b^2},\tag{1}
$$

where  $w_{\mathcal{O}}$  is the weight for an observable  $\mathcal{O}$  and **w** is a vector of weights,  $\mathbf{w} = [w_1, \dots, w_{|\mathcal{S}_{\mathcal{O}}|}]^T$ . In general, the number of bins can be different for different observables. The weights  $w_{\mathcal{O}} \geq 0$  reflect how much an observable contributes to the tune, i.e., if  $w_{\mathcal{O}} = 0$  for some  $\mathcal{O}$ , then this observable will not influence the tuning of **p**.

The MC simulation is computationally expensive (the generation of 1 million events for a given set of parameters consumes about 800 CPU minutes on a typical computing cluster), severely limiting the number of parameter choices p that can be used in the tuning. To overcome these issues, we construct a parameterization of the MC simulation using an evolution of the PROFESSOR framework [\[4\]](#page-50-4), named APPRENTICE. The code of APPRENTICE is available at  $https://github.$ [com/HEPonHPC/apprentice](https://github.com/HEPonHPC/apprentice). The function in Eq. [\(1\)](#page-5-1) is not minimized directly. Instead, during the optimization over p, the MC simulation is replaced by a surrogate model (here, a polynomial or a rational approximation to a number of MC simulations). For each bin b of each histogram, the central value and the corresponding uncertainty of the model prediction are parameterized independently as functions of the model parameters **p**. This approach results in analytic expressions  $f_b(\mathbf{p})$  and  $\Delta f_b(\mathbf{p})$ that approximate the central value and the uncertainty, respectively, and that can be evaluated in milliseconds. Thus, instead of Eq. [\(1\)](#page-5-1), we minimize

<span id="page-6-0"></span>
$$
\chi^2(\mathbf{p}, \mathbf{w}) = \sum_{\mathcal{O} \in \mathcal{S}_{\mathcal{O}}} w_{\mathcal{O}} \sum_{b \in \mathcal{O}} \frac{(f_b(\mathbf{p}) - \mathcal{R}_b)^2}{\Delta f_b(\mathbf{p})^2 + \Delta \mathcal{R}_b^2}.
$$
 (2)

Because  $f_b(\mathbf{p})$  and  $\Delta f_b(\mathbf{p})$  are given analytically and provide a prediction for any choice of **p** within our domain of interest, we can minimize Eq.  $(2)$  efficiently using numerical methods. Eq.  $(2)$ implicitly assumes that each bin  $b$  is completely independent of all other bins.

In practice, the weights  $w_{\mathcal{O}}$  in Eq. [\(2\)](#page-6-0) are adjusted manually, based on experience and physics intuition: the expert fixes the weights and minimizes the function in Eq. [\(2\)](#page-6-0) over the parameters p. If the fit is unsatisfactory, a new set of weights is selected, and the optimization over p is repeated until the tuner is satisfied.<sup>[1](#page-6-1)</sup> The selection of weights is time-consuming and different experts may have different opinions about how well each observable is approximated by the model. Our goal is to automate the weight adjustment, yielding a less subjective and less time-consuming process to find the optimal physics parameters p that will then be used in the actual MC simulation. This problem was also considered in [\[5\]](#page-50-5), where weights are assigned based on how influential data is on constraining parameters. Also related to this work is that of [\[6\]](#page-50-6), which treats tuning as a black-box optimization problem within the framework of Bayesian optimization, but with no weighting of data.

<span id="page-6-2"></span>For convenience, we summarize our notation in Table [1.](#page-6-2)

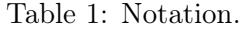

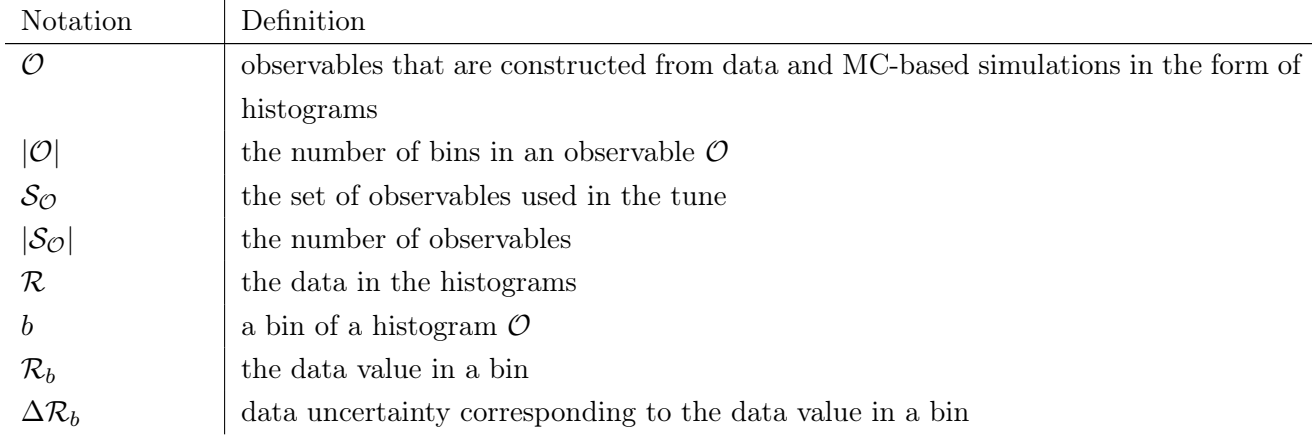

<span id="page-6-1"></span><sup>1</sup>For the A14 tune, this selection was based on looking at hundreds of histograms such as the one shown in Fig. [1.](#page-5-0)

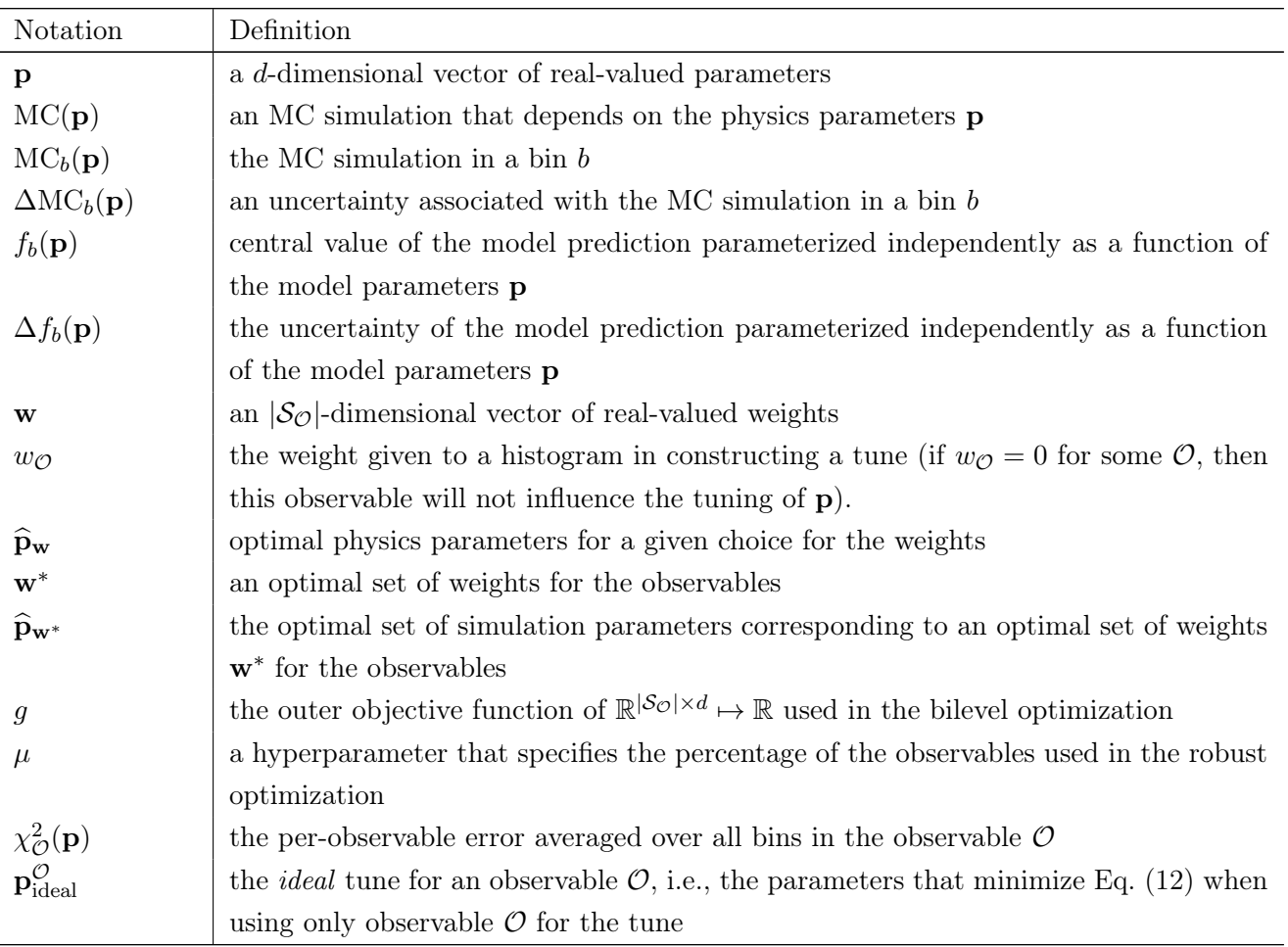

# <span id="page-7-0"></span>2 Finding the Optimal Weights for Each Observable

In this section, we describe two mathematical formulations for finding the optimal weights in Eq. [\(2\)](#page-6-0) that determine how much influence each observable should have on the optimization over the physics parameters p: bilevel and robust optimization.

## <span id="page-8-0"></span>2.1 Bilevel optimization formulation

We formulate a bilevel optimization problem as follows:

$$
\min_{\mathbf{w}\in[0,1]^{|\mathcal{S}_{\mathcal{O}}|},\hat{\mathbf{p}}_{\mathbf{w}}\in\Omega}g(\mathbf{w},\hat{\mathbf{p}}_{\mathbf{w}})
$$
(3a)

<span id="page-8-2"></span>s.t. 
$$
\sum_{\mathcal{O}\in\mathcal{S}_{\mathcal{O}}}w_{\mathcal{O}}=1
$$
 (3b)

<span id="page-8-4"></span><span id="page-8-3"></span>
$$
\widehat{\mathbf{p}}_{\mathbf{w}} \in \arg\min_{\mathbf{p} \in \Omega} \chi^2(\mathbf{p}, \mathbf{w})
$$
 (3c)

where the function  $g: \mathbb{R}^{|\mathcal{S}_{\mathcal{O}}| \times d} \mapsto \mathbb{R}$  describes a merit function to determine the goodness of weights (see below for the definitions we use in this work). The lower-level Eq.  $(3c)$  (same as Eq.  $(2)$ ) corresponds to finding the optimal parameters  $\hat{p}_{w}$  for a given set of weights w, and the upperlevel Eq. [\(3a\)](#page-8-3) provides a measure of how good the weights are. The weights are normalized to sum to unity, see Eq. [\(3b\)](#page-8-4), in order to prevent the trivial solution where all weights are 0. Bilevel optimization problems have been studied extensively in the literature, see, e.g., [\[7–](#page-50-7)[11\]](#page-51-0).

In the following, we discuss two definitions of the outer objective function  $g(\mathbf{w}, \widehat{\mathbf{p}}_{\mathbf{w}})$ . Other formulations are possible and our selection is driven by the goal to achieve reasonably good agreement between the simulated and the observed data for all observables (rather than fitting a few observables extremely well and others poorly).

#### <span id="page-8-1"></span>2.1.1 Formulation 1: Portfolio to balance mean and variance of errors

The portfolio objective function is motivated by portfolio optimization in finance [\[12\]](#page-51-1), where the goal is to maximize the expected return while minimizing the risk. Translated to our problem, we want to minimize the expected error over all observables while also minimizing the variance over these errors.

For a given set of weights w, we obtain the "w-optimal" parameters  $\hat{\mathbf{p}}_{w}$ . For each observable  $\mathcal{O}$ , an error term is averaged over the number of bins in the observable  $(|\mathcal{O}|)$ :

$$
e_{\mathcal{O}}(\widehat{\mathbf{p}}_{\mathbf{w}}|\mathbf{w}) = \frac{1}{|\mathcal{O}|} \sum_{b \in \mathcal{O}} \frac{(f_b(\widehat{\mathbf{p}}_{\mathbf{w}}) - \mathcal{R}_b)^2}{\Delta f_b(\widehat{\mathbf{p}}_{\mathbf{w}})^2 + \Delta \mathcal{R}_b^2}, \ \ \mathcal{O} \in \mathcal{S}_{\mathcal{O}},\tag{4}
$$

where we write  $e_{\mathcal{O}}(\widehat{\mathbf{p}}_{w}|\mathbf{w})$  because the error value for each observable depends (implicitly) on the choice of the weights w. Thus, we obtain a set of  $|\mathcal{S}_{\mathcal{O}}|$  average error values from which we compute the following statistics:

$$
\mu(\widehat{\mathbf{p}}_{\mathbf{w}}|\mathbf{w}) = \frac{1}{|\mathcal{S}_{\mathcal{O}}|} \sum_{\mathcal{O} \in \mathcal{S}_{\mathcal{O}}} e_{\mathcal{O}}(\widehat{\mathbf{p}}_{\mathbf{w}}|\mathbf{w})
$$
: average error over all observables, (5a)

<span id="page-9-1"></span>(5b)

$$
\sigma^2(\widehat{\mathbf{p}}_{\mathbf{w}}|\mathbf{w}) = \frac{1}{|\mathcal{S}_{\mathcal{O}}|} \sum_{\mathcal{O} \in \mathcal{S}_{\mathcal{O}}} \left[ e_{\mathcal{O}}(\widehat{\mathbf{p}}_{\mathbf{w}}|\mathbf{w}) - \mu(\widehat{\mathbf{p}}_{\mathbf{w}}|\mathbf{w}) \right]^2
$$
: empirical variance of errors over all observables.

The portfolio objective function for the outer optimization then becomes

$$
g(\mathbf{w}, \widehat{\mathbf{p}}_{\mathbf{w}}) = \mu(\widehat{\mathbf{p}}_{\mathbf{w}}|\mathbf{w}) + \sigma^2(\widehat{\mathbf{p}}_{\mathbf{w}}|\mathbf{w}),
$$
\n(6)

which represents a simultaneous minimization of the expected error *and* the variance of the errors. For problems in which minimizing the variance is of higher priority, one can introduce a multiplier  $\lambda$  before the variance term that reflects "risk aversion". In that case, if  $\lambda$  is large, we are more risk-averse, since reducing the variance associated with the errors will drive the minimization. If  $\lambda$ is small, we are less risk-averse, and minimizing the mean of the errors is emphasized.

#### <span id="page-9-0"></span>2.1.2 Formulation 2: Scoring of model fit and data uncertainty

We consider a second outer objective function formulation based on scoring schemes ([\[13,](#page-51-2) Eq. (27)]). The performance of a generic predictive model P at a point x is defined by a scoring rule,  $S(P, x)$  $-\left(\frac{x-\mu_P}{\sigma_P}\right)$  $\overline{\sigma_F}$  $\int^2 -\log \sigma_P^2$ , where P has mean performance  $\mu_P$  and variance  $\sigma_P^2$ . A larger value for  $S(P, x)$ signifies better model performance. Thus, we minimize the negative of  $S(P, x)$ :

$$
s(P, x) = -S(P, x) = \left(\frac{x - \mu_P}{\sigma_P}\right)^2 + \log \sigma_P^2.
$$
 (7)

For our application, x corresponds to the simulation prediction  $f_b(\mathbf{p})$ ,  $\mu_P$  to our observation data  $\mathcal{R}_b$ , and the variance  $\sigma_P^2$  to our data uncertainty  $\Delta \mathcal{R}_b$ . For each bin b in an observable, we calculate the score based on Eq. [\(7\)](#page-9-1). Then, we compute the median (and mean) of the scores over all bins to obtain the median (average) performance for each observable. In order to form the upper-level objective function, we sum up the median (mean) scores over all observables:

• Outer objective based on median score

$$
g(\mathbf{w}, \widehat{\mathbf{p}}_{\mathbf{w}}) = \sum_{\mathcal{O} \in \mathcal{S}_{\mathcal{O}}} \tilde{s}_{\mathcal{O}}(\widehat{\mathbf{p}}_{\mathbf{w}} | \mathbf{w}),
$$
(8a)

$$
\tilde{s}_{\mathcal{O}}(\widehat{\mathbf{p}}_{\mathbf{w}}|\mathbf{w}) = \text{median of } \left\{ \left( \frac{f_b(\widehat{\mathbf{p}}_{\mathbf{w}}) - \mathcal{R}_b}{\Delta \mathcal{R}_b} \right)^2 + \log(\Delta \mathcal{R}_b^2), \forall b \in \mathcal{O} \right\}.
$$
 (8b)

• Outer objective based on mean score

$$
g(\mathbf{w}, \widehat{\mathbf{p}}_{\mathbf{w}}) = \sum_{\mathcal{O} \in \mathcal{S}_{\mathcal{O}}} \bar{s}_{\mathcal{O}}(\widehat{\mathbf{p}}_{\mathbf{w}} | \mathbf{w}),
$$
(9a)

$$
\bar{s}_{\mathcal{O}}(\widehat{\mathbf{p}}_{\mathbf{w}}|\mathbf{w}) = \frac{1}{|\mathcal{O}|} \sum_{b \in \mathcal{O}} \left\{ \left( \frac{f_b(\widehat{\mathbf{p}}_{\mathbf{w}}) - \mathcal{R}_b}{\Delta \mathcal{R}_b} \right)^2 + \log(\Delta \mathcal{R}_b^2) \right\}.
$$
 (9b)

In our numerical experiments, we analyze and compare both the performance of the median score and the mean score. Both the median and the mean score outer objective functions take into account the deviation of the prediction of  $f_b(\hat{\mathbf{p}}_w)$  from  $\mathcal{R}_b$  and the uncertainty in the data  $\Delta \mathcal{R}_b$ . Thus, if an observable has large uncertainties in the data or the model  $f_b(\hat{\mathbf{p}}_w)$  does not approximate the data  $\mathcal{R}_b$  well, the score for this observable deteriorates. Ideally, both terms  $\left(\frac{f_b(\widehat{\mathbf{p}}_w) - \mathcal{R}_b}{\Delta \mathcal{R}_b}\right)$  $\big)^2$  and  $\log(\Delta \mathcal{R}_b^2)$  will be small.

#### <span id="page-10-0"></span>2.1.3 Solving the bilevel optimization problem using surrogate models

Solving the inner optimization problem  $(3c)$  for each weight vector **w** is generally computationally non-trivial and its computational demand increases with the number of physics parameters p that have to be optimized and the number of observables present. Therefore, the goal is to try as few weights w as possible. We interpret the solution of the inner optimization problem as a black-box function evaluation of  $g(\mathbf{w}, \hat{\mathbf{p}}_{\mathbf{w}})$  for **w**. Given an initial set of input-output data pairs  ${({\bf w}_i, g({\bf w}_i, {\bf \hat{p}}_{{\bf w}_i})\}_{i=1}^I$ , we fit a surrogate model<sup>[2](#page-10-1)</sup> (here a radial basis function [\[14\]](#page-51-3)) that allows us to predict the values of  $g(\mathbf{w}, \hat{\mathbf{p}}_{\mathbf{w}})$  at untried w. In each iteration of the optimization algorithm, these predictions are used to select the most promising weight vector for which the inner optimization problem should be solved next. Promising weight vectors have either low predicted values of  $g(\cdot)$ or are far away from already evaluated points [\[15,](#page-51-4) [16\]](#page-51-5). Each time a new weight vector has been evaluated, the surrogate model is updated. This iterative process repeats until a stopping criterion has been met, e.g., a maximal number of weight vectors has been evaluated or a maximal CPU time has been reached. Details about the surrogate model algorithm are given in the online supplement Section [8.1.](#page-54-1)

When solving the problem Eq. [\(3\)](#page-8-2), the optimization algorithm for the outer problem selects a set of weights w. Given a choice for the weights, we solve the inner optimization problem Eq. [\(3c\)](#page-8-2) using APPRENTICE to obtain a set of optimal physics parameters  $\hat{\mathbf{p}}_{w}$ . Given  $\hat{\mathbf{p}}_{w}$ , we compute the corresponding function value of the outer objective function,  $q(\mathbf{w}, \hat{\mathbf{p}}_{\mathbf{w}})$ . Based on this value, the

<span id="page-10-1"></span><sup>&</sup>lt;sup>2</sup>This surrogate model for the weights is independent of the one used to evaluate the MC-based predictions.

outer optimization algorithm selects a new set of weights, which will be used to solve the inner optimization problem again. This leads to a new solution for Eq. [\(3c\)](#page-8-2), which in turn gives a new value for the outer objective function. This process repeats until the outer optimization converges to an optimal set of weights for the observables (denoted by  $\mathbf{w}^* = [w_1^*, \ldots, w_{|\mathcal{S}_{\mathcal{O}}|}^*]^T$ ) and a corresponding optimal set of simulation parameters (denoted by  $\widehat{\mathbf{p}}_{\mathbf{w}^*}$ ).

# <span id="page-11-0"></span>2.2 Robust optimization formulation

As an alternative to the bilevel formulation, we developed a single-level robust optimization formulation for finding the optimal weights for Eq. [\(2\)](#page-6-0). Robust optimization estimates the parameters p that minimize the largest deviation  $(f_b(\mathbf{p}) - \mathcal{R}_b)^2$  over all bins in an uncertainty set  $\mathcal{U}_b$  of bin b:

<span id="page-11-1"></span>
$$
\underset{\mathbf{w}\in[0,1],\mathbf{p}\in\Omega}{\text{minimize}} \sum_{\mathcal{O}\in\mathcal{S}_{\mathcal{O}}} \frac{w_{\mathcal{O}}}{|\mathcal{O}|} \sum_{b\in\mathcal{O}} \underset{\mathcal{R}_{b}\in\mathcal{U}_{b}}{\text{maximize}} (f_{b}(\mathbf{p}) - \mathcal{R}_{b})^{2}. \tag{10}
$$

Assuming that the experiment and the MC simulation are described using independent random variables with mean  $\mathcal{R}_b$ , the uncertainty set  $\mathcal{U}_b$  for each bin b is described by the interval  $[\mathcal{R}_b \Delta \mathcal{R}_b - \Delta f_b(\mathbf{p}), \mathcal{R}_b + \Delta \mathcal{R}_b + \Delta f_b(\mathbf{p})].$ 

Introducing slack variables  $\boldsymbol{t} = [t_1, t_2, \dots, t_{|\mathcal{O}|}]$ , we rewrite [\(10\)](#page-11-1) as:

$$
\underset{\mathbf{t}, \mathbf{w} \in [0,1], \mathbf{p} \in \Omega}{\text{minimize}} \sum_{\mathcal{O} \in \mathcal{S}_{\mathcal{O}}} \frac{w_{\mathcal{O}}}{|\mathcal{O}|} \sum_{b \in \mathcal{O}} t_b
$$
\n(11a)

subject to

<span id="page-11-2"></span>
$$
t_b \ge (f_b(\mathbf{p}) - (\mathcal{R}_b - \Delta \mathcal{R}_b - \Delta f_b(\mathbf{p})))^2 \quad \forall b \in \mathcal{O}, \forall \mathcal{O} \in \mathcal{S}_{\mathcal{O}}
$$
(11b)

$$
t_b \ge (f_b(\mathbf{p}) - (\mathcal{R}_b + \Delta \mathcal{R}_b + \Delta f_b(\mathbf{p})))^2 \quad \forall b \in \mathcal{O}, \forall \mathcal{O} \in \mathcal{S}_{\mathcal{O}}
$$

$$
\sum_{\mathcal{O} \in \mathcal{S}_{\mathcal{O}}} \frac{w_{\mathcal{O}}}{|\mathcal{O}|} \ge \frac{\mu}{100} \sum_{\mathcal{O} \in \mathcal{S}_{\mathcal{O}}} \frac{1}{|\mathcal{O}|}
$$
(11c)

where the constraint [\(11c\)](#page-8-2) is enforced to avoid the trivial solution of all weights being zero. In this constraint, we bound the sum of the weights away from zero by a hyperparameter  $\mu$  that specifies the percentage of the observables that should be used in the optimization. Problem [\(11\)](#page-11-2) is attractive because it formulates the problem of finding optimal weights as a single-level optimization problem, which is easier to solve than the bilevel problem Eq. [\(3\)](#page-8-2).

Selecting the best  $\mu$  among all the 100 runs of robust optimization is determined using a cumulative density curve of the number of observables satisfying  $\frac{\chi^2_{\mathcal{O}}(\mathbf{p}^*, \mathbf{w})}{|\mathcal{O}|} \leq \tau$ , where  $\mathbf{p}^*$  is the optimal parameter obtained from the robust optimization run,  $\mathbf{w} = \mathbf{1}, \tau \in \mathbb{R}^+$  and  $\mathcal{O} \in \mathcal{S}_{\mathcal{O}}$ . Hence, in the plot of this curve (e.g., see Figure [12\)](#page-63-1), the number of observables on the y-axis is monotonically increasing as  $\tau$  increases on the x-axis. Then, the area between the cumulative density curve for each robust optimization run and the ideal cumulative density curve is computed. To build the ideal cumulative density curve, the **p**<sup>\*</sup> in  $\frac{\chi^2_{\mathcal{O}}(\mathbf{p}^*, \mathbf{w})}{|\mathcal{O}|} \leq \tau$  is obtained by considering only observable  $\mathcal O$  in Eq. [\(2\)](#page-6-0). The best run is then chosen to be the one whose area to the ideal cumulative density curve is the smallest. An example plot of the cumulative density curve and an illustration of the procedure to find the best run is included in Section [8.4](#page-61-0) of the online supplement.

# <span id="page-12-0"></span>3 Data Pre-processing: Filtering Observables or Bins

We also investigate the question of how to detect and exclude observables or bins whose data  $\mathcal{R}_b$ cannot be explained by the MC simulation model. One special choice of weight for an observable is  $w_{\mathcal{O}} = 0$ , which corresponds to excluding (filtering out) the observable  $\mathcal{O}$  from our parameter tune. This is driven by a significant discrepancy between the simulation and data. Such discrepancies can arise for at least two reasons: (1) a mistake has been made in the experimental analysis; and/or (2) the observable is out of the domain of predictions that can be made reliably with the simulation. For our studies, we assume that the source of discrepancies is from (2). Because the simulation is a metamodel constructed from many smaller models, it is difficult to make a priori statements about the domain of its predictions. Important physics may be missing from the metamodel and/or a model can describe the mean behavior but not the rarer fluctuations around the mean. The simulation should be able to describe the physics, but some observables worsen the description. Thus, it is quite reasonable to exclude these observables.

In our discussion to this point, we have assumed that each *observable* has a given weight. However, in those situations where the model can describe the mean behavior, it can be beneficial to filter out individual bins b of the observable. In the observables considered in this study, and typical of the high energy physics phenomenon, the models can have difficulties in describing the rise and/or fall of a distribution (consider the example in Figure [1](#page-5-0) where there is a rise from the first to the second bin and a fall from the penultimate to the last bin and the corresponding predicted data are far away from the measured, indicated by the red line in the lower pane.).

# <span id="page-13-0"></span>3.1 Filtering of observables by outlier detection

Using the surrogate model  $f_b(\mathbf{p})$  to approximate the expensive MC simulation, we can efficiently minimize the per-observable- $\chi^2$  function:

<span id="page-13-1"></span>
$$
\chi_{\mathcal{O}}^2(\mathbf{p}) = \frac{1}{|\mathcal{O}|} \sum_{b \in \mathcal{O}} \frac{(f_b(\mathbf{p}) - \mathcal{R}_b)^2}{\Delta f_b(\mathbf{p})^2 + \Delta \mathcal{R}_b^2}, \mathcal{O} \in \mathcal{S}_{\mathcal{O}}
$$
(12)

for each observable  $\mathcal{O} \in \mathcal{S}_{\mathcal{O}}$ , separately.  $\chi^2_{\mathcal{O}}(\mathbf{p})$  represents the average per-bin error for the observable and the best possible fit of the model for this single observable. If we used only one observable for the tune, the parameters  $p_{ideal}^{\mathcal{O}}$  that minimize Eq. [\(12\)](#page-13-1) would represent the *ideal* tune. The corresponding ideal objective function value  $\chi^2_{\mathcal{O}}(\mathbf{p}_{\text{ideal}}^{\mathcal{O}})$  is the best possible result for each individual observable  $\mathcal{O}$ . Because the ideal parameter values will be different for each observable, we will not be able to obtain one parameter set that minimizes Eq. [\(12\)](#page-13-1) for all observables simultaneously. Therefore, we obtain a set X of length  $|\mathcal{S}_{\mathcal{O}}|$  of ideal objective function values of Eq. [\(12\)](#page-13-1):  $\mathcal{X}$  :=  $\{\chi_1^2(\mathbf{p}_\text{ideal}^1), \chi_2^2(\mathbf{p}_\text{ideal}^2), \ldots, \chi_{|\mathcal{S}_\mathcal{O}|}^2(\mathbf{p}_\text{ideal}^{|\mathcal{S}_\mathcal{O}|})\} = \{\chi_i\}_{i=1}^{|\mathcal{S}_\mathcal{O}|}$ . If the ideal error is large for some observables, it means that the model is not able to fit the data of these observables well at all, even with the freedom of not having to fit any other observables. Therefore, the inclusion of these data in optimizing Eq. [\(2\)](#page-6-0) may negatively impact the overall optimization because large errors might drive the optimization.[3](#page-13-2)

To address this issue, we use the distribution of the values in  $\mathcal X$  to identify outliers (observables with values for Eq. [\(12\)](#page-13-1) "that deviate so much from other observations as to arouse suspicions that it was generated by a different mechanism." [\[17\]](#page-51-6)). We exclude the outlier observables from the optimization of Eq. [\(2\)](#page-6-0) by setting their corresponding weights to zero,  $w_{\mathcal{O}} = 0$ .

There are multiple methods that can be used for outlier detection, such as scatter plots [\[18\]](#page-51-7), Z-score [\[18,](#page-51-7) Section 1.3.5.17], interquartile range [\[19\]](#page-51-8), generalized extreme studentized deviate [\[20\]](#page-51-9), Grubb's test [\[21,](#page-51-10) [22\]](#page-51-11), Dixon's Q test [\[23\]](#page-52-0), Thompson tau test [\[24\]](#page-52-1), Pierce's Criterion [\[25\]](#page-52-2), and Tietjen-Moore test [\[26\]](#page-52-3), to name a few. We obtained reasonable results using the Z-score. For the set  $\mathcal{X} = \{\chi_i\}_{i=1}^{|\mathcal{S}_{\mathcal{O}}|}$ , the Z-score of an observation  $\chi_i$  is defined as  $z_i = (\chi_i - m)/s$  where m is the mean of the observation set  $\mathcal X$  and s is the standard deviation. We calculate the Z-score for each data point i in X and define an outlier as  $z_i \geq 3$ . In other words, any ideal fit with a residual outside of 3 standard deviations is classified as an outlier.

The benefit of performing the outlier detection is that the computational cost of minimizing Eq. [\(2\)](#page-6-0) is reduced. In addition, the optimization will not be biased by observables that the underlying model cannot describe well.

<span id="page-13-2"></span><sup>3</sup>We address later the fidelity of the surrogate model.

# <span id="page-14-0"></span>3.2 Filtering of bins by hypothesis testing

We explore a second and more refined approach that allows us to identify and exclude bin data from the optimization of Eq. [\(2\)](#page-6-0). Instead of eliminating whole observables, we identify a subset of bins for each observable that cannot be approximated well by the MC simulator model and we exclude only those bins from the optimization [\[27\]](#page-52-4). The motivation behind this idea is driven by physics. In many cases, the physics observables are constructed such that one or both extrema of the observables' bins in the histogram represent high or low energy regimes. At low energy, a phenomenological model may be entirely inadequate. At high energy, genuine perturbative corrections not included in our calculations may be needed. It would be non-physical to adjust the model parameters to explain these extremes.

To this end, we use the  $\chi^2$  test, which is a hypothesis test performed when the test statistic is  $\chi^2$ -distributed under the null hypothesis [\[28\]](#page-52-5). Note that the  $\chi^2$  test statistic is different from the  $\chi^2(\mathbf{p},\mathbf{w})$  objective function introduced earlier. We first compute the  $\chi^2$  test statistic for a subset B of the bins in an observable  $\mathcal O$  using the computationally cheap approximation model  $f_b(\mathbf p)$ :

<span id="page-14-1"></span>
$$
\chi_B^2(\mathbf{p}) = \frac{1}{|\mathcal{B}|} \sum_{b \in \mathcal{B} \subset \mathcal{O}} \frac{(f_b(\mathbf{p}) - \mathcal{R}_b)^2}{\Delta f_b(\mathbf{p})^2 + \Delta \mathcal{R}_b^2}.
$$
(13)

For this statistic, we hypothesize that:

Null hypothesis  $H_0$ : There is no significant difference between  $f_b(\mathbf{p})$  and  $\mathcal{R}_b$ , in other words, the data  $\mathcal{R}_b$  can be appropriately described by  $f_b(\mathbf{p})$ .

Alternate hypothesis  $H_1$ :  $H_0$  is rejected, i.e., there is a significant difference between  $f_b(\mathbf{p})$ and  $\mathcal{R}_b$ .

In [\(13\)](#page-14-1), we have a sample of size  $|\mathcal{B}|$  based on which we compute the  $\chi^2$  test statistic. However, the degrees of freedom of the  $\chi^2$  distribution is not |B| because the samples  $f_b(\mathbf{p}), b \in \mathcal{B} \subset \mathcal{O}$  are not independent and they are related to each other through the parameters p. Due to this relationship, the number of degrees of freedom is reduced (see [\[29\]](#page-52-6) for a similar argument). Hence the resulting degrees of freedom of the  $\chi^2$  distribution for the set  $\mathcal B$  is given by

<span id="page-14-2"></span>
$$
\rho_{\mathcal{B}} = |\mathcal{B}| - d,\tag{14}
$$

where  $d$  is the dimension of  $p$ .

We now choose a value for the significance level  $\alpha$  (commonly used values are 0.01, 0.05, or 0.1). From a  $\chi^2$  distribution table, we then obtain the critical value  $\chi^2_{c,B}$  for bins in  $B$  as a function of

the significance level  $\alpha$  and degrees of freedom  $\rho_B$ . More formally, we say that if the probability  $P_{H_0}(T \leq \chi^2_{c,B}) = \alpha$ , then under  $H_0: T \sim \chi^2(\rho_B)$ . Let us assume a random variable  $Z \sim \chi^2(\rho_B)$ , then  $P(Z \leq \chi^2_{c,\mathcal{B}}) = \alpha$ . Thus, to find  $\chi^2_{c,\mathcal{B}}$ , we need to compute the inverse of the cumulative distribution function (CDF) of the  $\chi^2$  distribution with  $\rho_B$  degrees of freedom and at level  $\alpha$ . Then we compare the test statistic with the critical value to decide whether  $H_0$  is accepted or not, i.e., if  $\chi^2_{\mathcal{B}} \leq \chi^2_{c,\mathcal{B}}$ , we keep the bin subset  $\mathcal{B}$ ; otherwise, we cannot keep this bin subset.

We mainly intend to exclude bins at the extremes of the observables, and hence we require that the bins we keep are contiguous. For some observables all bins may pass the  $\chi^2$  test, for others, all bins may be excluded, or a subset of contiguous bins is kept.

The problem is then to find the largest contiguous subset of bins  $\mathcal{B}$  such that  $\chi^2_{\mathcal{B}} \leq \chi^2_{c,\mathcal{B}}$ . This is equivalent to solving the mixed-integer program

<span id="page-15-2"></span>
$$
\max_{s,e \in \{1,2,\dots,|\mathcal{O}|\}} e - s
$$
  
s.t.  $\chi^2_{\mathcal{B}} \le \chi^2_{c,\mathcal{B}}, \quad \mathcal{B} = \{s,\dots,e\},$  (15)

where s and e are the start and end indices of contiguous bins in observable  $\mathcal{O}$ . This problem can also be solved using a polynomial-time algorithm based on the maximum sub-array problem [\[30\]](#page-52-7). This algorithm is described in Section [8.2](#page-58-0) in the online supplement. In some cases, the bins to keep may not be unique, i.e., there may be multiple ranges of  $\{s, \ldots, e\}$  that are of the same maximum length and satisfy the null hypothesis (or satisfy the constraint in Eq. [\(15\)](#page-15-2)). In practice, this is not a problem, since selecting any one of these bin subsets does not change the outcome of the filtering or the optimization in Eq. [\(2\)](#page-6-0).

# <span id="page-15-0"></span>4 Numerical Experiments and Comparison of Different Tunes

In this section, we describe the setup of our numerical experiments, the datasets we use in our study, and the results. Additional information can be found in the online supplement.

## <span id="page-15-1"></span>4.1 Setup of the numerical experiments

We compare the results of using the methods shown in Table [2](#page-16-1) for adjusting the weights of the observables in our datasets. The performance of each method is evaluated with and without data pre-processing (observable-filtering and bin-filtering approaches, see Sections [3.1](#page-13-0) and [3.2\)](#page-14-0), and when using a cubic polynomial (results presented in the online supplement) versus a rational approxima-

<span id="page-16-1"></span>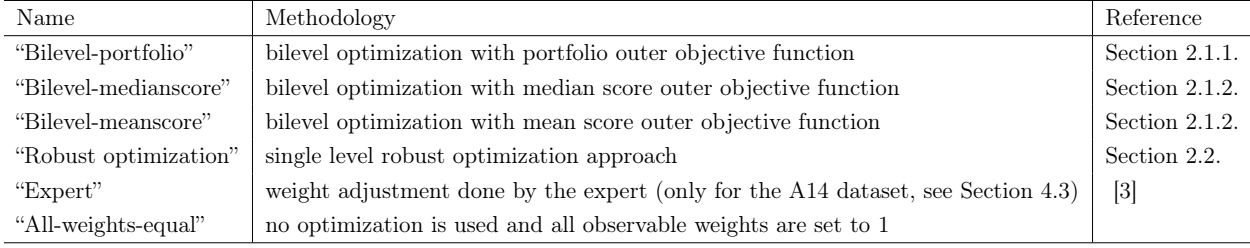

Table 2: Optimization methods used in this study.

tion for  $f_b(\mathbf{p})$  in APPRENTICE. We found relatively good performance using the degrees 3 and 1 for the numerator and denominator polynomial, respectively, for the rational approximation.

For the bilevel optimization formulation (see Eq. [\(3\)](#page-8-2)), we made the following choices: The initial experimental design for the outer optimization has  $|\mathcal{S}_{\mathcal{O}}| + 1$  points, where  $|\mathcal{S}_{\mathcal{O}}|$  is the number of observables (number of weights to be adjusted) included. The total number of allowed outer objective function evaluations (number of weight vectors tried) is 1000. Because the inner optimization function is multimodal, we use 100 multi-starts with APPRENTICE to solve it. The bilevel optimization with each method (portfolio, meanscore, medianscore) is repeated three times with different random seeds and we report the results of the best run.

For the robust optimization formulation (Eq. [\(11\)](#page-11-2)), a total of 100 random values of  $\mu \in (0, 100]$ are used when evaluating Eq. [\(11c\)](#page-8-2) and, for each  $\mu$ , the algorithm is run once. The best run amongst these is returned as the best  $\mu$  for the robust optimization. The procedure to select the best  $\mu$  is described in Section [2.2.](#page-11-0)

# <span id="page-16-0"></span>4.2 Comparison metrics and optimal tuning parameters

There are many ways to assess the quality of a tune. In many cases, the domain experts visually inspect a potentially large number of histograms (see, e.g., Figure [1\)](#page-5-0) to make a judgment. As an objective measure, we propose three metrics, each represented as a single number for each tuning method, that can be used to compare the quality of the model fits obtained by the different methods in a more objective fashion:

1. Weighted  $\chi^2$ : the sum over all  $\chi^2$  at the best  $\widehat{\mathbf{p}}_{\mathbf{w}^*}$ ,

$$
\sum_{\mathcal{O}\in\mathcal{S}_{\mathcal{O}}} w_{\mathcal{O}}^*\sum_{b\in\mathcal{O}}\frac{(f_b(\widehat{\mathbf{p}}_{\mathbf{w}^*}) - \mathcal{R}_b)^2}{\Delta f_b(\widehat{\mathbf{p}}_{\mathbf{w}^*})^2 + \Delta\mathcal{R}_b^2}
$$

where  $w^*_{\mathcal{O}}$ , the weight of observable  $\mathcal{O}$ , is scaled such that  $w^*_{\mathcal{O}} \in [0,1]$  and  $\sum_{\mathcal{O} \in \mathcal{S}_{\mathcal{O}}} w^*_{\mathcal{O}} = 1$ .

2. A-optimality:

$$
\mathrm{Tr}\left(\mathbf{\Gamma}_{\mathrm{post}}(\widehat{\mathbf{p}}_{\mathbf{w}^*},\mathbf{w}^*)\right)=\sum_{i=1}^d\lambda_i
$$

3. log D-optimality:

$$
\log \det (\mathbf{\Gamma}_{\text{post}} (\widehat{\mathbf{p}}_{\mathbf{w}^*}, \mathbf{w}^*)) = \sum_{i=1}^d \log \lambda_i,
$$

where  $\lambda_i$  are the eigenvalues of  $\Gamma_{\text{post}}$ ,  $\Gamma_{\text{post}}$  is the weighted posterior covariance matrix in the Bayesian formulation of the inverse problem, d is the dimension of  $\hat{\mathbf{p}}_{w^*}$ . To find  $\mathbf{\Gamma}_{\text{post}}$ , we compute the optimal parameter point  $\hat{\mathbf{p}}_{w^*}$ , which is also referred to as the maximum a posteriori probability estimate in the context of Bayesian inverse problems [\[31\]](#page-52-8). Given the optimal parameters, we can find a linearization of the model as

$$
\mathbf{F}_{\mathcal{O}}(\widehat{\mathbf{p}}_{\mathbf{w}^*}) = \left[\frac{\partial f_1\left(\widehat{\mathbf{p}}_{\mathbf{w}^*}\right)}{\partial \mathbf{p}}, \frac{\partial f_2\left(\widehat{\mathbf{p}}_{\mathbf{w}^*}\right)}{\partial \mathbf{p}}, \dots, \frac{\partial f_{|\mathcal{O}|}\left(\widehat{\mathbf{p}}_{\mathbf{w}^*}\right)}{\partial \mathbf{p}}\right]^{\top}
$$

<span id="page-17-0"></span>for each observable  $\mathcal{O}$ . Then the weighted posterior can be approximated by a Gaussian  $\mathcal{N}(\widehat{\mathbf{p}}_{w^*}, \mathbf{\Gamma}_{post})$ . Here

$$
\mathbf{\Gamma}_{\text{post}}(\widehat{\mathbf{p}}_{\mathbf{w}^*}, \mathbf{w}^*) = \left(\sum_{\mathcal{O} \in \mathcal{S}_{\mathcal{O}}} w_{\mathcal{O}}^* \mathbf{F}_{\mathcal{O}}^\top (\widehat{\mathbf{p}}_{\mathbf{w}^*}) \mathbf{\Gamma}_{\text{noise}}^{-1} \mathbf{F}_{\mathcal{O}}(\widehat{\mathbf{p}}_{\mathbf{w}^*})\right)^{-1} \tag{16}
$$

where  $\Gamma_{\text{noise}}[\mathcal{O}] = \text{diag}\left(\Delta f_1(\hat{\mathbf{p}}_{\mathbf{w}^*})^2 + \Delta \mathcal{R}_1^2, \Delta f_2(\hat{\mathbf{p}}_{\mathbf{w}^*})^2 + \Delta \mathcal{R}_2^2, \dots, \Delta f_{|\mathcal{O}|}(\hat{\mathbf{p}}_{\mathbf{w}^*})^2 + \Delta \mathcal{R}_{|\mathcal{O}|}^2\right)$  and  $w_{\mathcal{O}}^*$ is the weight of observable  $\mathcal O$  obtained from the methods and is scaled such that  $w^*_{\mathcal O} \in [0,1]$  and  $\sum$ O∈S<sup>O</sup>  $w_{\mathcal{O}}^* = 1.$ 

The  $\Gamma_{\text{post}}(\hat{\mathbf{p}}_{\mathbf{w}^*}, \mathbf{w}^*)$  calculated at the optimal parameters and the optimal weights in [\(16\)](#page-17-0) are used here to describe the confidence region around the tuned parameters  $\hat{\mathbf{p}}_{w^*}$ . In order to summarize the multidimensional nature of  $\Gamma_{\text{post}}$  into a scalar quantity, we use the A- and log D-optimality criteria. A graphical representation of the optimality criteria is shown in Figure [2.](#page-18-1) The A-optimality criterion computes the trace of  $\Gamma_{\text{post}}$ , which is equivalent to the sum of its eigenvalues. This metric is proportional to the sum of the semiaxis lengths of the confidence ellipsoid of the parameters (lower is better), which corresponds to the average sum of the variances of the estimated parameters for the model [\[32\]](#page-52-9). The log D-optimality criterion computes the log of the determinant of  $\Gamma_{\text{post}}$ , which is equivalent to the sum of the log of the eigenvalues of  $\Gamma_{\text{post}}$ . This metric is proportional to the (log) volume of the confidence ellipsoid of the parameters (lower is better) [\[33\]](#page-52-10). It can be interpreted in terms of Shannon information.

<span id="page-18-1"></span>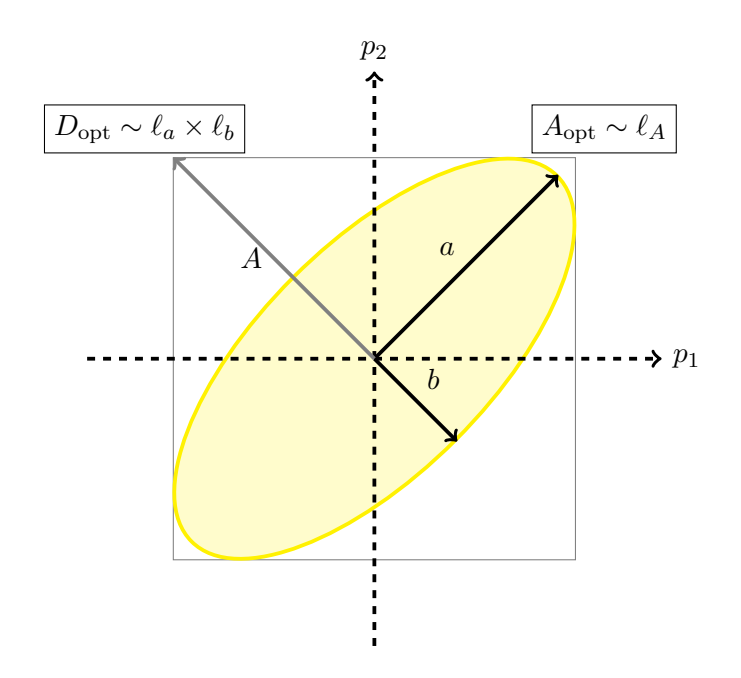

Figure 2: Graphical interpretation of optimal design criteria. The D-criterion is the determinant of the covariance matrix or the volume of the joint confidence region. The A-criterion is the trace of the covariance matrix or the dimension of a box that bounds the joint confidence region.

# <span id="page-18-0"></span>4.3 The A14 dataset

We chose the A14 tune [\[3\]](#page-50-3) of the  $PYTHIA<sup>4</sup>$  $PYTHIA<sup>4</sup>$  $PYTHIA<sup>4</sup>$  event generator [\[34\]](#page-52-11) as one benchmark for developing and testing the methods proposed in this work. This tune has been widely used for Large Hadron Collider (LHC) simulations, the methodology was reasonably well documented, and some of the simulation data were available to us. The generator settings are available in Section [8.15](#page-73-1) of the online supplement.

The A14 dataset contains 406 observables (thus, 406 weights to optimize) and there are 10 tunable physics parameters **p**. In our studies, we use the RIVET [\[35\]](#page-52-12) package to compare our predictions to data. The definition and ranges of the parameters p used to construct the original A14 tune are shown in Table [22](#page-60-0) in Section [8.3](#page-59-0) of the online supplement.

Because the coefficients of the cubic interpolation used in [\[3\]](#page-50-3) were not available to us, we start by reproducing the hand-tuned parameter values with the NNPDF published in Table 3 in [\[3\]](#page-50-3), which we refer to as *NNPDF*. In particular, we use the weights given in Table 2 in [\[3\]](#page-50-3), use their

<span id="page-18-2"></span><sup>4</sup>To match the original study, we used version v8.186.

optimal parameter values as a starting point for the  $\chi^2$  minimization, and apply our optimizer to Eq. [\(2\)](#page-6-0). The resulting parameter values are reassuringly close to the values reported in [\[3\]](#page-50-3) as showed in Table [3](#page-19-0) where we label the original parameters as NNPDF, and the re-optimized parameter values as Expert. We observe that most of the NNPDF parameter values lie within the confidence interval derived from eigentunes (see Section [5\)](#page-39-0) for the re-optimized Expert values. Additionally, to check whether the parameter p reported in [\[3\]](#page-50-3) is within the confidence ellipsoid centered on the parameter  $\hat{\mathbf{p}}_{\mathbf{w}}$  obtained from the  $\chi^2$  minimization (i.e., Expert parameter values), we calculate  $s \equiv \|\mathbf{L}^T(\mathbf{p} - \widehat{\mathbf{p}}_{\mathbf{w}})\|_2$ , where **L** is the Cholesky factor of  $\mathbf{\Gamma}_{\text{post}}(\widehat{\mathbf{p}}_{\mathbf{w}}, \mathbf{w})$  from Eq. [\(16\)](#page-17-0) with weights w given in [\[3\]](#page-50-3). Since  $s = 2.73 \times 10^{-3}$  is less than one, we say that the parameter **p** is covered within the confidence ellipsoid centered on  $\hat{\mathbf{p}}_{\mathbf{w}}$  [\[36\]](#page-53-0).

In the remainder of this paper, we use the Expert parameter values for comparison, rather than the NNPDF values, and we refer to this tune as the *Expert* tune in our comparisons. This change provides a better comparison, because we found that the original NNPDF parameter values did not correspond to a minimizer of the  $\chi^2$  optimization, Eq. [\(2\)](#page-6-0), and thus using the original values would unfairly disadvantage the NNPDF tune in our comparisons. The main reason for this discrepancy is the fact that we use a better optimization routine, and that we did not have access to the coefficients of the cubic interpolation used in [\[3\]](#page-50-3).

<span id="page-19-0"></span>Table 3: Parameter values for A14 published tune (left), and A14 corrected expert tune and corresponding eigentune confidence intervals (right).

|                                     | A14 published expert tune | A14 corrected expert tune |                |       |
|-------------------------------------|---------------------------|---------------------------|----------------|-------|
| Parameter name                      | <b>NNPDF</b>              | Expert                    | min            | max   |
| SigmaProcess:alphaSvalue            | 0.140                     | 0.143                     | $\overline{0}$ | 0.299 |
| BeamRemnants: primordialKThard      | 1.88                      | 1.904                     | 1.899          | 1.908 |
| SpaceShower: pT0Ref                 | 1.56                      | 1.643                     | 1.621          | 1.667 |
| SpaceShower: pTmaxFudge             | 0.91                      | 0.908                     | 0.897          | 0.917 |
| SpaceShower: pTdampFudge            | 1.05                      | 1.046                     | 1.041          | 1.052 |
| SpaceShower: alphaSvalue            | 0.127                     | 0.123                     | 0.120          | 0.127 |
| TimeShower:alphaSvalue              | 0.127                     | 0.128                     | $\Omega$       | 0.355 |
| MultipartonInteractions: pTORef     | 2.09                      | 2.149                     | 1.055          | 3.442 |
| MultipartonInteractions:alphaSvalue | 0.126                     | 0.128                     | $\Omega$       | 0.289 |
| BeamRemnants: reconnectRange        | 1.71                      | 1.792                     | 1.784          | 1.802 |

The 10 tunable parameters are primarily related to the production of additional jets in the collisions, the distribution of energy within those jets, and the kinematics (angles and momenta)

of the jets. They also relate to the sharing and spread of energy in the soft portion of the event, the portion that is less dependent on the hard process (e.g., top-quark production or Z-boson production).

The A14 observables are measurements of properties of proton-proton collisions at  $\sqrt{s} = 7$  TeV performed by the ATLAS collaboration. These include event properties (e.g., the Z-boson transverse momentum, or the opening angles between the highest transverse momentum jets in the event) and properties of jets (e.g., the spread of energy within a jet, or the momentum of particles within a jet). In the publication [\[3\]](#page-50-3), the 406 observables are categorized into 10 groups (see Table [11\)](#page-30-0), namely Track jet properties (200 observables), Jet shapes (59 observables), Dijet decorr (9 observables), Multijets (8 observables),  $p_T^Z$  (fit range < 50GeV, 20 observables), Substructure (36 observables),  $t\bar{t}$ gap (4 observables),  $t\bar{t}$  jet shapes (20 observables), Track-jet UE (8 observables), and Jet UE (42) observables). The highest weights in [\[3\]](#page-50-3) are assigned to observables that relate to the production of additional high-momentum partons (the ratios of 3-jet to 2-jet events, and the fraction of top-quark production events that do not have an additional central jet). On the other hand, low weights are assigned to observables that measure the same physical phenomenon in several kinematic regimes. The weighting of these observables ensures that the additional radiation and soft part of the events are consistent and well-modeled for all hard processes. In addition, these parameters are difficult or impossible to constrain using data from  $e^+e^-$  collision events, and they must be tuned using data from the LHC.

# <span id="page-20-0"></span>4.4 The Sherpa dataset

As a second benchmark, we tune a set of parameters for the Sherpa event generator [\[37\]](#page-53-1). To our knowledge, the default parameters were not optimized by weighting data, and thus serve as an unbiased cross-check of our results. In contrast to the A14 dataset used to tune Pythia, the data are confined to observables at  $e^+e^-$  colliders. The data includes event shapes and charged particle inclusive spectra from Z-boson decays, differential and integrated jet rates, measurements of B-hadron fragmentation, and the multiplicity of various hadrons [\[38–](#page-53-2)[41\]](#page-53-3). Accordingly, the parameters are limited to those of the Sherpa hadronization model.

The Sherpa dataset contains 88 observables, hence 88 weights to optimize. The number 88 is significantly less than the set of observables available in the RIVET analyses (126) for the following reasons. First, we reduce the number of observables to 114 by removing those that measure more than 3 jets, since this is beyond the scope of the physics simulation. Then, we apply a pre-filter step that removes distributions where *none* of the data bins fall within the envelope of predictions from our surrogate model. These all correspond to single-bin particle counts (such as the number

of  $f_0$  mesons) that the SHERPA hadronization model either grossly under- or over-estimates. There are 13 tunable physics parameters whose definition and ranges are shown in Table [23](#page-60-1) in Section [8.3](#page-59-0) of the online supplement. These parameters are all part of the cluster model that produces physical particles from quarks and gluons.

# <span id="page-21-0"></span>4.5 Data pre-processing: filtering out observables and bins

In this subsection, we present the results of applying the filtering methods described in Sections [3.1](#page-13-0) and [3.2.](#page-14-0) First, we consider the outlier detection method described in Section [3.1.](#page-13-0) We find that the filtering results differ based on the choice of surrogate function (cubic polynomial versus a rational approximation). Based on the comparison of surrogate function predictions to the full MC simulations, we believe that the rational approximation yields a more faithful representation. Therefore, we present our main results using only the rational approximation. The names of the outlier observables in the A14 and the Sherpa dataset using a cubic polynomial and a rational approximation, respectively, are shown in the online supplement in Sections [8.5](#page-61-1) and [8.6.](#page-63-0) Table [4](#page-21-1) shows a distribution of the  $\chi^2_{\mathcal{O}}$  values obtained for each observable  $\mathcal O$  from Eq. [\(12\)](#page-13-1) for A14 (left) and SHERPA (right) when using the rational approximation. We find that the per-observable ideal parameters yield mostly small  $\chi^2_{\mathcal{O}}$  values (in [0, 1)), but outliers are present in both datasets. Using the rational approximation, 9 and 3 outlier observables are filtered from the A14 and Sherpa datasets, respectively.

<span id="page-21-1"></span>Table 4: Distribution of the  $\chi^2_{\mathcal{O}}$  values for A14 (left) and SHERPA (right). 2.0438 and 2.0177 correspond to the values where the Z-score equals 3 (see Section [3.1\)](#page-13-0). The observables with  $\chi^2_{\mathcal{O}} \geq$ 2.0438 for A14 and  $\chi^2_{\mathcal{O}} \geq 2.0177$  for SHERPA are the outliers. There are 9 outliers  $(6+2+1)$  in A14 and 3 outliers  $(1+2+0)$  in SHERPA.

|                              | A <sub>14</sub>       | <b>SHERPA</b>                |                       |  |
|------------------------------|-----------------------|------------------------------|-----------------------|--|
| $\chi^2_{\mathcal{O}}$ range | Number of observables | $\chi^2_{\mathcal{O}}$ range | Number of observables |  |
| [0, 1)                       | 367                   | [0, 1)                       | 82                    |  |
| [1, 2.0438)                  | 30                    | [1, 2.0177]                  |                       |  |
| [2.0438, 3)                  | 6                     | [2.0177, 3)                  |                       |  |
| [3, 4)                       | $\bf{2}$              | [3, 4)                       | 2                     |  |
| [4, 5)                       |                       | [4, 5]                       |                       |  |

Figure [3](#page-23-0) shows the outcomes of the bin-filtering approach described in Section [3.2](#page-14-0) for each observable  $\mathcal O$  in A14 (top) and SHERPA (bottom) when using the rational approximation. In both datasets, multiple bins are removed. More specifically, most bins are removed in the Track jet properties and  $p_T^Z$  groups of the A14 dataset. The patterns in the A14 plot result from the partitioning of the data. For Tracked jet properties (labeled A), the observables are replicated for two values of jet cone size  $(R = 0.4, 0.6)$ , explaining the similarities between bins  $(1, 100)$  and  $(101, 200)$ . Furthermore, 4 types of observables are considered, and each is sliced into different ranges of transverse momentum and rapidity.

In the Sherpa dataset, all bins are removed from some observables whereas from two observables, we remove only two and five bins. Additionally, since the number of degrees of freedom of the  $\chi^2$  distribution is reduced by the number of parameters that the bins share in each observable (see Eq. [\(14\)](#page-14-2)), the bin filter is not applied to any observable with fewer than 10 and 13 bins in the A14 and the SHERPA datasets, respectively. The names of the observables from which the bins have been filtered and their  $\chi^2$  test statistic and critical  $\chi^2$  values are given in Sections [8.7](#page-64-0) and [8.8](#page-64-1) of the online supplement. The single bin observables correspond to counts of a particular type of particle.

# <span id="page-22-0"></span>4.6 Results for the A14 dataset

In this section, we present a detailed analysis of our results with the A14 dataset.

## <span id="page-22-1"></span>4.6.1 Comparison metric outcomes for the A14 dataset

In this section, we consider the three metrics introduced in Section [4.2](#page-16-0) to compare various tunes. For the A14 dataset, Tables [5](#page-24-1)[-7](#page-25-0) show the results when using the rational approximation for the full data, the observable-filtered data, and the bin-filtered data, respectively. The results when using the cubic polynomial approximation are shown in the online supplement in Section [8.12.1.](#page-67-0) Note that smaller numbers indicate better performance. We bold the smallest number of each metric for better visualization. For our comparison metrics, we take into account all observables and bins, respectively, but we do not use the filtered out observables and bins when determining the optimal parameters.

Based on these results we can see that no method performs the best for all metrics in all cases. In fact, for the full dataset, the Expert tune has the best score for two of our three metrics. Nonetheless, the automated methods do produce comparable results in those cases. The robust optimization consistently achieves the best performance under the Weighted  $\chi^2$  criterion.

The Bilevel-portfolio method performs the best under the A-optimality criteria, and the Expert tune performs the best under the D-optimality criteria for the observable-filtered datasets. The Bilevel-portfolio method performs the best under the A- and D-optimality criteria for the binfiltered datasets. In comparison to the results obtained with the cubic polynomial approximation

<span id="page-23-0"></span>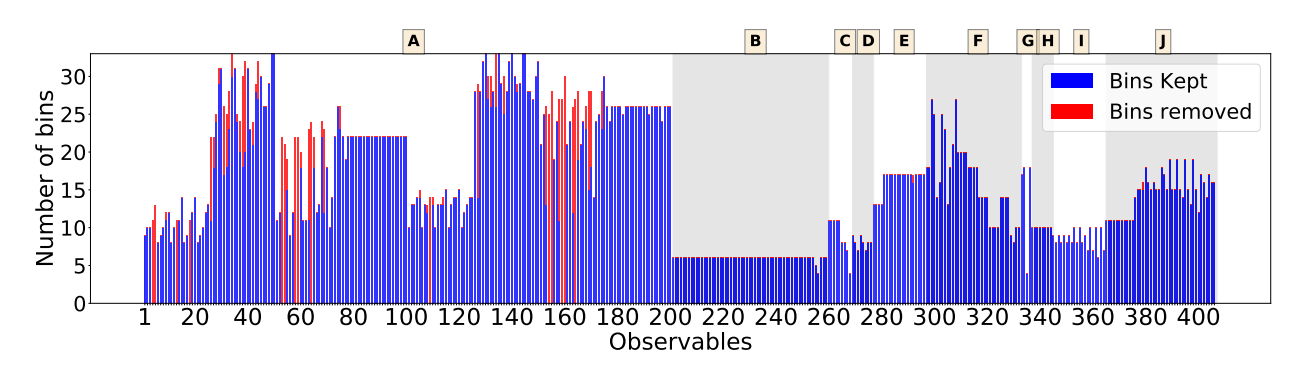

(a) Bins kept and removed by the bin filter in all A14 observables organized by the observable group. Group A is Track jet properties, group B is Jet shapes, group C is Dijet decorr, group D is Multijets, group E is  $p_T^Z$ , group F is Substructure, group G is  $t\bar{t}$  gap, group H is Track-jet UE, group I is  $t\bar{t}$  jet shapes, and group J is Jet UE.

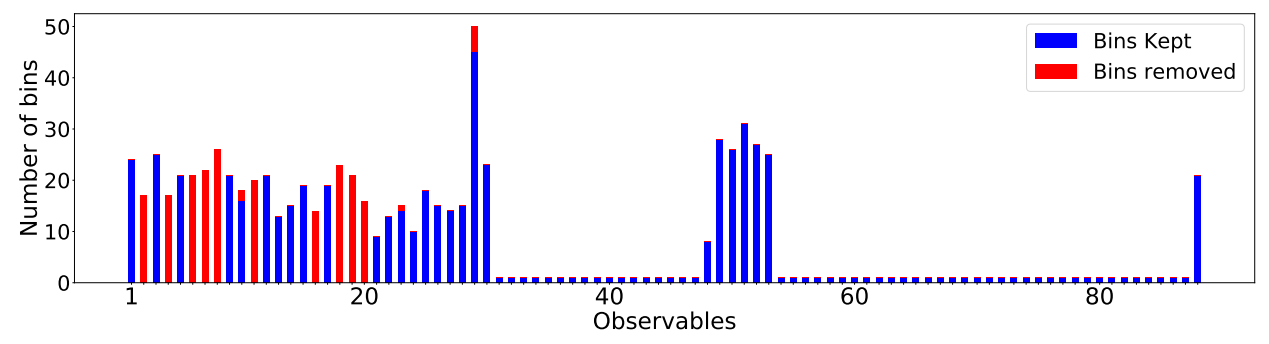

(b) Bins kept and removed by the bin filter in all Sherpa observables.

Figure 3: Illustration of the bin filtering results.

(see Section [8.12.1](#page-67-0) of the online supplement), the rational approximation yields better results for all methods under the Weighted  $\chi^2$  criterion.

When comparing across Tables [5-](#page-24-1)[7,](#page-25-0) we see that in most cases, results with the observable-filtered data and bin-filtered data provide smaller values compared with those using the full dataset. We observe that by filtering out the observables and bins that cannot be well explained by the model, the quality of the model fits can be improved.

<span id="page-24-1"></span>Table 5: A14 results with the *full dataset* when using the *rational* approximation. Lower numbers are better. The best results are in bold.

| Method              | Weighted $\chi^2$ | A-optimality | D-optimality $(\log)$ |
|---------------------|-------------------|--------------|-----------------------|
| Bilevel-meanscore   | 0.1119            | 0.8513       | $-63.6805$            |
| Bilevel-medscore    | 0.1320            | 0.7673       | $-63.3846$            |
| Bilevel-portfolio   | 0.1224            | 0.9425       | $-61.1694$            |
| Expert              | 0.0965            | 0.5705       | $-68.4091$            |
| All-weights-equal   | 0.0815            | 0.7673       | $-64.0008$            |
| Robust optimization | 0.0402            | 1.0526       | $-65.7547$            |
|                     |                   |              |                       |

Table 6: A14 results with the *observable-filtered* data when using the *rational* approximation. Lower numbers are better. The best results are indicated in bold.

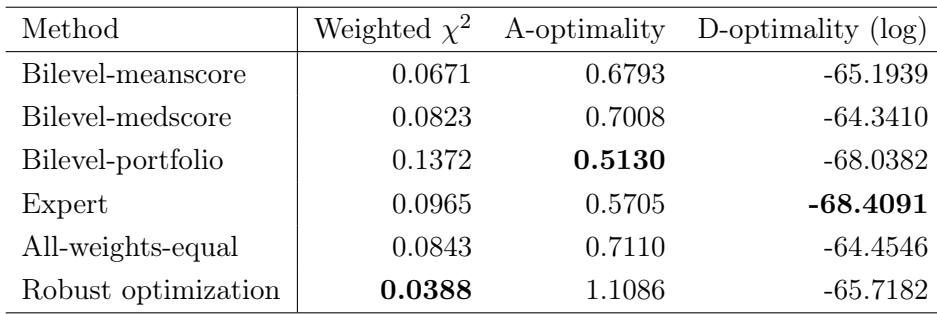

#### <span id="page-24-0"></span>4.6.2 Comparison of the cumulative distribution of bins at different variance levels

In this section, we introduce a new summarized graphical comparison of the results that is motivated by the bottom pane in the histogram plot of Figure [1.](#page-5-0) We study the distribution of the  $\chi^2$  values per bin obtained using different tuning approaches. For each parameter set, we compute the ratio

<span id="page-25-0"></span>Table 7: A14 results with the *bin-filtered* data when using the *rational* approximation. Lower numbers are better. The best results are in bold. 1811 out of 7010 bins were filtered out and not used during the optimization. All numbers are computed over all 7010 bins.

| method              | Weighted $\chi^2$ | A-optimality | D-optimality $(\log)$ |
|---------------------|-------------------|--------------|-----------------------|
| Bilevel-meanscore   | 0.0677            | 0.7098       | $-66.1484$            |
| Bilevel-medianscore | 0.1198            | 0.7448       | $-64.2754$            |
| Bilevel-portfolio   | 0.1464            | 0.3747       | $-70.5889$            |
| Expert              | 0.0965            | 0.5705       | $-68.4091$            |
| All-weights-equal   | 0.0835            | 0.7185       | $-65.3507$            |
| Robust optimization | 0.0439            | 0.8332       | $-67.4820$            |

 $r_b(\mathbf{p}) = \frac{\left(f_b(\mathbf{p}) - \mathcal{R}_b\right)^2}{\Delta f_b(\mathbf{p})^2 + \Delta \mathcal{R}}$  $\Delta f_b(\mathbf{p})^2 + \Delta \mathcal{R}_b^2$ of the residual between the data and the prediction divided by the variance per bin. The  $r_b$  values are sorted from the smallest to largest, and the cumulative distribution is formed.

The cumulative distribution plot for all bins in the A14 dataset is shown in Figure [4](#page-26-1) and for the bins in each category in Figure [5.](#page-28-1) The more bins that reside on the bands of variance levels less than 1 the better, as this indicates smaller deviations of the model from the experimental data. When analyzing these results it is important to note that even though all the category plots have a scale between 0 and 1 on the y axis, the number of bins in one category of A14 is very different from the other. For e.g., more than 50% of all bins in the A14 dataset belong to Track Jet Properties. Hence, we see that the trend of the curves in the plot for Track Jet Properties in Figure [5](#page-28-1) follows more closely to the trend of the curves when all A14 bins are considered as in Figure [4.](#page-26-1)

It can be seen from Figure [4](#page-26-1) that there is a small difference among the approaches when all A14 bins are considered. Near the variance boundary, the difference between the approaches is even smaller. Additionally, at the variance boundary, all approaches perform better than the Expert tune. Figure [5](#page-28-1) shows that these differences become more prominent when considering individual categories of the A14 data. For instance, the parameters obtained from the robust optimization perform well for Jet shapes and Track-jet UE. We also see that near the variance boundary, the parameters obtained from the Expert tune perform better for *Multijets* and  $t\bar{t}$  gap whereas the parameters obtained from the other approaches perform better for Substructure. These plots also show that there is a trade-off in fitting among the different approaches, which enables the physicist to use these results as guidance for selecting the most appropriate tuning method depending on the categories that are of greater significance.

<span id="page-26-1"></span>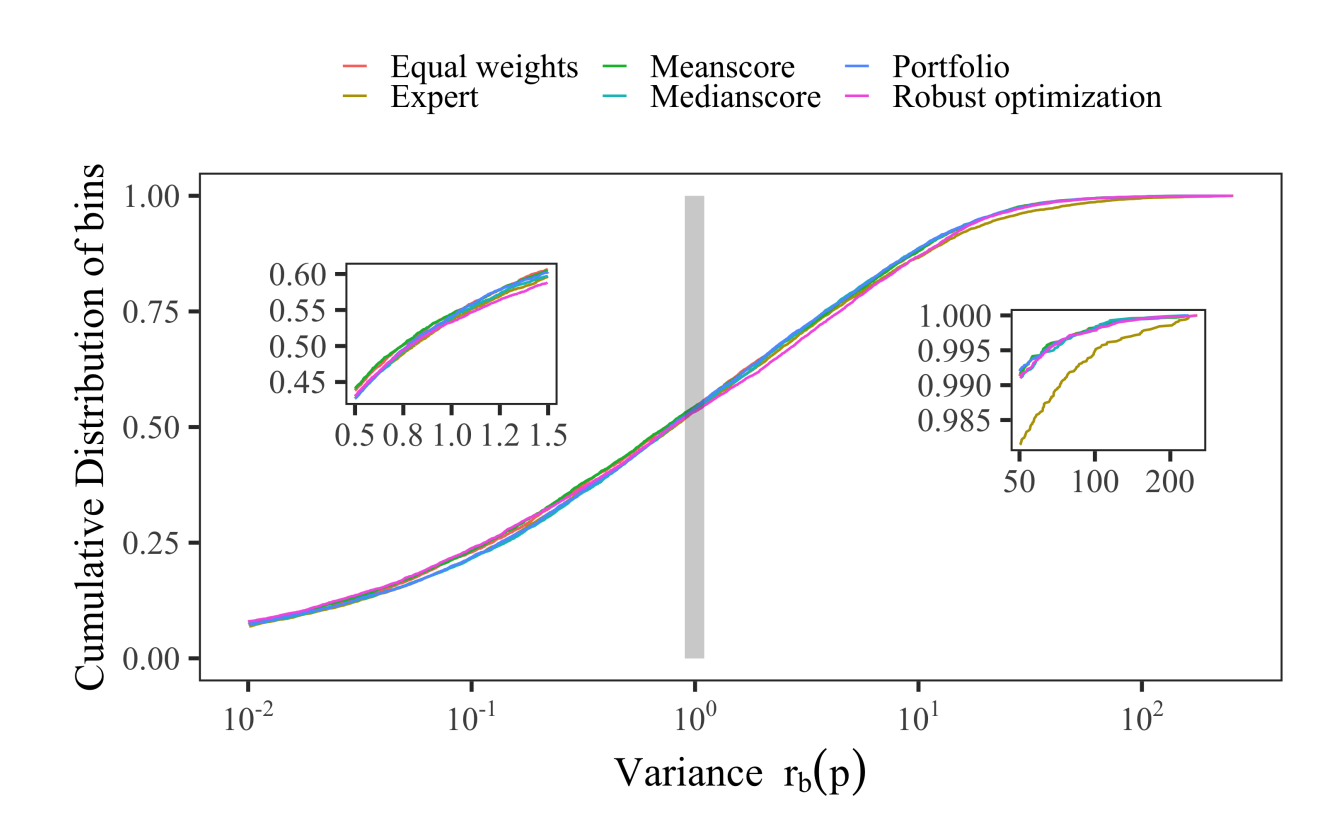

Figure 4: Cumulative distribution of all bins (y-axis) in the A14 dataset at different bands of variance levels (x-axis) given by  $r_b(\mathbf{p}) = \frac{(f_b(\mathbf{p}) - \mathcal{R}_b)^2}{\Delta f_b(\mathbf{p})^2 + \Delta \mathcal{R}}$  $\frac{(Jb(\mathbf{p}) - \kappa_b)}{\Delta f_b(\mathbf{p})^2 + \Delta \mathcal{R}_b^2}$ .

### <span id="page-26-0"></span>4.6.3 Optimal parameter values for the A14 dataset with rational approximation

The optimal parameter values for the A14 dataset when using the full dataset, the outlier-filtered dataset, and the bin-filtered dataset are shown in Tables [8,](#page-27-0) [9,](#page-27-1) and [10,](#page-29-2) respectively. For a better visual comparison of the different solutions obtained with our methods, we illustrate the [0,1]-scaled optimal values in the online supplement Section [8.11.](#page-66-0) We have also computed the Euclidean distance between the Expert tune and our tunes after normalizing the parameter values to [0,1].

In Table [8,](#page-27-0) we can see that there are differences between the optimal parameters obtained with different methods. In particular, the results of the Bilevel-meanscore method tend to be further away from the expert's solution than the other methods. The robust optimization and All-weights-equal results are very similar to each other as well as to the Expert's solution.

<span id="page-27-0"></span>Table 8: Optimal parameter values for the A14 dataset obtained when using all observables in the optimization and the rational approximation. Euclidean distance is calculated based on the normalized parameter values.

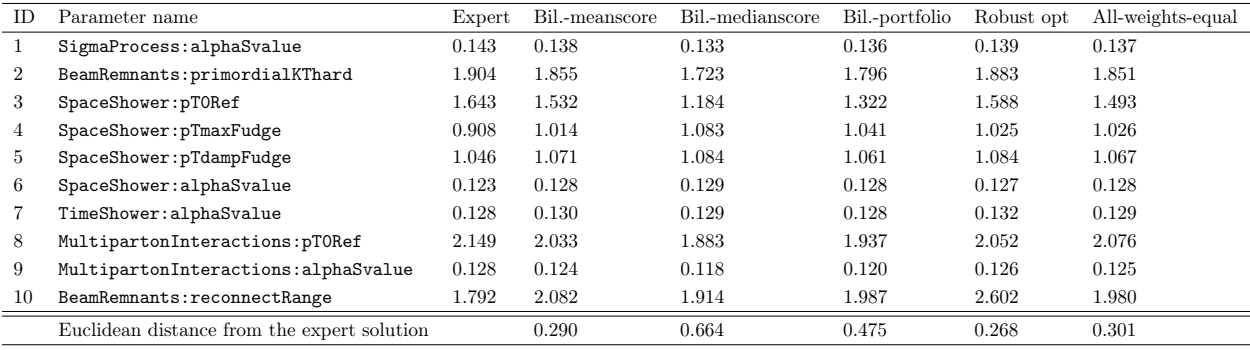

<span id="page-27-1"></span>Table 9: Optimal parameter values for A14 when using the rational approximation with all methods after outlier detection to filter out observables that cannot be approximated well by the model. Euclidean distance is calculated based on the normalized parameter values.

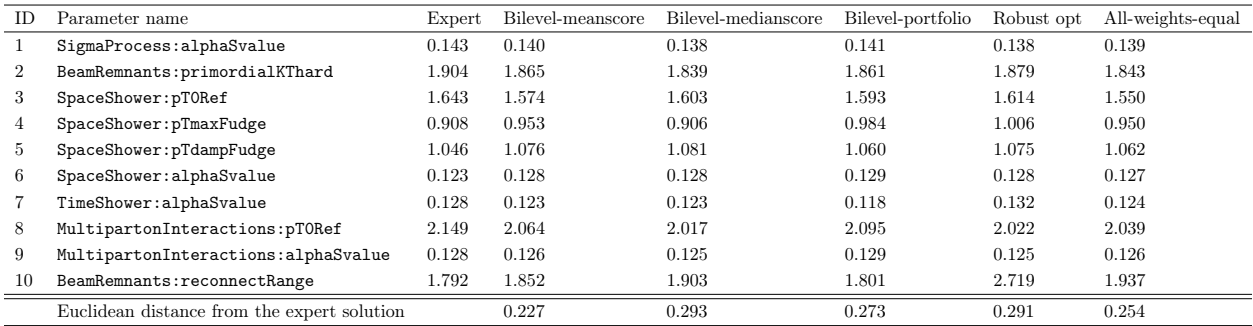

<span id="page-28-1"></span>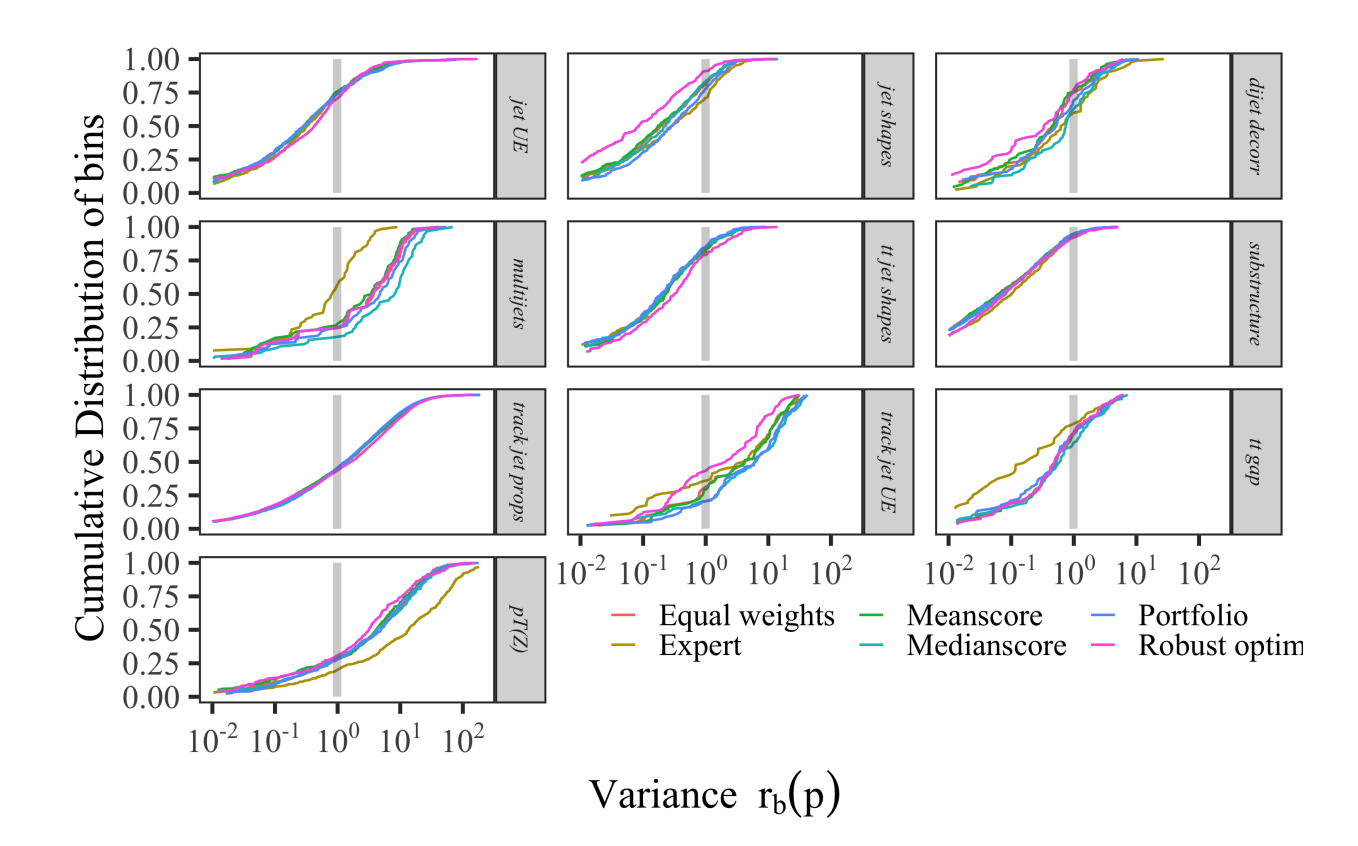

Figure 5: Cumulative distribution of bins (y-axis) in each category of the A14 dataset at different bands of variance levels (x-axis) given by  $r_b(\mathbf{p}) = \frac{(f_b(\mathbf{p}) - \mathcal{R}_b)^2}{\Delta f_b(\mathbf{p})^2 + \Delta \mathcal{R}}$  $\overline{\Delta f_b(\mathbf{p})^2{+}\Delta \mathcal{R}_b^2}$ .

#### <span id="page-28-0"></span>4.6.4 Comparison of optimal weights for the A14 dataset with rational approximation

We compare the optimal weights obtained by the different tuning methods in Table [11.](#page-30-0) We normalize the weights obtained to match the scale of weights assigned by Expert published in [\[3\]](#page-50-3). In each group, we report the average weight of observables in that group. The Expert tune assigned the highest weights to the categories *Multijets* and  $t\bar{t}$  gap. The robust optimization approach sets some of the weights for Track jet properties to zero. The four Track-jet properties classes of observables are nearly dependent resulting in redundant components of least-square residuals. Because the robust optimization approach can be viewed as minimizing the maximum residual, it detects this redundancy of observables, and sets the weights accordingly to zero. We observe in Figure [5](#page-28-1) that setting these weights to zero does not degrade the residuals of these observables, confirming that redundant information is presented.

<span id="page-29-2"></span>Table 10: Optimal parameter values obtained for A14 with the rational approximation with all methods after using the bin-filtering approach that excludes individual bins from the optimization 1811 bins out of 7010 total bins were filtered out. Euclidean distance is calculated based on the normalized parameter values.

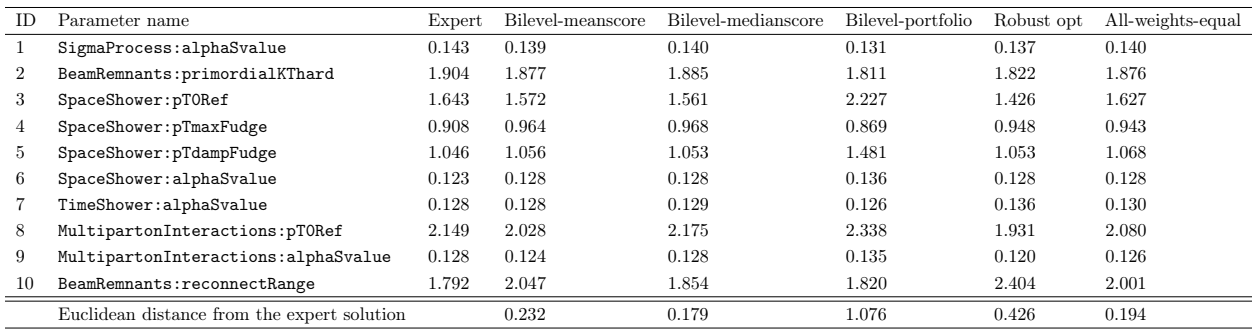

## <span id="page-29-0"></span>4.6.5 Impact of data pre-processing by filtering on optimal results

In Table [12,](#page-31-0) we show the number of filtered and unfiltered bins in the A14 and Sherpa datasets that lie within a one  $\sigma$  variance level. A large number of bins within a one  $\sigma$  level indicates smaller deviations of the model from the experimental data. The cumulative distribution plot with the parameters obtained from the robust optimization approach for filtered and unfiltered data for the different categories is shown in Figure [6](#page-32-0) (the plots for the other methods are shown in Section [8.9](#page-64-2) of the online supplement).

From these results, we observe that there is no significant difference in the number of bins within the one  $\sigma$  variance level between the optimal parameters  $\mathbf{p}_a^*$  obtained when all bins were used for tuning and the optimal parameters  $\mathbf{p}_b^*$  and  $\mathbf{p}_o^*$  obtained when only the bin filtered and observable filtered bins are used for tuning, respectively. Additionally, when comparing across Tables [5-](#page-24-1)[7,](#page-25-0) we see that in most cases, the results with the observable-filtered data and bin-filtered data provide smaller values in the proposed criteria compared with those using the full dataset. These observations indicate that the MC generator cannot explain the bins removed by the filtering approaches well and that the information contained in these bins does not add significant information to the tune.

# <span id="page-29-1"></span>4.6.6 Comparison of rational approximation and the MC simulator

Similar to the analysis conducted in Section [4.6.2,](#page-24-0) we compare the cumulative distribution of bins at different bands of variance levels computed using the approximation model as  $r_b(\mathbf{p}) = \frac{(f_b(\mathbf{p}) - \mathcal{R}_b)^2}{\Delta f_b(\mathbf{p})^2 + \Delta \mathcal{R}}$  $\overline{\Delta f_b(\mathbf{p})^2{+}\Delta \mathcal{R}_b^2}$ and the MC generator model as  $\widetilde{r_b(\mathbf{p})} = \frac{(MC_b(\mathbf{p}) - R_b)^2}{\Delta MC_b(\mathbf{p})^2 + \Delta R_b^2}$ , where **p** are the parameters obtained  $\frac{(MC_b(\mathbf{p}) - \kappa_b)}{\Delta MC_b(\mathbf{p})^2 + \Delta R_b^2}$ , where **p** are the parameters obtained <span id="page-30-0"></span>Table 11: Comparison of the optimal weights obtained by each method using the rational approximation. The observable grouping corresponds to the same grouping as in [\[3\]](#page-50-3).

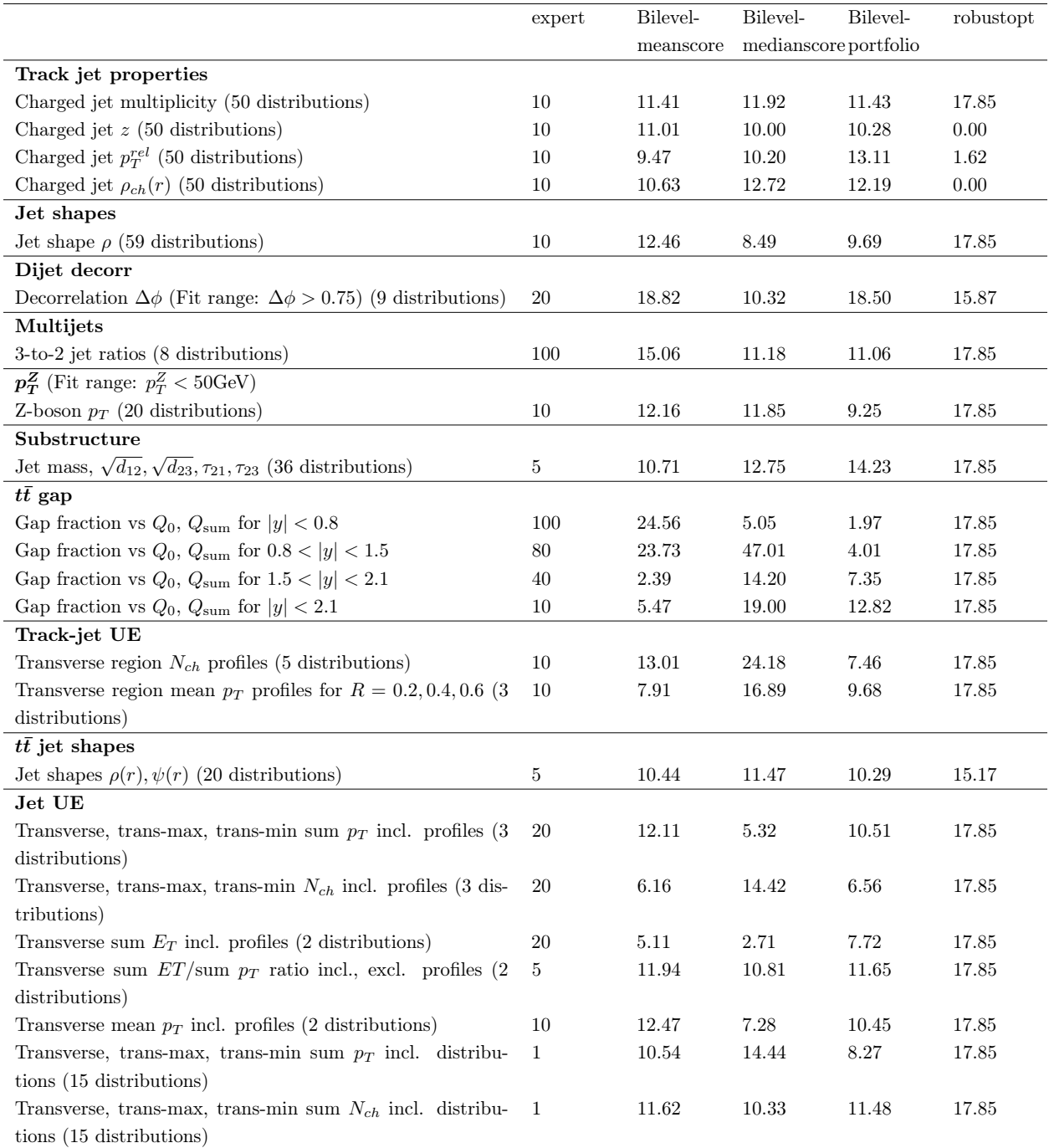

<span id="page-31-0"></span>Table 12: Number of bins in the A14 and SHERPA datasets within the one  $\sigma$  variance level. Larger numbers are better. The variance level for each bin is calculated as  $r_b(\mathbf{p}) = \frac{(f_b(\mathbf{p}) - \mathcal{R}_b)^2}{\Delta f_b(\mathbf{p})^2 + \Delta \mathcal{R}}$  $\frac{(J_b(\mathbf{p}) - \kappa_b)}{\Delta f_b(\mathbf{p})^2 + \Delta \mathcal{R}_b^2}$ . Test data type specifies the data over which  $r_b(p)$  is calculated, where All means that all bins are used, Not Filtered refers to only the bins that remain after filtering, and Filtered refers to the bins that were filtered out by the respective filter specified in the Filtering Method as well as the envelope filter. For each data type, the number of bins in the corresponding dataset is also specified. Parameters specify the type of optimal parameters used in  $r_b(\mathbf{p})$  where  $\mathbf{p}_a^*$  are the parameters obtained when all bins were used during tuning whereas  $\mathbf{p}_b^*$  and  $\mathbf{p}_o^*$  are the parameters obtained when only the bin filtered and observable filtered date are used, respectively.

| Dataset       |            | Test<br>data type           | Parameters       | Robust<br>optimization | Bilevel-meanscore | Bilevel-medianscore | Bilevel-portfolio |
|---------------|------------|-----------------------------|------------------|------------------------|-------------------|---------------------|-------------------|
|               |            | All                         | $\mathbf{p}^*_a$ | 3730                   | 3724              | 3687                | 3693              |
|               |            | $(\# 7010)$                 | $\mathbf{p}_b^*$ | 3625                   | 3775              | 3765                | 3573              |
|               | Bin        | Not filtered                | $\mathbf{p}_a^*$ | 3350                   | 3317              | 3265                | 3273              |
|               | Filtered   | (# 5199)                    | $\mathbf{p}_b^*$ | 3248                   | 3365              | 3342                | 3185              |
|               |            | Filtered                    | $\mathbf{p}^*_a$ | 380                    | 407               | 422                 | 420               |
| A14           |            | $(\# 1811)$                 | $\mathbf{p}_b^*$ | 377                    | 410               | 423                 | 388               |
|               |            | All                         | $\mathbf{p}_a^*$ | 3730                   | 3724              | 3687                | 3693              |
|               |            | $(\# 7010)$                 | $\mathbf{p}^*_o$ | 3732                   | 3734              | 3695                | 3509              |
|               | Observable | Not filtered                | $\mathbf{p}_a^*$ | 3675                   | 3660              | 3624                | 3630              |
|               | Filtered   | ( # 6707)                   | $\mathbf{p}^*_o$ | 3679                   | 3672              | 3629                | 3444              |
|               |            | Filtered                    | $\mathbf{p}^*_a$ | 55                     | 64                | 63                  | 63                |
|               |            | $(\# 303)$                  | $\mathbf{p}^*_o$ | 53                     | 62                | 66                  | 65                |
|               |            | All                         | $\mathbf{p}^*_a$ | 320                    | 337               | 371                 | 256               |
|               |            | $(\# 792)$                  | $\mathbf{p}_b^*$ | 343                    | 328               | 345                 | 243               |
| <b>SHERPA</b> | Bin        | Not filtered                | $\mathbf{p}^*_a$ | 272                    | 283               | 317                 | 214               |
|               | Filtered   | $(\# 588)$                  | $\mathbf{p}_b^*$ | 282                    | 270               | 292                 | 200               |
|               |            | Filtered                    | $\mathbf{p}^*_a$ | 48                     | 54                | 54                  | 42                |
|               |            | $(\# 204)$                  | $\mathbf{p}_b^*$ | 61                     | 58                | 53                  | 43                |
|               |            | $\mathop{\rm All}\nolimits$ | $\mathbf{p}^*_a$ | 320                    | 337               | 371                 | 256               |
|               |            | (# 792)                     | $\mathbf{p}^*_o$ | 286                    | 348               | 386                 | 252               |
|               | Observable | Not filtered                | $\mathbf{p}_a^*$ | 304                    | 319               | 355                 | 237               |
|               | Filtered   | $(\# 727)$                  | $\mathbf{p}^*_o$ | 271                    | 331               | 370                 | 235               |
|               |            | Filtered                    | $\mathbf{p}^*_a$ | 16                     | 18                | 16                  | 19                |
|               |            | ( # 65)                     | $\mathbf{p}^*_o$ | 15                     | 17                | 16                  | 17                |

<span id="page-32-0"></span>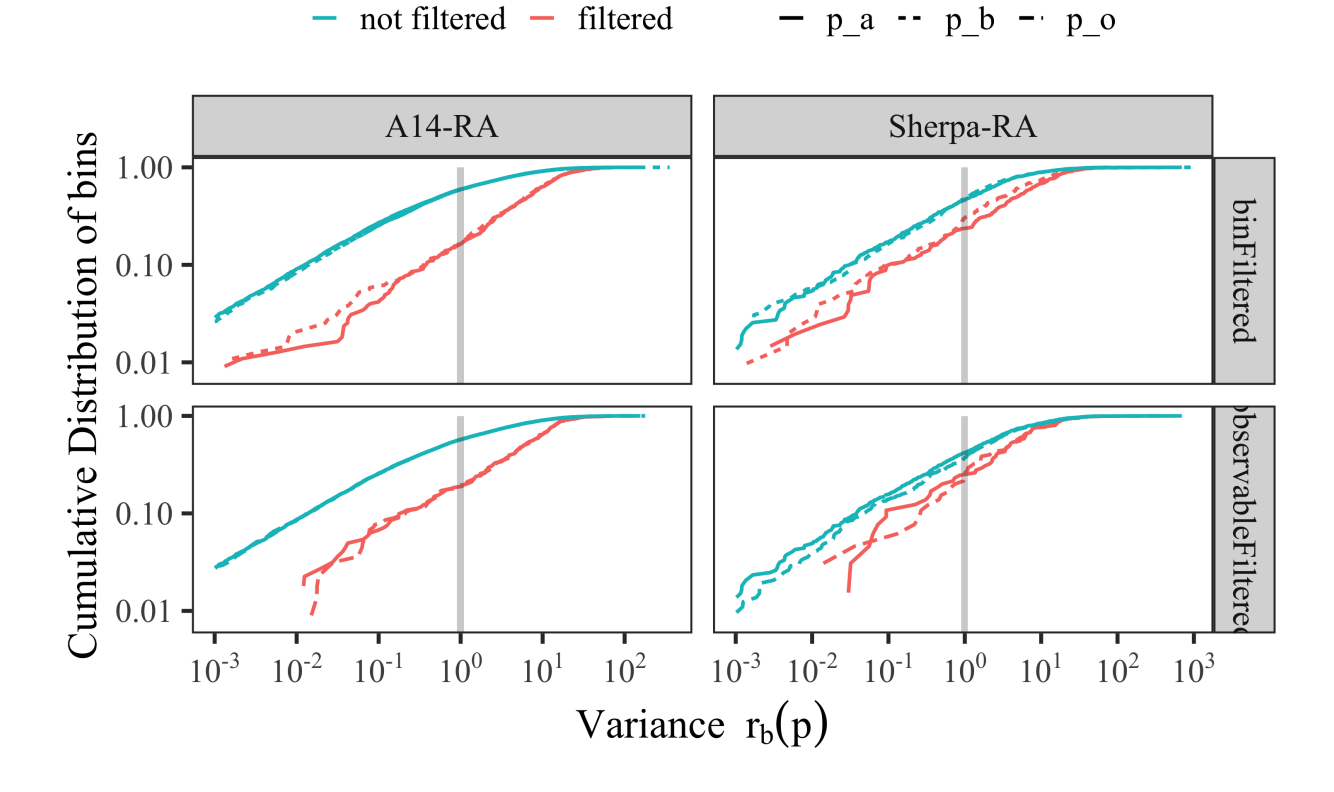

Figure 6: Cumulative distribution of bins remaining after filtering (not filtered) and of those filtered out (filtered) on the y-axis at different bands of variance levels on the x-axis. The variance level for each bin is calculated as  $r_b(\mathbf{p}) = \frac{(f_b(\mathbf{p}) - \mathcal{R}_b)^2}{\Delta f_b(\mathbf{p})^2 + \Delta \mathcal{R}}$  $\frac{(f_b(\mathbf{p}) - \mathcal{R}_b)^2}{\Delta f_b(\mathbf{p})^2 + \Delta \mathcal{R}_b^2}$  with parameters  $\mathbf{p}_a^*$ , which is obtained when all bins were used, and parameters  $\mathbf{p}_b^*$  and  $\mathbf{p}_o^*$ , which are obtained when only the bin filtered and observable filtered data are used, respectively.

from the tuning approaches. The more bins that are on the bands of variance levels less than one, the better. Figure [7](#page-33-1) shows the plot of this comparison for bins in each category of the A14 dataset.<sup>[5](#page-32-1)</sup> To avoid making the plot too busy, we show the results using the parameters from three approaches. A similar plot showing the results with parameters from the remaining approaches is given in Section [8.10](#page-64-3) in the online supplement.

We observe in Figure [7](#page-33-1) that the *Dijet decorr*, *Jet shapes*,  $p_T^Z$ , *Track-jet UE*, and  $t\bar{t}$  gap categories show differences in the performance between  $r_b(\mathbf{p})$  and  $r_b(\mathbf{p})$  for each approach. Additionally, for

<span id="page-32-1"></span> $5$ The Jet UE comparison is missing from this figure because the internal ATLAS analysis is not available to us.

the robust optimization and Bilevel-meanscore approaches, this difference in the performance is not as wide as that of the *Expert* (for e.g., see  $p_T^Z$ , *Track-jet UE* categories). This suggests that (a) there are categories where the approximations are not able to capture the MC generator perfectly, and (b) in general, the rational approximation is a better surrogate for the MC generator than the polynomial approximation, i.e., the rational approximation gives better predictions of the MC generator than the polynomial approximation.

<span id="page-33-1"></span>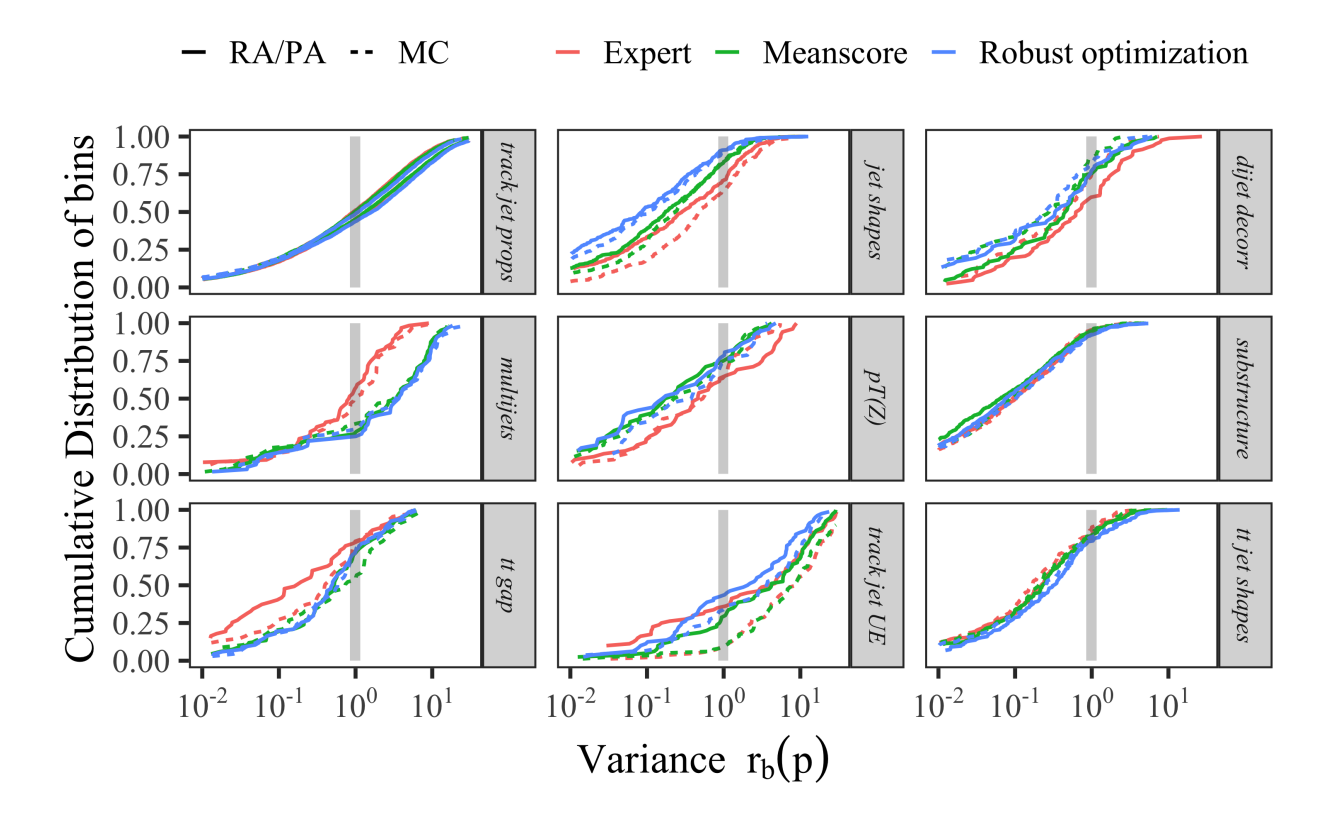

Figure 7: Cumulative distribution of bins (y-axis) in each category of the A14 dataset at different bands of variance levels (x-axis) computed with cubic polynomial approximation (PA) or rational approximation (RA) and the MC simulation.

# <span id="page-33-0"></span>4.7 Results for the Sherpa dataset

In this section, we present the detailed results for the Sherpa dataset.

#### <span id="page-34-0"></span>4.7.1 Comparison metric outcomes for the Sherpa dataset

Tables [13-](#page-34-1)[15](#page-35-2) show the results when using the rational approximation (results for the cubic polynomial approximation are in the online supplement Section [8.12.6\)](#page-71-3). Smaller numbers indicate better performance. The smallest number of each metric is bold for better visualization. Similar to A14, we find that the robust optimization approach achieves the best performance in terms of the Weighted  $\chi^2$  criterion. Assigning All-weights-equal to all observables yields the best results in terms of Aand D-optimality for the full and the bin-filtered dataset. The portfolio approach yields the best A- and D-optimality values when using the observable-filtered dataset.

Compared with the results of A14, we see that the magnitudes of the numbers obtained for the SHERPA dataset for the Weighted  $\chi^2$ , A- and D-optimality criteria are much larger, indicating that we are not certain about the optima found by the methods.

<span id="page-34-1"></span>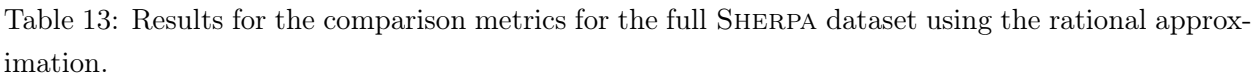

| method              | Weighted $\chi^2$ | A-optimality | D-optimality (log) |
|---------------------|-------------------|--------------|--------------------|
| Bilevel-meanscore   | 0.2201            | 9.0147       | $-39.3957$         |
| Bilevel-medscore    | 0.2249            | 43.2031      | $-25.7164$         |
| Bilevel-portfolio   | 0.1510            | 11.9869      | $-35.7488$         |
| All-weights-equal   | 0.2794            | 6.8428       | $-42.0325$         |
| Robust optimization | 0.0603            | 55.8079      | $-22.0884$         |

Table 14: Results for comparison metrics for the observable-filtered Sherpa dataset using the rational approximation. Three observables were filtered out and not used during the optimization.

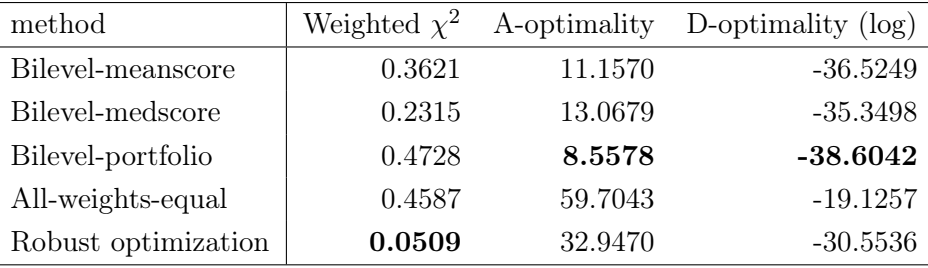

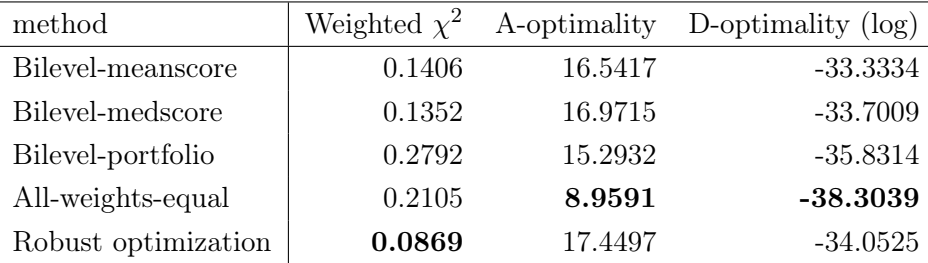

<span id="page-35-2"></span>Table 15: Results for the bin-filtered SHERPA dataset using the rational approximation. 204 out of 5426 bins were filtered out and not used during the optimization.

#### <span id="page-35-0"></span>4.7.2 Comparison of the cumulative distribution of bins at different variance levels

Similar to the analysis conducted in Section [4.6.2,](#page-24-0) we compare the cumulative distribution of bins at different bands of variance level computed using the optimal parameters p obtained from the tuning approaches. Figure [8](#page-37-1) shows the plot of this comparison for all bins. The results show that fewer bins lie within the variance boundary of one when using the parameters of the bilevel-portfolio approach. On the other hand, the bilevel-medianscore approach finds parameters that yield the most bins at lower bands of variance levels.

#### <span id="page-35-1"></span>4.7.3 Optimal parameter values for the Sherpa dataset with rational approximation

The optimal parameter values for the SHERPA dataset are shown in Tables [16,](#page-36-0) [17](#page-36-1) and [18.](#page-38-0) For a different visualization of the different solutions obtained with our methods, we illustrate the [0,1] scaled optimal parameters in the online supplement Section [8.12.4.](#page-71-1)

We see that most of the parameters are on the boundaries of the parameter space (indicated in the table in bold), except for KT\_0 and STRANGE\_FRACTION. This observation indicates that we might need to change the size of the parameter domain to avoid model extrapolation.

Note that for the SHERPA dataset, we do not have an "expert" solution for benchmark comparison. Instead, we compare the solutions to the chosen reasonable default setting. The parameter range is constructed by multiplying the default value by 0.5 and 1.5 to obtain the lower and the upper bound of its range respectively, i.e., the default values lie in the middle of the parameter range. We see that there are differences between the optimal parameters obtained with the different methods, in particular, bilevel-medianscore gives a very similar solution to the default setting.

The distribution of weights from the different methods has a similar pattern as for the tunes based on the A14 dataset. These patterns are displayed in Fig. [??](#page-73-2) in the online supplement. Robust optimization selects only one of the event shape observables as relevant, while applying the same
<span id="page-36-0"></span>Table 16: Optimal parameter values obtained with all methods using rational approximation when no filtering was applied before optimization (88 observables). The parameter values on the boundaries of the parameter space are indicated in bold.

| <b>ID</b>      | Parameter name                               | Default | Bilevel-meanscore | Bilevel-medscore | Bilevel-portfolio | Robust opt | All-weights-equal |
|----------------|----------------------------------------------|---------|-------------------|------------------|-------------------|------------|-------------------|
|                | $KT_0$                                       | 1.00    | 0.888             | 0.789            | 0.919             | 0.909      | 0.872             |
| $\overline{2}$ | ALPHA_G                                      | 1.25    | 0.626             | 1.500            | 0.626             | 1.874      | 0.626             |
| 3              | ALPHA_L                                      | 2.50    | 3.749             | 1.890            | 3.749             | 1.252      | 3.749             |
| 4              | BETA_L                                       | 0.10    | 0.150             | 0.050            | 0.087             | 0.150      | 0.150             |
| 5              | GAMMA_L                                      | 0.50    | 0.274             | 0.339            | 0.750             | 0.683      | 0.293             |
| 6              | ALPHA H                                      | 2.50    | 3.400             | 2.897            | 1.251             | 2.841      | 3.440             |
|                | BETA_H                                       | 0.75    | 0.827             | 0.536            | 0.783             | 0.540      | 0.795             |
| 8              | GAMMA_H                                      | 0.10    | 0.148             | 0.050            | 0.082             | 0.150      | 0.150             |
| 9              | STRANGE_FRACTION                             | 0.50    | 0.517             | 0.498            | 0.583             | 0.508      | 0.546             |
| 10             | BARYON_FRACTION                              | 0.18    | 0.100             | 0.175            | 0.106             | 0.136      | 0.090             |
| 11             | P_QS_by_P_QQ_norm                            | 0.48    | 0.720             | 0.419            | 0.572             | 0.613      | 0.720             |
| 12             | P_SS_by_P_QQ_norm                            | 0.02    | 0.010             | 0.015            | 0.030             | 0.030      | 0.010             |
| 13             | $P_QQ1_by_P_QQ$                              | 1.00    | 1.499             | 1.206            | 0.948             | 1.190      | 1.499             |
|                | Euclidean distance from the default solution |         | 1.513             | 0.984            | 1.244             | 1.289      | 1.531             |

Table 17: Optimal parameter values for the Sherpa dataset obtained with all methods using rational approximation after observable filtering (3 observables were filtered out). The parameter values on the boundaries of the parameter space are indicated in bold.

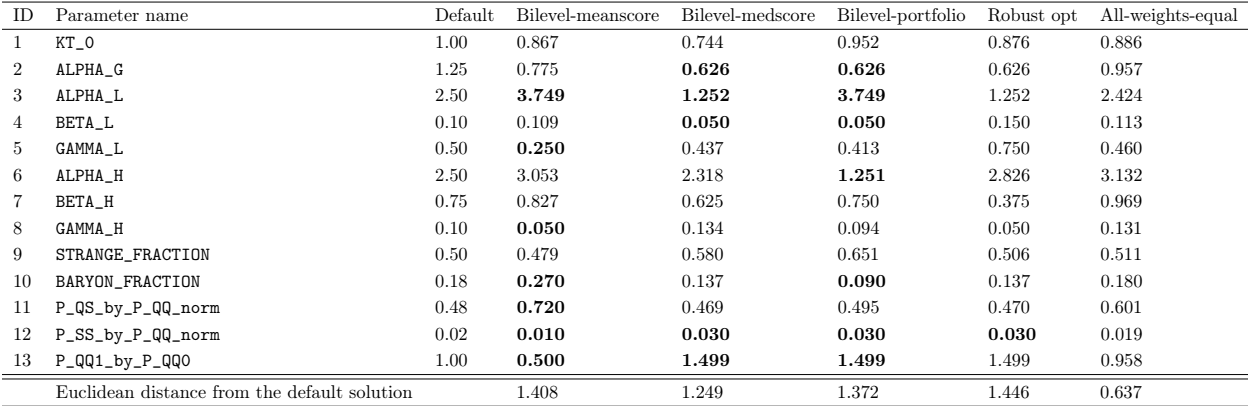

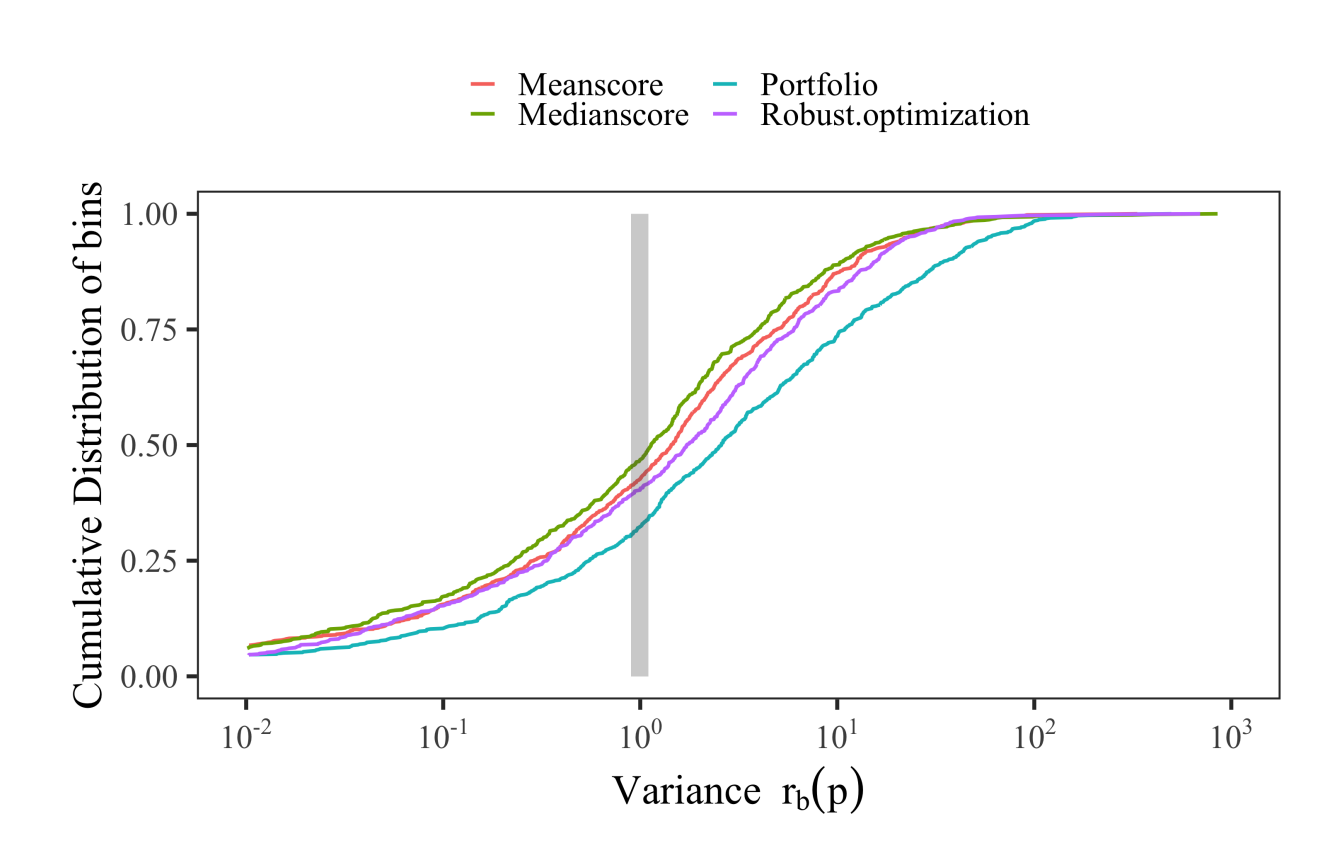

Figure 8: Cumulative distribution of all bins (y-axis) in the Sherpa dataset at different bands of variance levels (x-axis) given by  $r_b(\mathbf{p}) = \frac{(f_b(\mathbf{p}) - \mathcal{R}_b)^2}{\Delta f_b(\mathbf{p})^2 + \Delta \mathcal{R}}$  $\frac{(Jb(\mathbf{p}) - \kappa_b)}{\Delta f_b(\mathbf{p})^2 + \Delta \mathcal{R}_b^2}$ .

equal weight to most of the particle multiplicity (one bin) distributions. The other methods have weights that are more widely distributed among the observables with a small number of weights far from the average.

### 4.8 A note on computation times

The bilevel optimization approaches of medianscore, meanscore, and portfolio are run on a 4-core, 32 GB RAM machine running at 1.1 GHz. For the results of robust optimization presented in this paper, 100 values for  $\mu$  are used that are run on 100 threads in parallel on a server with 64 Intel Xeon Gold CPU cores running at 2.30 GHz. There are two threads per core, but each run of robust optimization is run on a single thread. Additionally, this server is equipped with 1.5TB DDR4 2666 MHz of memory. A simple comparison to find the best  $\mu$  takes one minute. The all-weights-equal

Table 18: Optimal parameter values for the Sherpa dataset obtained with all methods using rational approximation after bin-filtering (7 bins were filtered out). The parameter values on the boundaries of the parameter space are indicated in bold.

| <b>ID</b>      | Parameter name                               | Default | Bilevel-meanscore | Bilevel-medscore | Bilevel-portfolio | Robust opt | All-weights-equal |
|----------------|----------------------------------------------|---------|-------------------|------------------|-------------------|------------|-------------------|
|                | KT_0                                         | 1.00    | 0.895             | 0.821            | 0.948             | 0.820      | 0.899             |
| $\overline{2}$ | ALPHA_G                                      | 1.25    | 0.893             | 1.483            | 0.626             | 1.874      | 0.626             |
| 3              | ALPHA_L                                      | 2.50    | 3.749             | 2.334            | 2.567             | 3.749      | 3.749             |
| 4              | BETA_L                                       | 0.10    | 0.050             | 0.150            | 0.074             | 0.050      | 0.067             |
| 5.             | GAMMA_L                                      | 0.50    | 0.390             | 0.250            | 0.750             | 0.250      | 0.454             |
| 6              | ALPHA H                                      | 2.50    | 1.251             | 3.670            | 1.251             | 1.969      | 1.251             |
|                | BETA_H                                       | 0.75    | 0.715             | 0.534            | 0.739             | 1.125      | 0.715             |
| 8              | GAMMA H                                      | 0.10    | 0.119             | 0.142            | 0.105             | 0.050      | 0.089             |
| 9              | STRANGE FRACTION                             | 0.50    | 0.556             | 0.542            | 0.570             | 0.531      | 0.559             |
| 10             | BARYON_FRACTION                              | 0.18    | 0.122             | 0.120            | 0.124             | 0.138      | 0.124             |
| 11             | P_QS_by_P_QQ_norm                            | 0.48    | 0.595             | 0.720            | 0.492             | 0.497      | 0.577             |
| 12             | P_SS_by_P_QQ_norm                            | 0.02    | 0.030             | 0.030            | 0.030             | 0.030      | 0.030             |
| 13             | $P_QQ1_by_P_QQ$                              | 1.00    | 1.499             | 1.499            | 1.499             | 1.499      | 1.499             |
|                | Euclidean distance from the default solution |         | 1.266             | 1.377            | 1.201             | 1.462      | 1.242             |

approach is run on a 4-core, 32 GB RAM machine running at 1.1 GHz.

The time taken by all the tuning approaches for unfiltered (All data) as well as for bin filtered and observable filtered A14 data is given in Table [19.](#page-39-0) In the unfiltered data case, the bilevel optimization approaches of medianscore, meanscore, and portfolio take approximately 14.5 hours and each run (i.e., one  $\mu$ ) of robust optimization takes an average of about 0.8 hours. Since all 100 values of  $\mu$  were run in parallel, the total time to complete all 100 runs of robust optimization is approximately two hours. In comparison, campaigns to tune weights by hand takes many weeks or months. Given our results, we can see that the automated weight adjustment by optimization is significantly faster than hand-tuning. The all-weights-equal approach took less than 10 minutes, however, this approach leads to worse results.

The observable filtering method requires a single-tune to obtain the  $\chi^2$  values per observable which takes 1647 seconds (0.45 hours) for all observables in the A14 dataset, which is followed by applying the Z-score method to filter out outliers (see Section [3.1\)](#page-13-0) and this takes about 10 seconds. Once the single-tune to obtain the  $\chi^2$  values per observable is performed, the bin-filtering method takes an additional 300 seconds to filter out the bins from the A14 dataset. Thus, the total preprocessing time required for observable filtering is 1657 seconds (0.46 hours) and for bin-filtering is 1947 seconds (0.54 hours).

From Table [19,](#page-39-0) we observe that the time taken to tune parameters in the observable filtered and bin filtered data case is significantly smaller than for the unfiltered data case. For the bilevel optimization approaches, the time required per iteration for the observable- and bin-filtered cases is 6%, and 55% less, respectively, and for each run of robust optimization, it is 9% and 36% less, respectively. Also, the overhead of performing observable and bin filtering is small compared to the time it takes to tune parameters. Since the results from Section [4.6.5](#page-29-0) show that the bins filtered by bin and observable filtering do not add significant information to the tune, we can claim that using filtered data provides a significant improvement in compute-time performance for tuning parameters.

<span id="page-39-0"></span>Table 19: CPU time (in seconds) and time per iteration (in seconds) taken by all approaches when using all, the observable-filtered, and the bin-filtered A14 data. The robust optimization approach converges after 69, 105, and 83 iterations, respectively. The bilevel-medianscore, -meanscore, and -portfolio approaches are all run for 1000 iterations.

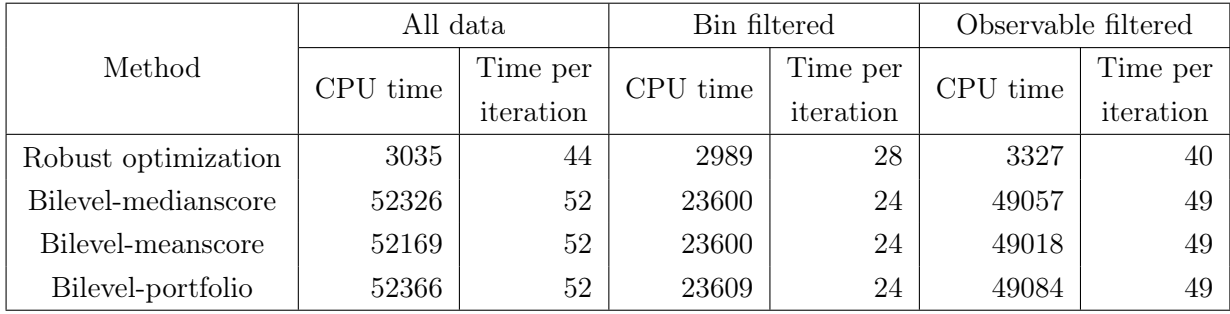

# 5 Eigentunes

We use the eigentune approach to calculate confidence intervals for the optimal parameters. We note that the A- and D-optimality criteria provide the size of confidence ellipsoid around the optimal parameters. Here, we expand this information by scanning generator parameters along the principal axes of this ellipsoid. Details of this method are described in [\[4\]](#page-50-0) and a similar approach is used in estimating the uncertainties of predictions from the parton distribution functions [\[42\]](#page-53-0). The interval defines a boundary beyond which the value of the objective function is larger than the objective function value at the minimum by a criterion. The criterion is normally chosen to be the number of degrees of freedom  $n$ , which is defined as the total number of bins of all observables minus the number of generator parameters, d, i.e.,  $n = \sum_{\mathcal{O} \in \mathcal{S}_{\mathcal{O}}} |\mathcal{O}| - d$ . However, to properly take into account the weights assigned to observables, we use the scaled effective sample size as the criteria, which is calculated as follows:

$$
n = \gamma \times \left(\frac{(\sum_i w_i)^2}{\sum_i w_i^2} - d\right)
$$

The weights are normalized so that the sum of weights associated with all observables equals one.  $\gamma$  is iteratively tuned and chosen to be 0.01. The interval would represent the uncertainties of the parameters assuming that the objective function follows a  $\chi^2$  distribution. Smaller intervals associated with the tuned parameters indicate that the parameters are better constrained by the experimental data.

Given the non-linearity of the objective function and parameter correlations, a reliable approach to find the 68% confidence interval is to evaluate the objective function for all possible parameter values. However, this poses a computational challenge. Instead, we project the multidimensional parameter space into two directions defined by the eigenvectors  $u_{1,2}$  associated with the largest and smallest eigenvalues of the covariance matrix of the parameters, which are calculated using the inverse of Eq. [\(16\)](#page-17-0). Then we find an offset  $\alpha$  such that the sum of all  $\chi^2$  satisfies

<span id="page-40-0"></span>
$$
\chi^2(\mathbf{p}'_{1,2}) = \chi^2(\mathbf{p}^*) + n \tag{17}
$$

where  $\mathbf{p}'_{1,2} = \mathbf{p}^* \pm u_{1,2} \times \alpha$ . For each eigenvector, we obtain two vectors  $\mathbf{p}'$  from Eq. [\(17\)](#page-40-0). Finally, the procedure results in a matrix of sizes of 4 times d. Each column represents a generator parameter; the minimum and maximum in each column are used to define the eigentune as shown in Tables [20](#page-41-0) and [21](#page-41-1) for the A14 and the SHERPA dataset, respectively, using the rational approximation. The same surrogate model is used for all methods. It is possible that the determined intervals go beyond the predefined parameter range. In this case, the MC predictions are extrapolated by the surrogate model. When the lower part of the interval goes negative, we force the value to be zero.

For the A14 data, different optimization methods result in similar intervals for all parameters. The beam remnants (e.g. BeamRemnants:reconnectRange) and space-like showering parameters (e.g. SpaceShower:pT0Ref) are better constrained; their intervals are within 1% of their optimized parameters. However, the strong coupling constant  $\alpha_s$  in hard scattering processes (SigmaProcess:alphaSvalue) and time-like showering (TimeShower:alphaSvalue) are less constrained.

For the SHERPA data, different optimization methods produce quite different intervals. Overall, the bilevel-meanscore method results in relatively small intervals for all parameters. The heavy quark fragmentation parameters (e.g.  $\Delta LPHA_{H}$ ) are well-constrained thanks to the B-hadron fragmentation measurements, but the light quark fragmentation parameters are not.

<span id="page-41-0"></span>Table 20: Eigentune results for the A14 data using the rational approximation for different optimization methods.

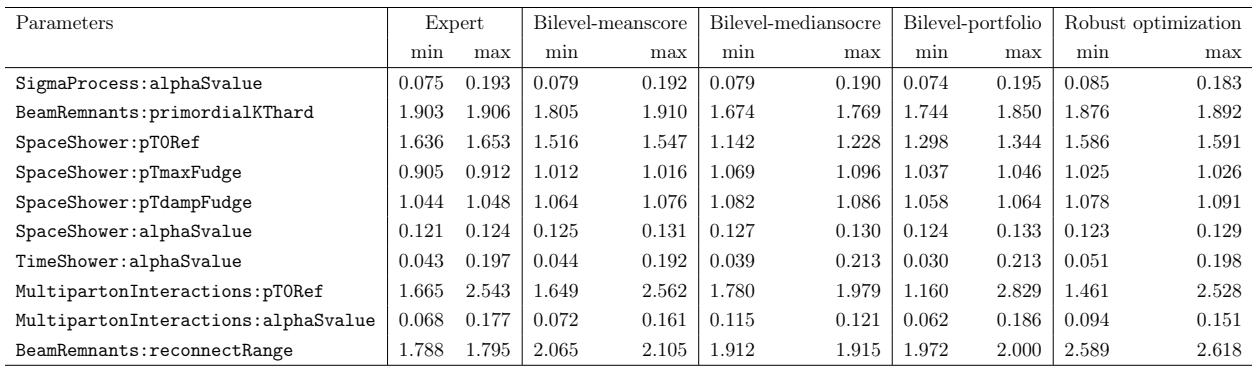

<span id="page-41-1"></span>Table 21: Eigentune results for the SHERPA data using the rational approximation for different optimization methods. Parameters with negative values are set to zero.

| Parameters        |            | Bilevel-meanscore |          | Bilevel-mediansocre |          | Bilevel-portfolio |          | Robust optimization |  |
|-------------------|------------|-------------------|----------|---------------------|----------|-------------------|----------|---------------------|--|
|                   | min        | max               | min      | max                 | min      | max               | min      | max                 |  |
| $KT_0$            | 0.815      | 0.970             | 0.688    | 0.957               | 0.524    | 1.254             | 0.491    | 1.273               |  |
| ALPHA_G           | 0.438      | 0.792             | 1.325    | 1.604               | 0.571    | 0.691             | 1.597    | 2.115               |  |
| ALPHA_L           | 3.683      | 3.824             | 1.309    | 2.863               | 3.525    | 3.939             | 0.291    | 2.088               |  |
| BETA_L            | $\theta$   | 0.460             | 0.043    | 0.062               | $\theta$ | 0.440             | $\theta$ | 0.387               |  |
| GAMMA_L           | 0.175      | 0.362             | 0.330    | 0.352               | 0.688    | 0.823             | 0.220    | 1.087               |  |
| ALPHA_H           | 3.245      | 3.537             | 2.843    | 2.988               | 1.200    | 1.311             | 2.289    | 3.475               |  |
| BETA_H            | 0.747      | 0.898             | 0.484    | 0.585               | 0.623    | 0.972             | 0.350    | 0.759               |  |
| GAMMA_H           | 0.059      | 0.249             | $\theta$ | 0.080               | 0.013    | 0.133             | $\theta$ | 0.469               |  |
| STRANGE_FRACTION  | 0.496      | 0.556             | 0.395    | 0.595               | 0.415    | 0.706             | 0.440    | 0.567               |  |
| BARYON_FRACTION   | $\theta$   | 0.459             | 0.129    | 0.218               | 0.018    | 0.170             | $\theta$ | 0.342               |  |
| P_QS_by_P_QQ_norm | 0.552      | 0.809             | 0.319    | 0.524               | 0.552    | 0.588             | 0.594    | 0.629               |  |
| P_SS_by_P_QQ_norm | $\theta$ . | 0.031             | 0.       | 0.103               | $\theta$ | 0.081             | $\theta$ | 0.068               |  |
| $P_QQ1_by_P_QQ$   | 1.492      | 1.512             | 1.202    | 1.210               | 0.945    | 0.952             | 1.167    | 1.210               |  |

## 6 Discussion

The results presented in the previous sections demonstrate that automated tuning methods can produce better fits of the generator predictions to data. Several figures of merit for comparing different tunes were considered. The automation of the process means that tuning can be performed in less time and with less subjective bias. In this section, we discuss the physics impact of various tuning results.

### 6.1 Implications of our results on physics

Physics event generators are imperfect tools. They contain a mixture of solid physics predictions, approximations, and ad hoc models. The approximations and models are expected to be incomplete, and thus are unlikely to describe the full range of observables accessible by the experiment. Despite this fact, for a certain choice of parameters, a model may be able to describe part of the data. This agreement would be accidental and would likely compromise predictions of this model for different parts of the data. The weighting of data by an expert is a primitive attempt to force the model to agree with data in a region of interest to the physicist – which, most of the time, corresponds to a region where a model should be applied. It is equivalent to adding a large systematic uncertainty to the data that is de-emphasized by the weighting.

Here, we address whether the automated methods accomplish this weighting of data without explicit input from the physicist. First, we should state our expectations for a tune to the A14 dataset. The features of the expert tune were previously discussed in Section. 2.2.1 of the A14 publication [\[3\]](#page-50-1). The A14 data is all of interest to the physicist, but some of those observables are expected a priori to be described better by the event generator than others. The parton shower and hadronization model are expected to describe well *Tracked jet properties* and *Jet shapes*. The description of jets is essential for all hadron collider analyses and is the *raison d'être* for event generators. tt jet shapes emphasize the final state parton shower, and is critical to be described well when making precision predictions that are sensitive to the top quark mass. Dijet decorr and  $p_T^Z$ observables provide constraints on initial state parton shower and intrinsic transverse momentum parameters free from most other parameters, and are generically important to be described well. Additional properties, such as the number of jets produced in di-jet or Z events or the production of jets at extreme angles, are beyond the scope of the PYTHIA predictions. Track-jet UE and Jet UE observables are sensitive to PYTHIA's multi-parton-interaction model, which describes most of the particles produced in a high-energy collision. The addition of *Multijets* observables is biasing the parton shower to describe a next-to-leading order observable, while the leading-logarithm parton shower includes only an approximation to the full result. Experience shows that this biasing provides a globally better description of many observables of interest to the physicist with little effort and without significantly impacting other predictions. This feature was built into the *Expert* tune by applying a large weight to this dataset. Finally, adding the  $t\bar{t}$  gap category is asking for the description of an exclusive observable, which has very strong requirements in its construction, whereas the PYTHIA prediction here is valid for more inclusive observables. Including this data in the tune is a very specific physics requirement that may be beyond the scope of the Pythia approximations.

#### 6.2 Observables with improved descriptions

Examples of observable predictions with a lower  $\chi^2_{\mathcal{O}}$  value than the *expert* tune are displayed in Figures [9a-9c.](#page-44-0) These reflect an improvement in a class of observables and are indicative of all the comparisons between predictions and data.

All of our methods produce a better description of the data than the expert tune for the category Jet shapes, though the expert prediction is mainly differing in only the first bin. This observable is expected to be described well, in general, since it lies in a physics regime compatible with the PYTHIA approximations.

The predictions for the  $p_T^Z$  and *Dijet decorr* categories are also improved. We note that the weights found for these analyses are not substantially different than for the expert tune, but that other categories have their weights reduced (see Table [11](#page-30-0) for reference). This implies some tension between these observables and the Multijets category (to be discussed below).

The comparisons between predictions and data shown in our figures are based on runs of the MC event generator for the parameter values derived using the surrogate model. Before continuing, we should comment on the differences in Figure [7](#page-33-0) (and in Figure [17](#page-69-0) in Section [8.9](#page-64-0) of the online supplement) between the surrogate model (RA) and explicit runs of the event generator (MC) at the output tuned parameters. The surrogate model would be unreliable if the output tune parameters were outside or near the boundary of the parameter range used to derive the inputs for the surrogate. A comparison of the parameter values relative to the expert tune and Figure [18](#page-70-0) shows the distribution of parameter values normalized to the sampling range:  $r_{\text{param}} = \frac{p - p_{\text{min}}}{p_{\text{max}} - p_{\text{min}}}$  $\frac{\mathbf{p} - \mathbf{p}_{\min}}{\mathbf{p}_{\max} - \mathbf{p}_{\min}}$ . All of the central values for the parameters are well within the sampling range. Only the parameters SpaceShower:pTdampFudge and BeamRemnants:reconnectRange come near the boundaries. For the former, the minimum sampling value was 1.0, and the tuning results only indicate that this parameter should be near 1.0. For the latter, the maximum sampling value was chosen quite large so that all results appear to be close to the minimum value.

<span id="page-44-0"></span>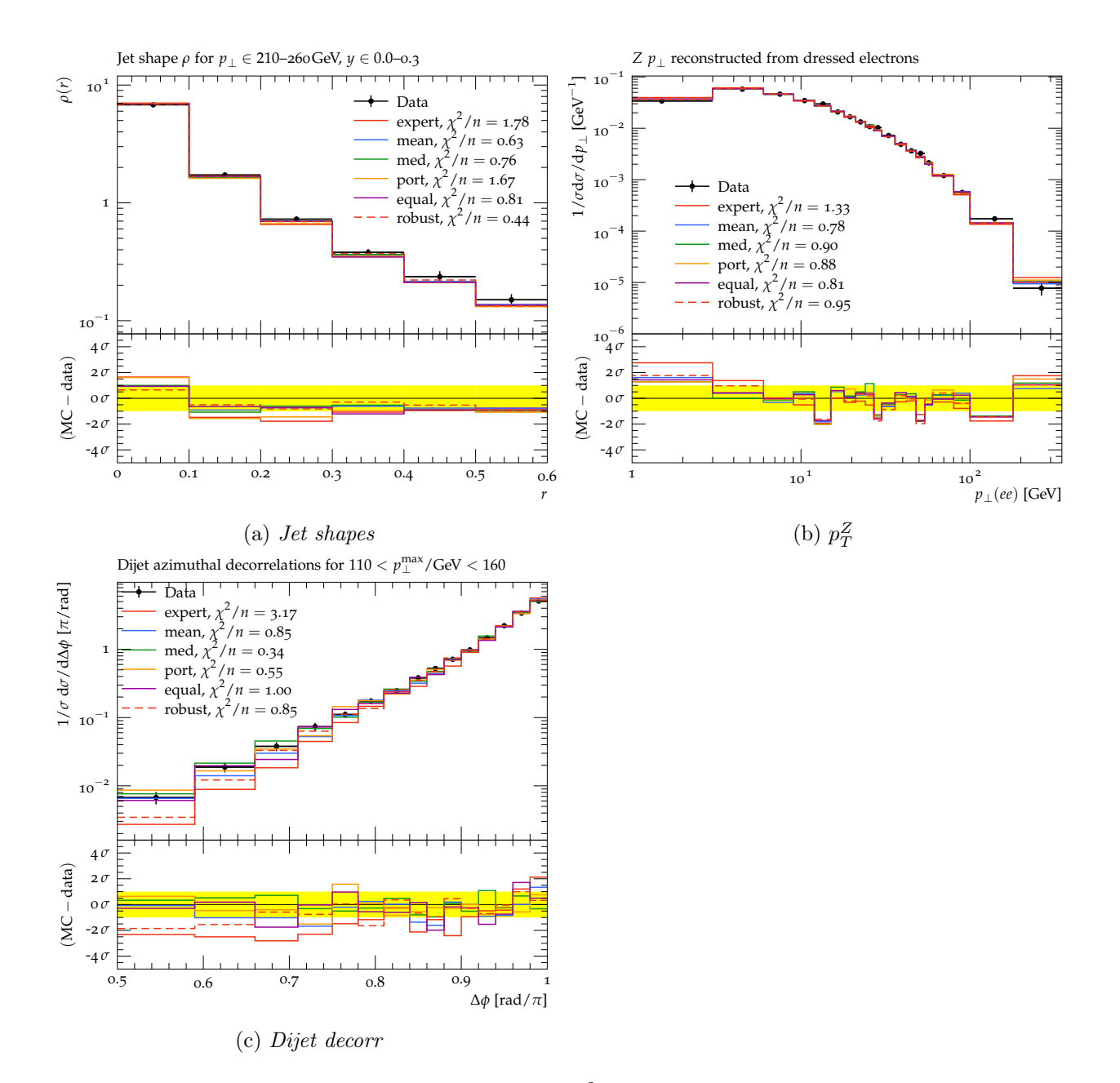

Figure 9: Examples of A14 observables and their  $\chi^2_{\mathcal{O}}$  values for which the automated tuning leads to better fits than the expert's hand tuning.

Furthermore, the most noticeable differences between the RA surrogate predictions and MC occur for rather small values of the variance between the data and predictions. These values have a negligible impact on the full  $\chi^2$ , and are within the expected range of validity of the surrogate model.

#### 6.3 Observables with worse descriptions

The predictions for *Track jet properties* and *Substructure* are not significantly improved, but also not degraded. Most of the observables in these categories were designed to tune and test the multi-parton interaction model, and thus it is no surprise that they are described well.

Two categories stand out as being better described by the expert tune. These are the Multijets and  $t\bar{t}$  gap categories that were given a particularly large weight in the expert tune. Some examples can be seen in Figure [10a-10c.](#page-46-0) It is no surprise that these categories are not described well as the expert tune. It is surprising that the parameters sensitive to this observable, namely TimeShower:alphaSvalue and SpaceShower:alphaSvalue are actually somewhat larger than the expert tune values, see Table [8.](#page-27-0) Larger values for these parameters should mean forcing the prediction to look *more* like a higher-order calculation. Clearly, other data, such as *Dijet decorr* and  $p_T^Z$ prefer larger values for these parameters than the Multijets category alone.

It is worth noting that without expert input our automated methods do not emphasize these observables. However, the results of the eigentunes are that the "error bands" for these parameters contain the values for the A14 tune. It is understood a priori that the physics models inside PYTHIA behind the description of *Multijets* and tt gap need theory corrections. In fact, even at the time of the A14 tune, methods existed to better describe the Multijets category using Pythia, but it requires a process-dependent correction. The explicit aim of the A14 tune was to be processagnostic and applied to physics predictions for which the corrections were not readily available or easily applicable. However, if the goal is to provide a tune that can be used in association with process-dependent corrections, then those provided in this study are more appropriate.

### 6.4 Results for Sherpa tuning

Some of the results of the Sherpa tuning are shown in Figure [11.](#page-47-0) In general, all of the parameter selection methods applied here yield an improved global  $\chi^2_{\mathcal{O}}$  over the default values. The parameters varied in this tuning exercise are all related to the formation of physical particles. This is a phenomenon that occurs at a low-energy scale and cannot be described realistically (currently, at least) from theory. The model employed in Sherpa is a cluster model that fissions colorless blobs of energy into particles using a parameterized probability distribution. Despite the fact that

<span id="page-46-0"></span>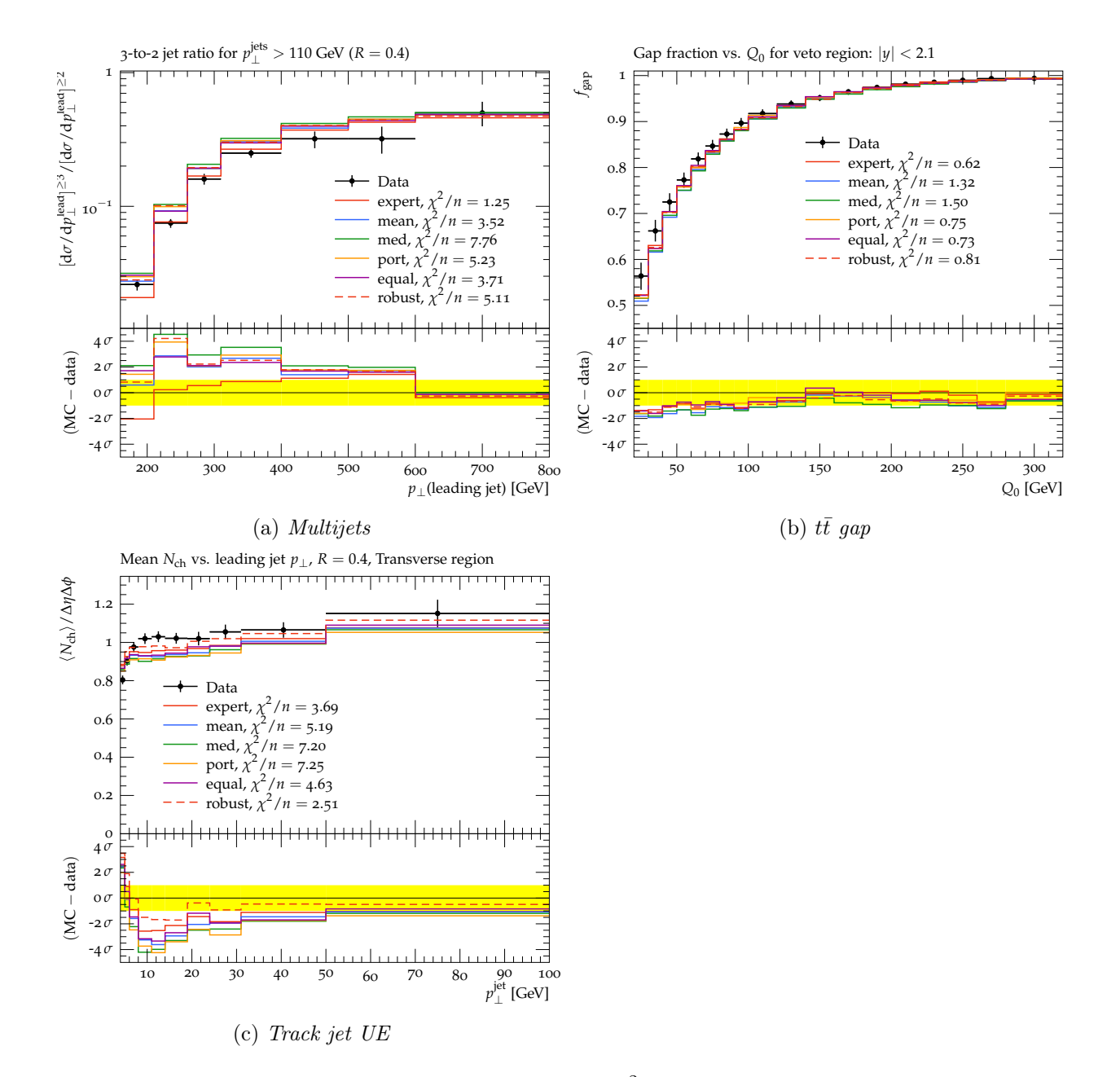

Figure 10: Examples of A14 observables and their  $\chi^2_{\mathcal{O}}$  values for which the automated tuning approach performs worse than the expert's hand tuning.

<span id="page-47-0"></span>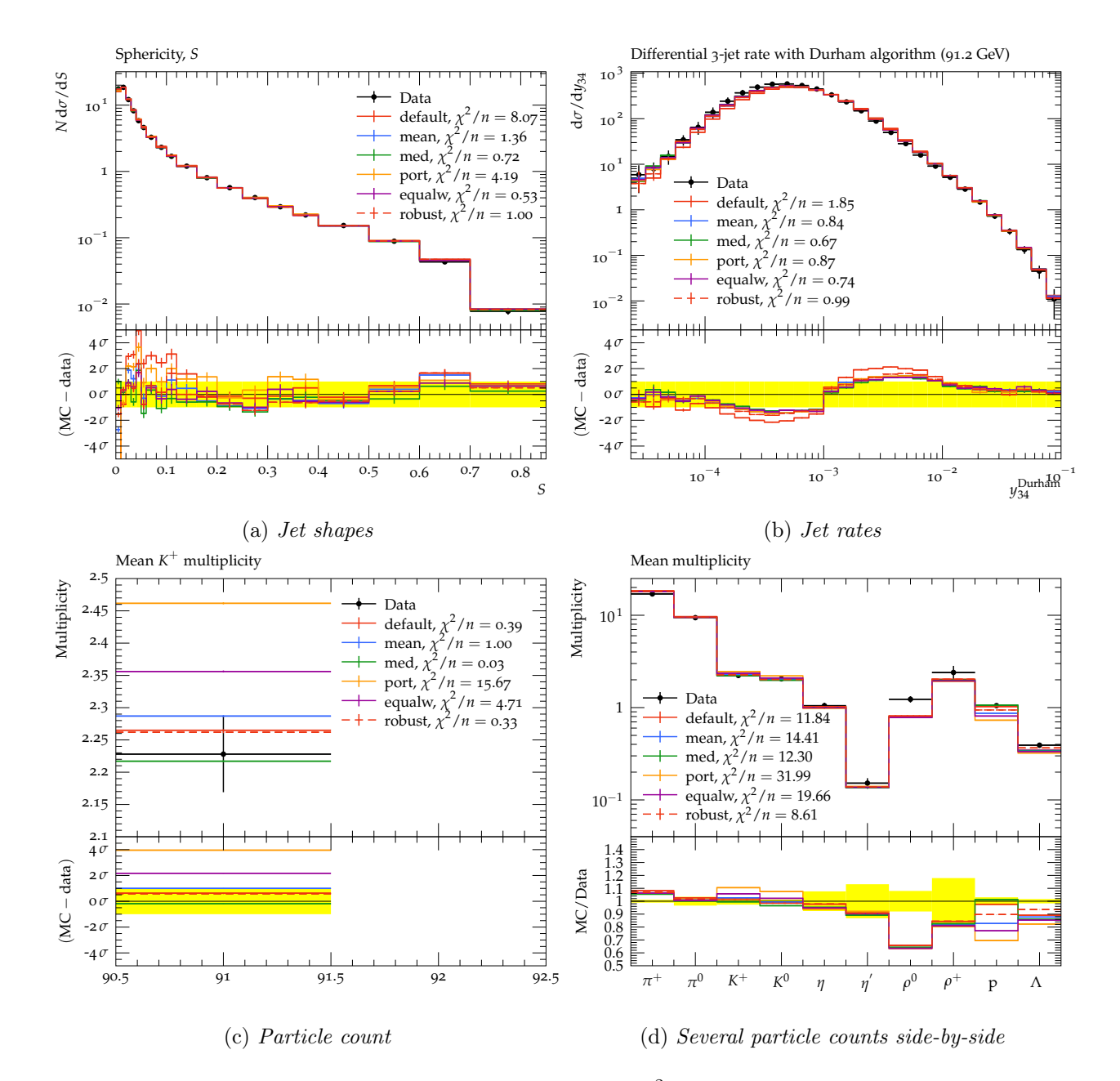

Figure 11: Examples of histogram plots of the  $\chi^2_{\mathcal{O}}$  values for the SHERPA tune.

hadronization occurs at a low-energy scale, it has an impact on observables that are used to test perturbative predictions at relatively high-energy scales. For these observables, it is impossible to entirely disentangle the perturbative prediction from the non-perturbative hadronization model prediction. Figures [11a-11b](#page-47-0) show comparisons of our tunes to the default, demonstrating a significant improvement in most cases. Figure [11c](#page-47-0) shows mixed results for the production of one particular species of particle. Figure [11d](#page-47-0) is an example of an inclusive observable that counts the number of particles produced without any direct reference to their energy or position in the detector.

All of these results are for a certain precision of perturbation theory. There are both technical and mathematical reasons to truncate perturbation theory in a certain order. These calculations were based on the lowest order perturbation theory with an improved parton shower approximation to simulate additional perturbative effects. The lowest order prediction produces 2 jets using exact perturbation theory and any additional jets using the parton shower approximation. Figure [11b](#page-47-0) is an observable that counts the number of 3-jet events as a function of the jet definition. While our results are improved over the default, this indicates higher-order perturbative calculations might improve the description even more (e.g., 3 jets calculated in exact perturbation theory and 4 or more jets from the parton shower approximation).

Table [16](#page-36-0) shows the parameters values for the various tunes. The simplest comparison is between the default values and "All-weights-equal." The all-weights-equal method yields the tune that would result if only the data considered in this study were used. One result is that several of the parameters take on the extremum of the values considered here. Without any additional direction to choose the range for our parameter scan, we chose  $1/2$  of the default value to define our sampling window.

One surprising result is that the parameter P\_QQ1\_by\_P\_QQ0, which represents the ratio of spin-1 to spin-0 diquarks, is driven to a value  $> 1$ . While there is no obvious reason that the cluster model breaks down, spin-1 diquark production is usually expected to be suppressed. The fact that the parameter BARYON\_FRACTION is driven to its minimal value compensates for this large value.

While the type of large scale parameter tuning we have in mind here can only be performed practically using surrogate models, the fact that some tuned parameters are pushed to the boundaries suggests another direction of algorithmic development. In particular, we would like our algorithm to have the capability to recognize a trust region and update the surrogate model with dedicated simulations when necessary.

## 7 Conclusions

In this paper, we propose several algorithms for automating weighting the importance of data used in the tuning process for Monte Carlo event generators. We performed two studies. The first used particle collider data and predictions are from the Large Hadron Collider (LHC) and had an expert selection of analysis weights as a benchmark. The second used data and predictions are from the Large Electron-Positron (LEP) Collider and had only the default parameter choices as a reference. The algorithms considered included a bilevel optimization based on several scoring procedures and a single-level robust optimization. We find that our automatic methods produce parameter tunes that are comparable to labor-intensive, by-hand tunes. For the LHC tuning, filtering of hard-todescribe observables can lead to tunes of superior quality by identifying observables or subsets of observables that cannot be described by the event generator. For the LEP tuning, many of the tuned parameters were driven to the extremum of our sampling range, suggesting that the current models are missing some important physics.

First, the results show that the parameter values we found agree with and have the potential to improve the physicists' hand-tuned results. Second, since we automate the weight adjustment for the tune-relevant observables, physicists do not need to hand-tune the weights for observables anymore; we propose several methods for adjusting the weights, so physicists are not involved in the subjective re-weighting anymore. Third, by filtering out and excluding observables and bins, we can save computational time during optimization and improve the parameter values. Fourth, we derived new metrics to easily compare different tunes, and it shows that our methods can perform better than the physicists' hand-tuning approach.

For the SHERPA data, most of the optimal parameters are on the boundaries of the parameter space, indicating that we might need to change the size of the parameter domain to avoid model extrapolation. One possible solution to this problem is to build an outer loop for moving the center of the parameter search space and apply the trust region method. We leave this to future research.

In this work, we assume that each bin is completely independent of all the other bins. Taking into account bin correlations will be left for future research work.

## Acknowledgements

SM thanks Stefan Hoeche for discussions about our Sherpa results.

Funding information This work was supported by the U.S. Department of Energy, Office of Science, Advanced Scientific Computing Research, under Contract DE-AC02-06CH11357. Support for this work was provided through the Scientific Discovery through Advanced Computing (SciDAC) program funded by U.S. Department of Energy, Office of Science, Advanced Scientific Computing Research. This work was also supported by the U.S. Department of Energy through grant DE-FG02-05ER25694, and by Fermi Research Alliance, LLC under Contract No. DE-AC02-07CH11359 with the U.S. Department of Energy, Office of Science, Office of High Energy Physics. This work was supported in part by the U.S. Department of Energy, Office of Science, Office of Advanced Scientific Computing Research and Office of Nuclear Physics, SciDAC program through the FASTMath Institute under Contract No. DE-AC02-05CH11231 at Lawrence Berkeley National Laboratory.

# References

- [1] A. Buckley *et al., General-purpose event generators for LHC physics, Phys. Rept.* **504**, 145 (2011), doi[:10.1016/j.physrep.2011.03.005,](https://doi.org/10.1016/j.physrep.2011.03.005) <1101.2599>.
- [2] P. Skands, S. Carrazza and J. Rojo, Tuning PYTHIA 8.1: the Monash 2013 Tune, Eur. Phys. J. C74(8), 3024 (2014), doi[:10.1140/epjc/s10052-014-3024-y,](https://doi.org/10.1140/epjc/s10052-014-3024-y) <1404.5630>.
- <span id="page-50-1"></span>[3] ATLAS Collaboration, ATLAS PYTHIA 8 tunes to  $\gamma$  TeV data, Tech. Rep. ATL-PHYS-PUB-2014-021, CERN, Geneva (2014).
- <span id="page-50-0"></span>[4] A. Buckley, H. Hoeth, H. Lacker, H. Schulz and J. von Seggern, Systematic event generator tuning for the LHC, The European Physical Journal C  $65$ , 331 (2010), doi[:10.1140/epjc/s10052-](https://doi.org/10.1140/epjc/s10052-009-1196-7) [009-1196-7.](https://doi.org/10.1140/epjc/s10052-009-1196-7)
- [5] J. Bellm and L. Gellersen, High dimensional parameter tuning for event generators, Eur. Phys. J. C 80(1), 54 (2020), doi[:10.1140/epjc/s10052-019-7579-5,](https://doi.org/10.1140/epjc/s10052-019-7579-5) <1908.10811>.
- [6] P. Ilten, M. Williams and Y. Yang, Event generator tuning using Bayesian optimization, JINST 12(04), P04028 (2017), doi[:10.1088/1748-0221/12/04/P04028,](https://doi.org/10.1088/1748-0221/12/04/P04028) <1610.08328>.
- [7] Y. Chen and M. Florian, The nonlinear bilevel programming problem: Formulations, regularity and optimality conditions, Optimization 32, 193 (1995).
- [8] P. Marcotte and D. L. Zhu, Exact and inexact penalty methods for the generalized bilevel programming problem, Mathematical Programming 74(2), 141 (1996).
- [9] J. J. Ye, D. L. Zhu and Q. J. Zhu, Exact penalization and necessary optimality conditions for *generalized bilevel programming problems,* SIAM J. Optimization  $7(2)$ , 481 (1997).
- [10] B. Colson, P. Marcotte and G. Savard, An overview of bilevel optimization, Annals of operations research 153(1), 235 (2007).
- [11] J. F. Bard, Practical bilevel optimization: algorithms and applications, vol. 30, Springer Science & Business Media (2013).
- [12] H. Markowitz, Portfolio selection, The Journal of Finance 7, 77 (1952), doi[:10.2307/2975974.](https://doi.org/10.2307/2975974)
- [13] T. Gneiting and A. Raftery, Strictly proper scoring rules, prediction, and estimation, Journal of the American Statistical Association 102(477), 359 (2007).
- <span id="page-51-0"></span>[14] M. Powell, Advances in Numerical Analysis, vol. 2: wavelets, subdivision algorithms and radial basis functions. Oxford University Press, Oxford, pp. 105-210, chap. The Theory of Radial Basis Function Approximation in 1990, Oxford University Press, London (1992).
- [15] J. Müller and C. Shoemaker, Influence of ensemble surrogate models and sampling strategy on the solution quality of algorithms for computationally expensive black-box global optimization problems, Journal of Global Optimization 60, 123 (2014).
- [16] J. Müller and J. Woodbury, GOSAC: global optimization with surrogate approximation of constraints, Journal of Global Optimization doi:10.1007/s10898-017-0496-y (2017).
- [17] D. M. Hawkins, Identification of outliers, vol. 11, Springer (1980).
- [18] C. Croarkin, P. Tobias, J. Filliben, B. Hembree, W. Guthrie et al., NIST/SEMATECH ehandbook of statistical methods, NIST/SEMATECH, July. Available online: http://www.itl. nist. gov/div898/handbook (2006).
- [19] G. Upton and I. Cook, Understanding statistics, Oxford University Press (1996).
- [20] B. Rosner, Percentage points for a generalized esd many-outlier procedure, Technometrics  $25(2)$ , 165 (1983).
- [21] F. E. Grubbs, Procedures for detecting outlying observations in samples, Technometrics 11(1), 1 (1969).
- [22] W. Stefansky, Rejecting outliers in factorial designs, Technometrics 14(2), 469 (1972).
- [23] W. Dixon, Processing data for outliers, Biometrics 9(1), 74 (1953).
- [24] R. Thompson, A note on restricted maximum likelihood estimation with an alternative outlier model, Journal of the Royal Statistical Society: Series B (Methodological) 47(1), 53 (1985).
- [25] C. Dardis, Peirce's criterion for the rejection of non-normal outliers; defining the range of applicability, J Stat Softw  $10$ , 1 (2004).
- [26] G. L. Tietjen and R. H. Moore, Some Grubbs-type statistics for the detection of several outliers, Technometrics 14(3), 583 (1972).
- [27] O. Etzioni, Hypothesis filtering: A practical approach to reliable learning, In J. Laird, ed., Machine Learning Proceedings 1988, pp. 416 – 429. Morgan Kaufmann, San Francisco (CA), ISBN 978-0-934613-64-4, doi[:https://doi.org/10.1016/B978-0-934613-64-4.50047-5](https://doi.org/https://doi.org/10.1016/B978-0-934613-64-4.50047-5) (1988).
- $[28]$  W. G. Cochran, <sup>2</sup> test of goodness of fit, Ann. Math. Statist.  $23(3)$ , 315 (1952), doi[:10.1214/aoms/1177729380.](https://doi.org/10.1214/aoms/1177729380)
- [29] A. Shapiro, Y. Xie and R. Zhang, Goodness-of-fit tests on manifolds (2019), <1909.05229>.
- <span id="page-52-0"></span>[30] J. Bentley, Programming pearls: Algorithm design techniques, Commun. ACM 27(9), 865–873 (1984), doi[:10.1145/358234.381162.](https://doi.org/10.1145/358234.381162)
- [31] L. Pronzato and A. Pázman, Design of experiments in nonlinear models, Lecture notes in statistics 212, 1 (2013).
- [32] B. Crestel, A. Alexanderian, G. Stadler and O. Ghattas, A-optimal encoding weights for nonlinear inverse problems, with application to the helmholtz inverse problem, Inverse problems 33(7), 074008 (2017).
- [33] E. Kuram, B. Ozcelik, M. Bayramoglu, E. Demirbas and B. T. Simsek, Optimization of cutting fluids and cutting parameters during end milling by using d-optimal design of experiments, Journal of Cleaner Production 42, 159 (2013), doi[:https://doi.org/10.1016/j.jclepro.2012.11.003.](https://doi.org/https://doi.org/10.1016/j.jclepro.2012.11.003)
- [34] T. Sjöstrand, S. Ask, J. R. Christiansen, R. Corke, N. Desai, P. Ilten, S. Mrenna, S. Prestel, C. O. Rasmussen and P. Z. Skands, An introduction to PYTHIA 8.2, Comput. Phys. Commun. 191, 159 (2015), doi[:10.1016/j.cpc.2015.01.024,](https://doi.org/10.1016/j.cpc.2015.01.024) <1410.3012>.
- [35] A. Buckley, J. Butterworth, D. Grellscheid, H. Hoeth, L. Lonnblad, J. Monk, H. Schulz and F. Siegert, RIVET user manual, Comput. Phys. Commun. 184, 2803 (2013), doi[:10.1016/j.cpc.2013.05.021,](https://doi.org/10.1016/j.cpc.2013.05.021) <1003.0694>.
- [36] S. B. Pope, Algorithms for ellipsoids, Cornell University Report No. FDA pp. 08–01 (2008).
- [37] E. Bothmann et al., Event Generation with Sherpa 2.2, SciPost Phys. 7(3), 034 (2019), doi[:10.21468/SciPostPhys.7.3.034,](https://doi.org/10.21468/SciPostPhys.7.3.034) <1905.09127>.
- [38] P. Pfeifenschneider et al., QCD analyses and determinations of  $\alpha_s$  in  $e^+e^-$  annihilation at ener-gies between 35-GeV and 189-GeV, Eur. Phys. J. C 17, 19 (2000), doi[:10.1007/s100520000432,](https://doi.org/10.1007/s100520000432) <hep-ex/0001055>.
- [39] P. Abreu et al., Tuning and test of fragmentation models based on identified particles and precision event shape data, Z. Phys. C **73**, 11 (1996), doi[:10.1007/s002880050295.](https://doi.org/10.1007/s002880050295)
- [40] K. Abe et al., Measurement of the b quark fragmentation function in  $Z^0$  decays, Phys. Rev. D 65, 092006 (2002), doi[:10.1103/PhysRevD.66.079905,](https://doi.org/10.1103/PhysRevD.66.079905) [Erratum: Phys.Rev.D 66, 079905 (2002)], <hep-ex/0202031>.
- [41] C. Amsler et al., Review of Particle Physics, Phys. Lett. B 667, 1 (2008), doi[:10.1016/j.physletb.2008.07.018.](https://doi.org/10.1016/j.physletb.2008.07.018)
- <span id="page-53-0"></span>[42] J. Pumplin, D. Stump, R. Brock, D. Casey, J. Huston, J. Kalk, H. L. Lai and W. K. Tung, Uncertainties of predictions from parton distribution functions. 2. The Hessian method, Phys. Rev. D 65, 014013 (2001), doi[:10.1103/PhysRevD.65.014013,](https://doi.org/10.1103/PhysRevD.65.014013) <hep-ph/0101032>.
- <span id="page-53-1"></span>[43] A. Booker, J. Dennis Jr, P. Frank, D. Serafini, V. Torczon and M. Trosset, A rigorous framework for optimization of expensive functions by surrogates, Structural Multidisciplinary Optimization 17, 1 (1999).
- <span id="page-53-2"></span>[44] M. Powell, Recent Research at Cambridge on Radial Basis Functions, New Developments in Approximation Theory, pp. 215-232. Birkhäuser, Basel (1999).
- <span id="page-53-3"></span>[45] S. Kotz, N. Balakrishnan and N. L. Johnson, Continuous multivariate distributions, Volume 1: Models and applications, John Wiley & Sons (2004).
- [46] D. M. Blei, A. Y. Ng and M. I. Jordan, *Latent Dirichlet allocation*, the Journal of machine Learning research 3, 993 (2003).
- <span id="page-53-4"></span>[47] K. W. Ng, G.-L. Tian and M.-L. Tang, Dirichlet and related distributions: Theory, methods and applications (2011).
- <span id="page-53-5"></span>[48] R. Regis and C. Shoemaker, A stochastic radial basis function method for the global optimization of expensive functions, INFORMS Journal on Computing 19, 497 (2007).

# 8 Online Supplement

Online supplement for "BROOD: Bilevel and Robust Optimization and Outlier Detection for Efficient Tuning of High-Energy Physics Event Generators".

### 8.1 Solving the outer problem with derivative-free surrogate optimization

Solving the inner optimization problem can become computationally demanding as it depends on the number of observables involved, the number of bins per observable (and therefore the number of parameters), and the starting guess (and therefore the number of iterations needed). Thus, the goal is to determine the optimal weights  $w^*$  within as few iterations of the outer loop as possible since this number determines how often we have to solve the inner optimization problem. We do not have a full analytic expression of  $g(\mathbf{w}, \hat{\mathbf{p}}_{\mathbf{w}})$  (black box) since computing this value involves solving the inner optimization problem. Thus, also derivatives of  $g(\mathbf{w}, \hat{\mathbf{p}}_{\mathbf{w}})$  are not available. A widely used approach for optimizing computationally expensive black-box functions is to use computationally cheap approximations (surrogates, metamodels) of the expensive function and to use the approximation throughout the optimization to make iterative sampling decisions [\[43\]](#page-53-1). Here, we approximate  $g(\mathbf{w}, \hat{\mathbf{p}}_{\mathbf{w}})$  with a radial basis function (RBF) [\[44\]](#page-53-2), although in general any approximation model could be used. An RBF interpolant is defined as follows:

<span id="page-54-0"></span>
$$
s(\mathbf{w}) = \sum_{i=1}^{n} \gamma_i \phi(||\mathbf{w} - \mathbf{w}_i||_2) + q(\mathbf{w}),
$$
\n(18)

where  $s : \mathbb{R}^{|\mathcal{S}_{\mathcal{O}}|} \mapsto \mathbb{R}, \mathbf{w}_i, i = 1, \ldots, n$ , are the weight vectors for which we have already evaluated the objective function of the outer optimization problem,  $\gamma_i$  are parameters that must be determined,  $\phi(\cdot)$  is the radial basis function (here, we choose the cubic,  $\phi(r) = r^3$ , but other options are possible),  $\|\cdot\|_2$  denotes the Euclidean norm, and  $q(\cdot)$  is a polynomial tail whose order depends on the choice of  $\phi$ . When using the cubic RBF, the polynomial tail must be at least linear  $(q(\mathbf{w}) = \beta_0 + \boldsymbol{\beta}^\top \mathbf{w})$ in order to uniquely determine the RBF parameters  $(\gamma_i, i = 1, \ldots, n, \beta_0, \boldsymbol{\beta} = [\beta_1, \ldots, \beta_{|\mathcal{S}_{\mathcal{O}}|}]^{\top})$ . The RBF interpolant  $s(\mathbf{w})$  then predicts the value of the objective function at the point w. It is interpolating, and thus the prediction at an already evaluated point  $w_i$  will agree with the observed function value. Using the RBF, we thus have  $g(\mathbf{w}, \widehat{\mathbf{p}}_{\mathbf{w}}) = s(\mathbf{w}) + e(\mathbf{w})$ , where  $e(\mathbf{w})$  denotes the difference between the RBF and the true function value and it is 0 at already evaluated vectors  $\mathbf{w}_i$ .

<span id="page-55-0"></span>The values of the RBF parameters are determined by solving a linear system of equations:

<span id="page-55-1"></span>
$$
\begin{bmatrix} \Phi & \mathbf{W} \\ \mathbf{W}^{\top} & \mathbf{0} \end{bmatrix} \begin{bmatrix} \gamma \\ \beta' \end{bmatrix} = \begin{bmatrix} \mathbf{G} \\ \mathbf{0} \end{bmatrix},
$$
\n(19)

where the elements of  $\Phi$  are  $\Phi_{\iota\nu} = \phi(||\mathbf{w}_{\iota} - \mathbf{w}_{\nu}||_2)$ ,  $\iota, \nu = 1 \dots n$ , **0** is a matrix with all entries 0 of appropriate dimension, and

$$
\mathbf{W} = \begin{bmatrix} \mathbf{w}_1^{\top} & 1 \\ \vdots & \vdots \\ \mathbf{w}_n^{\top} & 1 \end{bmatrix} \quad \gamma = \begin{bmatrix} \gamma_1 \\ \gamma_2 \\ \vdots \\ \gamma_n \end{bmatrix} \quad \beta' = \begin{bmatrix} \beta_1 \\ \beta_2 \\ \vdots \\ \beta_{|\mathcal{S}_C|} \\ \beta_0 \end{bmatrix} \quad \mathbf{G} = \begin{bmatrix} g(\mathbf{w}_1, \widehat{\mathbf{p}}_{\mathbf{w}_1}) \\ g(\mathbf{w}_2, \widehat{\mathbf{p}}_{\mathbf{w}_2}) \\ \vdots \\ g(\mathbf{w}_n, \widehat{\mathbf{p}}_{\mathbf{w}_n}) \end{bmatrix} .
$$
 (20)

The linear system in Eq. [\(19\)](#page-55-0) has a solution if and only if  $rank(\mathbf{W}) = |\mathcal{S}_{\mathcal{O}}| + 1$  [\[14\]](#page-51-0). During the optimization, we use the RBF prediction at unsampled points to determine a new vector w for which we solve the inner optimization problem. It is important that at this step only weights that sum up to 1 are chosen. The steps of the iterative sampling algorithm are summarized in Algorithm [8.1.](#page-56-0)

The inputs that must be supplied to the algorithm are the number of points  $n_0$  to be used in the initial experimental design and the maximum number  $n_{\text{max}}$  of outer objective function evaluations (i.e., the number of inner optimizations) one is willing to allow. The number  $n_0$  should in our case be at least  $|\mathcal{S}_{\mathcal{O}}| + 1$ , since this is the minimum number of points we need to fit the RBF model.  $n<sub>max</sub>$  should depend on how long the inner optimization takes and the time budget of the user.

When creating the initial experimental design in Step [1,](#page-56-1) we have to ensure that the con-straint [\(3b\)](#page-8-0) is satisfied. Also, we have the condition that the weights lie in  $[0, 1]$  and are uniform in their support. This means that the weights follow the Dirichlet distribution, i.e., the set of points are uniformly distributed over the open standard ( $|\mathcal{S}_{\mathcal{O}}| - 1$ )-simplex. To achieve this, we generate an initial design where all weights are drawn from the symmetric Dirichlet distribution,  $Dir(\alpha_1 = \alpha_2 = \ldots = \alpha_{|\mathcal{S}_{\mathcal{O}}|} = 1)$  [\[45](#page-53-3)[–47\]](#page-53-4).

We evaluate the outer objective function at these points, i.e., we solve the inner optimization problem at each point and we obtain  $\bf{G}$  in Eq. [\(20\)](#page-55-1). With the sum-one-scaled initial experimental design, however, the rank of the matrix W is now only  $|\mathcal{S}_{\mathcal{O}}|$  (and not the required  $|\mathcal{S}_{\mathcal{O}}|+1$ ). Thus, we solve the problem as one of dimension  $|\mathcal{S}_{\mathcal{O}}| - 1$ , i.e., for fitting the RBF model, we only use the

Algorithm 8.1: Derivative-free optimization of the outer equality-constrained optimization problem

- <span id="page-56-0"></span>**Input:** Number of initial experimental design points  $n_0$ ; the maximum number of evaluations  $n_{\mathrm{max}}$
- **Output:** The best weight vector  $\mathbf{w}^*$  and corresponding  $\widehat{\mathbf{p}}^*_{\mathbf{w}^*}$
- <span id="page-56-1"></span>1: Create an initial experimental design with  $n_0$  points; ensure that Eq. [\(3b\)](#page-8-0) is satisfied for all points;
- 2: Compute the value of the outer optimization objective function at all points in the initial design;
- <span id="page-56-2"></span>3: Fit an RBF model to the sample data pairs  $\{(\mathbf{w}_i, g(\mathbf{w}_i, \hat{\mathbf{p}}_{\mathbf{w}_i}))\}_{i=1}^{n_0}$
- 4: Set  $n = n_0$
- 5: while  $n < n_{\text{max}}$  do
- 6: Use the RBF to determine a new point  $\mathbf{w}_{new}$  and ensure that Eq. [\(3b\)](#page-8-0) is satisfied;
- 7: Solve the inner optimization problem for  $\mathbf{w}_{new}$  and obtain  $\widehat{\mathbf{p}}_{\mathbf{w}_{new}}$ ;<br>8: Compute the value of the outer optimization objective function for
- 8: Compute the value of the outer optimization objective function for  $(\mathbf{w}_{new}, \hat{\mathbf{p}}_{\mathbf{w}_{new}})$ ;<br>9: Update the RBF model with the new data;
- Update the RBF model with the new data;

```
10: n \leftarrow n + 1;
```
- <span id="page-56-3"></span>11: end while
- 12: **return** the best parameter values  $(\mathbf{w}^*, \hat{\mathbf{p}}^*_{\mathbf{w}^*});$

first  $|\mathcal{S}_{\mathcal{O}}| - 1$  values of each sample point (the "reduced" sample points). Thus, we use

$$
\boldsymbol{W} = \begin{bmatrix} w_{1,1} & w_{1,2} & \cdots & w_{1,|\mathcal{S}_{\mathcal{O}}|-1} & 1 \\ w_{2,1} & w_{2,2} & \cdots & w_{2,|\mathcal{S}_{\mathcal{O}}|-1} & 1 \\ \vdots & \vdots & \vdots & \vdots & \vdots \\ w_{n,1} & w_{n,2} & \cdots & w_{n,|\mathcal{S}_{\mathcal{O}}|-1} & 1 \end{bmatrix}
$$
(21)

and the coefficient vector for the polynomial tail thus becomes  $[\beta_1,\ldots,\beta_{|\mathcal{S}_{\mathcal{O}}|-1},\beta_0]^{\top}$ . The vector  $\boldsymbol{\gamma}$ and the matrix G do not change. The elements of  $\Phi$  are computed from the  $(|\mathcal{S}_{\mathcal{O}}| - 1)$ -dimensional sample vectors. Note, however, that when we evaluate the objective function in Eq. [\(3a\)](#page-8-1), we always evaluate it for the full-dimensional vectors, as we can simply compute  $w_{j,|\mathcal{S}_{\mathcal{O}}|} = 1 - \sum_{i=1}^{|\mathcal{S}_{\mathcal{O}}|-1} w_i$  for each  $j = 1, \ldots, n$ .

In the iterative sampling procedure (Steps [5-](#page-56-2)[11\)](#page-56-3), we use the RBF model to determine a new vector  $w_{new}$  at which we will do the next evaluation of Eq. [\(3a\)](#page-8-1). Since we do not know whether the objective function is multimodal, we have to balance local and global search steps, i.e., we have to balance our sample point selection such that we select points with low predicted function values but also points that are far away from already evaluated points. Moreover, the new sample point must satisfy Eq. [\(3b\)](#page-8-0). In order to do so, we generate a large set of candidate points from the Dirichlet distribution. We use the RBF to predict the function values at the candidate points. Since the RBF is defined over the  $(|\mathcal{S}_{\mathcal{O}}| - 1)$ -dimensional space, we use only the first  $|\mathcal{S}_{\mathcal{O}}| - 1$  parameter values of each candidate point. We denote the  $(|\mathcal{S}_{\mathcal{O}}|-1)$ -dimensional candidate points by  $\mathbf{x}_1, \ldots, \mathbf{x}_{N_{\text{cand}}}$ where we choose  $N_{\text{cand}}$  large (for example, 500 $|\mathcal{S}_{\mathcal{O}}|$ ). For each candidate point, we use the RBF to predict its function value using [\(18\)](#page-54-0) and we obtain  $s(\mathbf{x}_k)$ ,  $k = 1, \ldots, N_{\text{cand}}$ . We scale these values to [0,1] according to

$$
V_s(\mathbf{x}_k) = \frac{s(\mathbf{x}_k) - s_{\min}}{s_{\max} - s_{\min}}, k = 1, \dots, N_{\text{cand}},
$$
\n(22)

where

$$
s_{\min} = \min\{s(\mathbf{x}_k), k = 1, \dots, N_{\text{cand}}\} \text{ and } s_{\max} = \max\{s(\mathbf{x}_k), k = 1, \dots, N_{\text{cand}}\}.
$$
 (23)

We also compute the distances  $d(\mathbf{x}_k, S)$  of each candidate point to the set of already evaluated points S (in the  $(|\mathcal{S}_{\mathcal{O}}|-1)$ -dimensional Euclidean space), and we scale these distances to [0,1] according to

$$
V_d(\mathbf{x}_k) = \frac{d_{\text{max}} - d(\mathbf{x}_k)}{d_{\text{max}} - d_{\text{min}}}, k = 1, \dots, N_{\text{cand}},
$$
\n(24)

where

$$
d_{\min} = \min\{d(\mathbf{x}_k, S), k = 1, \dots, N_{\text{cand}}\} \text{ and } d_{\max} = \max\{d(\mathbf{x}_k, S), k = 1, \dots, N_{\text{cand}}\}.
$$
 (25)

The ideal new sample point  $\mathbf{w}_{\text{new}}$  will have a large distance to the set of already evaluated points S and a low predicted objective function value. Using the two criteria defined above, we compute a weighted sum of both (following [\[48\]](#page-53-5))

$$
V(\mathbf{x}_k) = \nu V_s(\mathbf{x}_k) + (1 - \nu) V_d(\mathbf{x}_k), k = 1, \dots, N_{\text{cand}},
$$
\n(26)

where  $\nu \in [0, 1]$  is a parameter that determines how much emphasis we put on either criterion. If  $\nu$  is large, it means we put most emphasis on  $V_s$ , and we favor candidate points that have low predicted objective function values. This also means that the search is more local as low function values are usually predicted around the best point found so far. If  $\nu$  is small, we put more emphasis on  $V_d$  and we favor points that are far away from the set of already evaluated points, and thus the search is more global. By varying the weights  $\nu$  between different values in [0,1], we can achieve a repeated transition between local and global search, and therefore we can avoid becoming stuck in a local optimum. The candidate point with the lowest V value will become the new sample point wnew. We evaluate the objective function (inner optimization) at the new point (augmented with the missing parameter value), and given the new data, we update the RBF model. The algorithm iterates until the maximum number of function evaluations  $n_{\text{max}}$  has been reached.

### 8.2 Polynomial-time algorithm for filtering bins by hypothesis testing

In this section, we describe the polynomial-time algorithm to solve the problem of finding the largest contiguous subset of bins  $\mathcal{B} \subset \mathcal{O}$  to be kept for tuning, i.e., finding the largest contiguous subset of bins  $\mathcal{B} \subset \mathcal{O}$  such that  $\chi^2_{\mathcal{B}} \leq \chi^2_{c,\mathcal{B}}$ , where  $\chi^2_{c,\mathcal{B}}$  is the critical value for bins in  $\mathcal{B}$ . This algorithm is described in Algorithm [8.2](#page-59-0) and it is based on the maximum subarray problem [\[30\]](#page-52-0).

In this algorithm, we first find the critical value for each bin in line 1 as described in Section [3.2.](#page-14-0) The degree of the freedom is given by  $\rho_B = |\mathcal{B}| - d$  and since  $\rho_B$  cannot be negative, the critical values for only the bin index  $b > d$  is calculated in line 1. Then the  $\chi^2$  test statistic is computed for each bin in  $\mathcal O$  in lines 2-3. Then, while iterating through the bins in  $\mathcal O$ , in lines 6, we check whether the current bin b can be added to  $\beta$  and if so, we update the counters and add the current bin b to the end of  $\beta$  (via e) in lines 7-10. If the current bin b cannot be added to  $\beta$ , then in lines 12-13 we shift the start s of  $\beta$  (through  $\tau$ ) such that the start is now at the bin index where the condition in line 6 could be satisfied in future iterations. Finally, in lines 14-19, we perform a sanity check to make sure that  $\mathcal{B}$  contains the set of bins that yield the lowest  $\chi^2_{\mathcal{B}}$  test statistic.

# Algorithm 8.2: Algorithm to find bins  $\beta$  in observable  $\mathcal O$  to keep for tuning

<span id="page-59-0"></span>**Input** :  $f_b, \mathcal{R}_b, \Delta f_b, \Delta \mathcal{R}_b, \forall b \in \mathcal{O}$ ; significance level  $\alpha$ 

**Output:** start index s and end index e of bins, i.e.,  $\mathcal{B} = \{s, \ldots, e\}$  to keep in  $\mathcal{O}$ 1 Calculate the critical values for each bin:

$$
k_b = \begin{cases} \chi_{c,b}^2 = f(\rho_b, \alpha), & \text{if } b > d \\ \infty, & \text{otherwise} \end{cases}, \quad \forall b \in \{1, 2, \dots, |\mathcal{O}|\}, \mathbf{p} \in \Omega \subset \mathbb{R}^d
$$

**2** Find  $\mathbf{p}^*$  by minimizing  $\chi^2_{\mathcal{O}}$  in Eq. [\(12\)](#page-13-1)

3 Calculate the test statistic values for each bin:

$$
\chi_b^2(\mathbf{p}^*) = \frac{(f_b(\mathbf{p}^*) - \mathcal{R}_b)^2}{\Delta f_b(\mathbf{p}^*)^2 + \Delta \mathcal{R}_b^2}, \quad \forall b \in \{1, 2, ..., |\mathcal{O}|\}
$$
\n4 Initialize  $\Sigma \leftarrow 0, \hat{b} \leftarrow 0, s \leftarrow 0, e \leftarrow 0, \tau \leftarrow 0$   
\n5 for  $b \in \{1, 2, ..., |\mathcal{O}|\}$  do  
\n6 If  $\Sigma + \chi_b^2 \le k_{\hat{b}+1}$  then  
\n7  
\n8  
\n8  
\n9  
\n10  
\n11  
\nelse if  $\Sigma \neq 0$  then  
\n12  
\n13  
\n14  
\n15  
\n $\Sigma \leftarrow \Sigma - \chi_{b-1}^2$   
\n16  
\n $\Sigma \leftarrow \Sigma - \chi_{b-1}^2$   
\n17  
\n18  
\n19  
\n $\Sigma \leftarrow \Sigma - \chi_{b-1}^2$   
\n10  
\n11  
\n14  
\n15  
\n $\Sigma \leftarrow 0$  then  
\n16  
\n $\Sigma \leftarrow \Sigma - \chi_{b-1}^2$   
\n17  
\n18  
\n $\psi \leftarrow e - 1$   
\n19  
\n $\psi \leftarrow e + 1$   
\n11  
\n12  
\n $\psi \leftarrow e + 1$   
\n13  
\n $\psi \leftarrow e + 1$   
\n14  
\n15  
\n $\psi \leftarrow e + 1$   
\n16  
\n $\psi \leftarrow e + 1$   
\n17  
\n $\psi \leftarrow e + 1$   
\n18  
\n $\psi \leftarrow e + 1$   
\n19  
\n $\psi \leftarrow e + 1$   
\n11  
\n $\psi \leftarrow e + 1$   
\n12  
\n $\psi \leftarrow e + 1$   
\n13  
\n $\psi \leftarrow e + 1$   
\n $\psi \leftarrow e + 1$   
\n $\psi \leftarrow e + 1$   
\n $\psi \leftarrow e + 1$   
\n $\psi \$ 

# 8.3 A14 and Sherpa physics parameters

<span id="page-60-0"></span>The A14 tunable physics parameters, their definitions and tuning ranges are shown in Table [22.](#page-60-0) The SHERPA parameters, their definitions and tuning ranges are shown in Table [23.](#page-60-1)

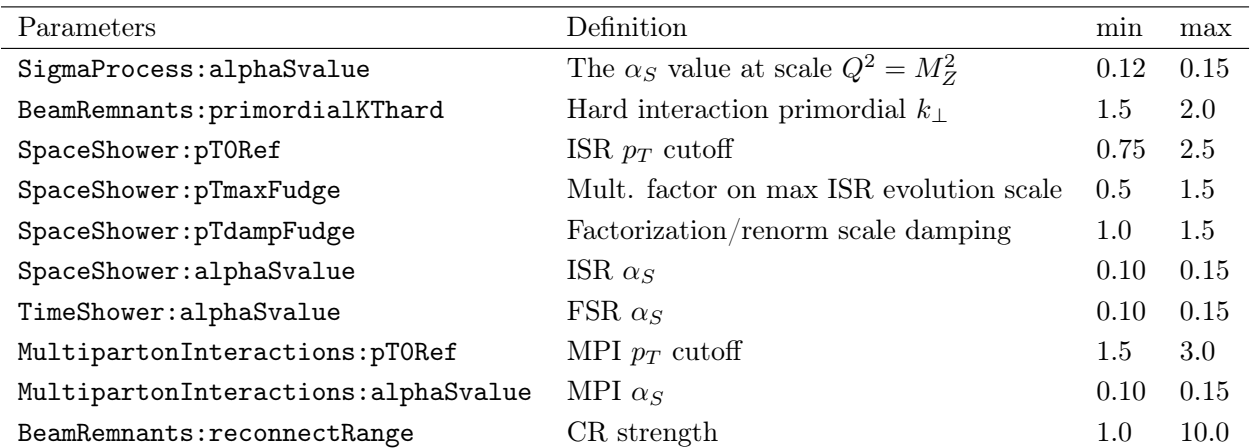

Table 22: A14 physics parameters, their definitions and tuning ranges (min, max).

<span id="page-60-1"></span>Table 23: SHERPA physics parameters, their definitions and tuning ranges (min, max).

| Parameters        | Definition                                                 | min   | max   |
|-------------------|------------------------------------------------------------|-------|-------|
| $KT_0$            | generic parameter for non-perturbative transverse momentum | 0.5   | 1.5   |
| ALPHA_G           | gluon fragmentation                                        | 0.62  | 1.88  |
| ALPHA_L           | light quark fragmentation $z$ power<br>1.25                |       | 3.75  |
| BETA_L            | light quark fragmentation $1 - z$ power                    | 0.05  | 0.15  |
| GAMMA_L           | light quark fragmentation exp power                        | 0.25  | 0.75  |
| ALPHA_H           | heavy quark fragmentation z power                          | 1.25  | 3.75  |
| BETA_H            | heavy quark fragmentation $1-z$ power                      | 0.375 | 1.125 |
| GAMMA_H           | heavy quark fragmentation exp power                        | 0.05  | 0.15  |
| STRANGE_FRACTION  | suppression of s quarks                                    | 0.25  | 0.75  |
| BARYON_FRACTION   | suppression of baryons                                     | 0.09  | 0.27  |
| P_QS_by_P_QQ_norm | fraction of di-quarks with one strange quark               | 0.24  | 0.72  |
| P_SS_by_P_QQ_norm | fraction of di-quarks with two strange quarks              | 0.01  | 0.03  |
| $P_QQ1_by_P_QQ$   | fraction of di-quarks with spin-1 to spin-0                | 0.5   | 1.5   |

### 8.4 Selection of the best hyperparameter in robust optimization

In order to find the best value for  $\mu$  in the robust optimization, we first build for each run (each) μ) a cumulative density curve of the number of observables for which  $\frac{\chi^2_{\mathcal{O}}(\mathbf{p}^*, \mathbf{w})}{|\mathcal{O}|}$  ≤ τ, where **p**<sup>\*</sup> is the optimal parameter obtained from the robust optimization run,  $\mathbf{w} = \mathbf{1}, \tau \in \mathbb{R}^+$  and  $\mathcal{O} \in \mathcal{S}_{\mathcal{O}}$ . Then, we construct the "ideal" cumulative density curve, for which  $p^*$  in  $\frac{\chi^2_{\mathcal{O}}(p^*, w)}{|\mathcal{O}|} \leq \tau$  is obtained by optimizing for each observable  $\mathcal O$  separately. An example plot showing the cumulative density curve from the ideal case to some of the robust optimization runs is shown in Figure [12.](#page-63-0)

Then, the area between the cumulative density curve for each robust optimization run and the ideal cumulative density curve is computed. For the A14 dataset and all runs completed for robust optimization, the area between the curve is given in Table [24](#page-62-0) (smaller values are better). Finally, for completeness, the best values of  $\mu$  found for both the A14 and SHERPA datasets are given in Table [25.](#page-63-1)

### 8.5 Outlier observables in the A14 dataset

There are 12 outlier observables using the cubic polynomial approximation and 9 outlier observables using the rational approximation in the A14 dataset.

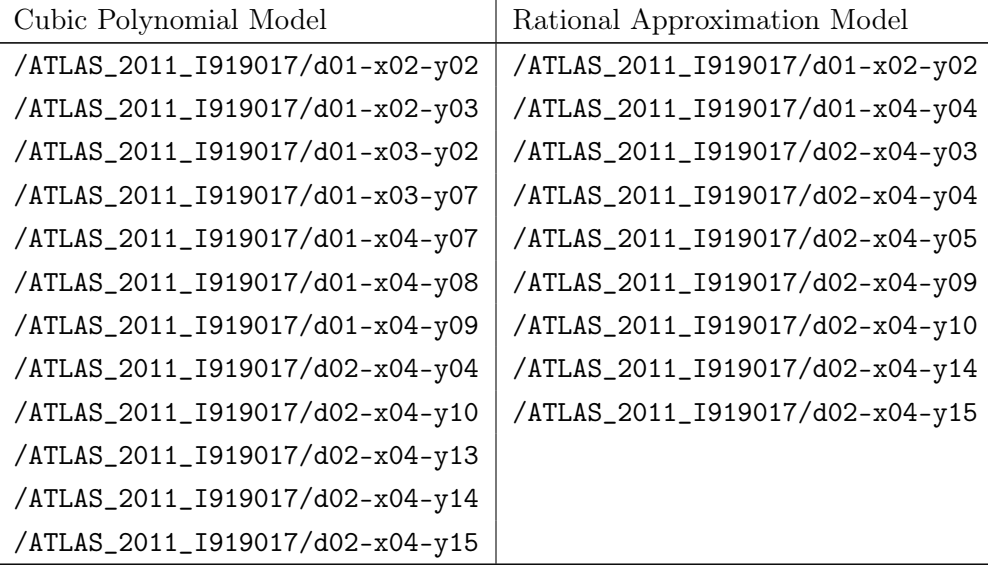

| rank           | $\mu$          | Area         | rank   | $\mu$          | Area         | rank   | $\mu$  | Area         | rank              | $\mu$  | Area         |
|----------------|----------------|--------------|--------|----------------|--------------|--------|--------|--------------|-------------------|--------|--------------|
| $\mathbf{1}$   | 80             | $7.51e + 02$ | 26     | 79             | $1.05e + 03$ | $51\,$ | 24     | $1.32e + 03$ | 76                | 38     | $1.66e + 03$ |
| $\overline{2}$ | 78             | $7.93e+02$   | 27     | 81             | $1.12e + 03$ | 52     | 35     | $1.32e + 03$ | $77\,$            | 29     | $1.72e+03$   |
| 3              | 76             | $7.95e+02$   | 28     | 71             | $1.13e+03$   | 53     | 93     | $1.35e+03$   | 78                | 51     | $1.72e + 03$ |
| $\overline{4}$ | 77             | $8.15e + 02$ | 29     | 95             | $1.14e + 03$ | 54     | 89     | $1.39e + 03$ | 79                | 49     | $1.73e+03$   |
| $\overline{5}$ | 73             | $8.53e + 02$ | 30     | 10             | $1.15e + 03$ | 55     | 45     | $1.40e + 03$ | 80                | 57     | $1.73e+03$   |
| $\,6\,$        | 70             | $8.91e + 02$ | $31\,$ | 11             | $1.17e + 03$ | 56     | 42     | $1.41e + 03$ | 81                | $50\,$ | $1.74e + 03$ |
| $\overline{7}$ | 90             | $8.96e + 02$ | $32\,$ | 12             | $1.17e+03$   | 57     | 41     | $1.43e+03$   | 82                | 43     | $1.74e+03$   |
| 8              | 26             | $9.09e + 02$ | $33\,$ | 18             | $1.18e + 03$ | 58     | 68     | $1.43e + 03$ | 83                | 44     | $1.76e + 03$ |
| 9              | 88             | $9.11e + 02$ | 34     | 3              | $1.19e + 03$ | 59     | 67     | $1.44e + 03$ | 84                | 55     | $1.79e + 03$ |
| 10             | 74             | $9.14e + 02$ | 35     | 21             | $1.19e + 03$ | 60     | 46     | $1.44e + 03$ | 85                | 47     | $1.87e + 03$ |
| 11             | 86             | $9.42e + 02$ | 36     | 20             | $1.19e + 03$ | 61     | 39     | $1.46e + 03$ | 86                | 60     | $1.93e+03$   |
| 12             | 72             | $9.43e + 02$ | 37     | 16             | $1.19e + 03$ | 62     | 30     | $1.48e + 03$ | 87                | 37     | $1.94e + 03$ |
| 13             | 27             | $9.44e + 02$ | 38     | 69             | $1.20e + 03$ | 63     | 63     | $1.48e + 03$ | 88                | 59     | $1.95e + 03$ |
| 14             | 83             | $9.47e + 02$ | 39     | 22             | $1.20e + 03$ | 64     | 40     | $1.51e+03$   | 89                | 33     | $1.96e + 03$ |
| 15             | 75             | $9.53e + 02$ | 40     | 23             | $1.21e + 03$ | 65     | 64     | $1.52e + 03$ | 90                | 54     | $1.97e + 03$ |
| 16             | 87             | $9.59e + 02$ | 41     | 19             | $1.21e + 03$ | 66     | 28     | $1.55e+03$   | 91                | 58     | $1.99e + 03$ |
| 17             | 8              | $9.61e + 02$ | 42     | 13             | $1.22e + 03$ | 67     | 61     | $1.56e + 03$ | 92                | 53     | $2.08e + 03$ |
| 18             | 82             | $9.72e + 02$ | 43     | 25             | $1.23e+03$   | 68     | 98     | $1.56e + 03$ | $\boldsymbol{93}$ | 94     | $2.13e+03$   |
| 19             | $\overline{2}$ | $9.77e + 02$ | 44     | 97             | $1.24e + 03$ | 69     | 62     | $1.58e + 03$ | 94                | 56     | $2.14e + 03$ |
| 20             | 84             | $9.80e + 02$ | 45     | $\overline{7}$ | $1.25e+03$   | 70     | 66     | $1.58e + 03$ | 95                | 52     | $2.23e+03$   |
| 21             | $\bf 5$        | $9.90e + 02$ | $46\,$ | 15             | $1.27e + 03$ | 71     | $32\,$ | $1.58e + 03$ | 96                | 99     | $2.74e + 03$ |
| 22             | 85             | $9.99e + 02$ | 47     | 17             | $1.28e + 03$ | $72\,$ | 48     | $1.59e + 03$ | 97                | 36     | $3.00e + 03$ |
| 23             | $\mathbf{1}$   | $1.01e + 03$ | 48     | 14             | $1.29e + 03$ | 73     | 31     | $1.60e + 03$ | 98                | 34     | $3.02e + 03$ |
| 24             | 9              | $1.03e + 03$ | 49     | 92             | $1.30e + 03$ | 74     | 65     | $1.61e + 03$ | 99                | 91     | $3.05e + 03$ |
| 25             | 6              | $1.04e + 03$ | $50\,$ | $\overline{4}$ | $1.31e + 03$ | 75     | 96     | $1.64e + 03$ | 100               | 100    | $3.89e + 03$ |

<span id="page-62-0"></span>Table 24: Area between ideal cumulative density curve and the cumulative density curves of the robust optimization runs for various hyperparameters  $\mu$  for the A14 full dataset (smaller values are better). The data are organized in ascending order of the area between the curves.

<span id="page-63-0"></span>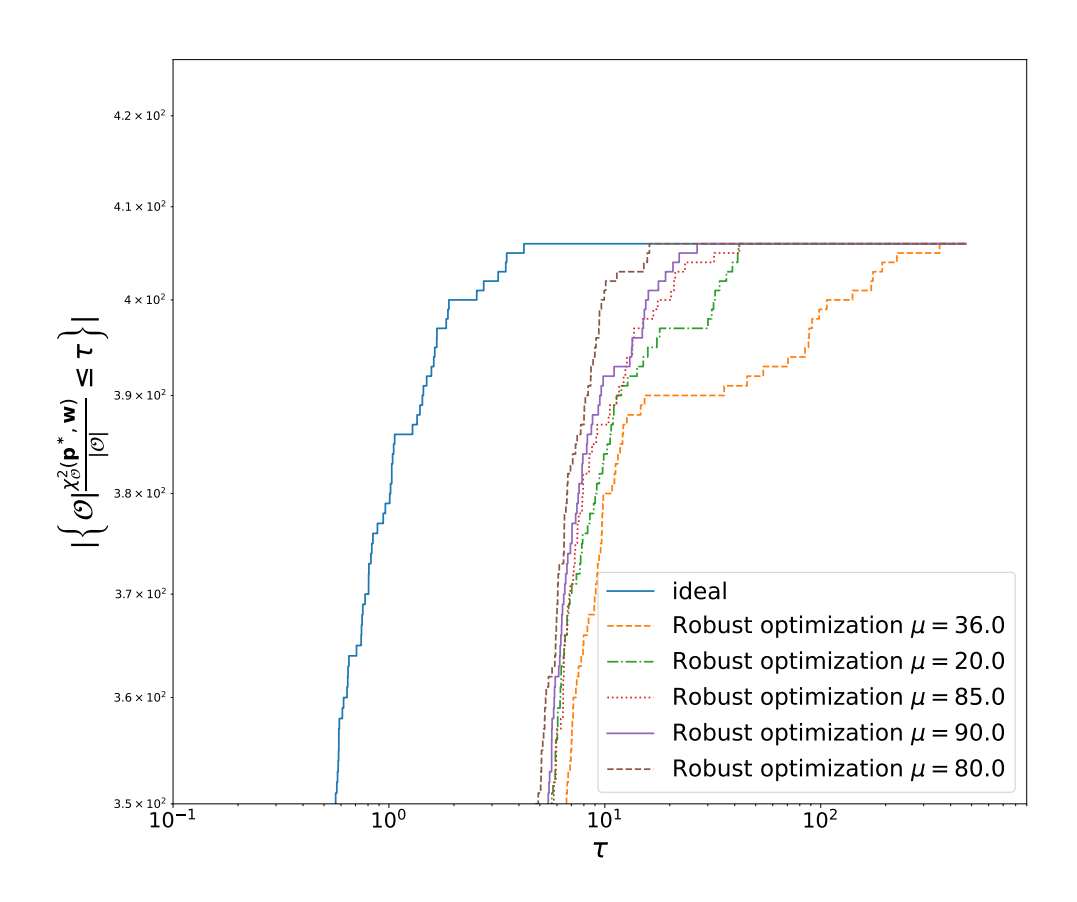

Figure 12: Ideal cumulative density curve and the cumulative density curves of robust optimization runs with selected hyperparameter values  $\mu$  for the A14 dataset.

<span id="page-63-1"></span>Table 25: Best  $\mu$  obtained for A14 and SHERPA datasets when unfiltered (All data), bin filtered and observable filtered data are used for parameter tuning.

|               |  | Dataset   All data   Bin filtered   Observable filtered |
|---------------|--|---------------------------------------------------------|
|               |  |                                                         |
| <b>SHERPA</b> |  |                                                         |

## 8.6 Outlier observables in the Sherpa dataset

There are 2 outlier observables using the cubic polynomial approximation and 3 outlier observables using the rational approximation in the Sherpa dataset.

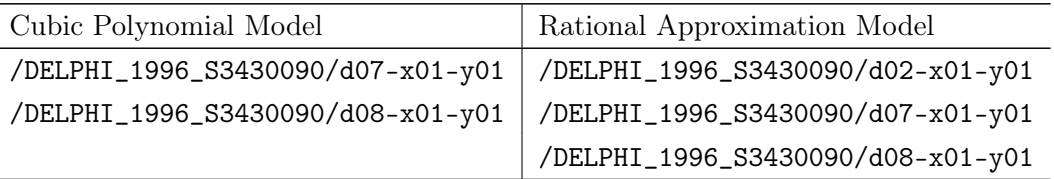

### 8.7 Bin filtered data for A14 dataset

In Table [28,](#page-78-0) we give the names of the A14 observables from which bins have been filtered, the number of bins filtered out, critical  $\chi^2$  value, and  $\chi^2$  test statistic before and after filtering the bins.

### 8.8 Bin filtered data for Sherpa dataset

In Table [29,](#page-79-0) we give the names of the SHERPA observables from which bins have been filtered, the number of bins filtered out, critical  $\chi^2$  value, and  $\chi^2$  test statistic before and after filtering the bins.

### <span id="page-64-0"></span>8.9 Complete results from filtering out observables and bins

In Figures [13](#page-65-0) and [14,](#page-66-0) the cumulative distribution plots for parameters obtained after bin filtering and observable filtering for the A14 data are presented. In Figures [15](#page-67-0) and [16,](#page-68-0) the cumulative distribution plots for parameters obtained after bin filtering and observable filtering for the Sherpa data are presented. From these figures, we observe that there is no significant difference in the number of bins within the 1  $\sigma$  variance level between the optimal parameters  $\mathbf{p}_a^*$  obtained when all bins were used for tuning and the optimal parameters  $\mathbf{p}_b^*$  and  $\mathbf{p}_o^*$  obtained when only the bin filtered and observable filtered bins are used for tuning, respectively. This indicates that the MC generator cannot explain the bins removed by the filtering approaches very well. Hence, removing these bins from the tuning process does not reduce the information required to achieve a good tune as it performs very similarly to when all bins are used for tuning.

### 8.10 Comparison of the rational approximation with the MC generator

We compare the cumulative distribution of bins at different bands of variance levels computed using the rational approximation (RA) model as  $r_b(\mathbf{p}) = \frac{(f_b(\mathbf{p}) - \mathcal{R}_b)^2}{\Delta f_b(\mathbf{p})^2 + \Delta \mathcal{R}}$  $\frac{(J_b(\mathbf{p}) - \kappa_b)}{\Delta f_b(\mathbf{p})^2 + \Delta \mathcal{R}_b^2}$  and the MC generator model as  $\widetilde{r_b(\mathbf{p})} = \frac{(\mathrm{MC}_b(\mathbf{p}) - \mathcal{R}_b)^2}{\Delta \mathrm{MC}_b(\mathbf{p})^2 + \Delta \mathcal{R}}$  $\frac{(MC_b(\mathbf{p}) - \kappa_b)}{\Delta MC_b(\mathbf{p})^2 + \Delta R_b^2}$ , where **p** are the parameters obtained from the different tuning approaches. In Figure [7,](#page-33-0) we showed the plot of this comparison for bins in each category of the A14 dataset

<span id="page-65-0"></span>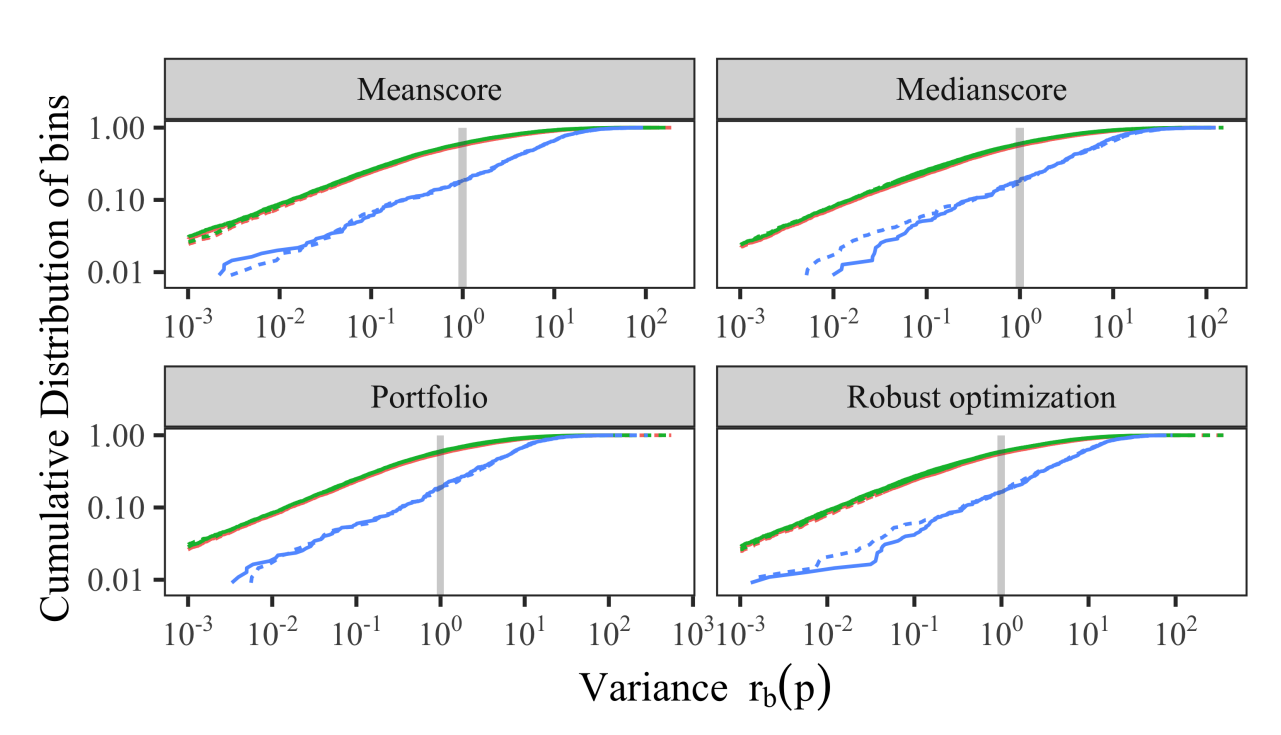

 $-$  not filtered  $-$  filtered all  $p$  a  $\cdot$   $\cdot$   $p$  b

Figure 13: Cumulative distribution of bins for the A14 dataset at different bands of variance levels using different approaches. Results are shown using the parameters  $\mathbf{p}_a^*$  obtained using all bins during optimization, and the parameters  $\mathbf{p}_b^*$  obtained when only the bin filtered bins are used during optimization.

using the parameters from three approaches. For completeness, in Figure [17,](#page-69-0) we show the plot of this comparison for the remaining three approaches.

We observe in Figure [17](#page-69-0) that around the variance boundary, except for in the Track-jet UE and Multijets categories, there is no significant difference in performance between  $r_b(\mathbf{p})$  and  $r_b(\mathbf{p})$  for each approach. In the case of Track-jet UE and Multijets categories, the number of bins that lie within the variance boundary is quite low compared to other categories. This suggests that many bins in these categories cannot be explained well by either the MC generator or the approximation for the optimal tuning parameters reported by the approaches. Additionally, we observe in these categories that the approximations are not able to capture the MC generator perfectly.

<span id="page-66-0"></span>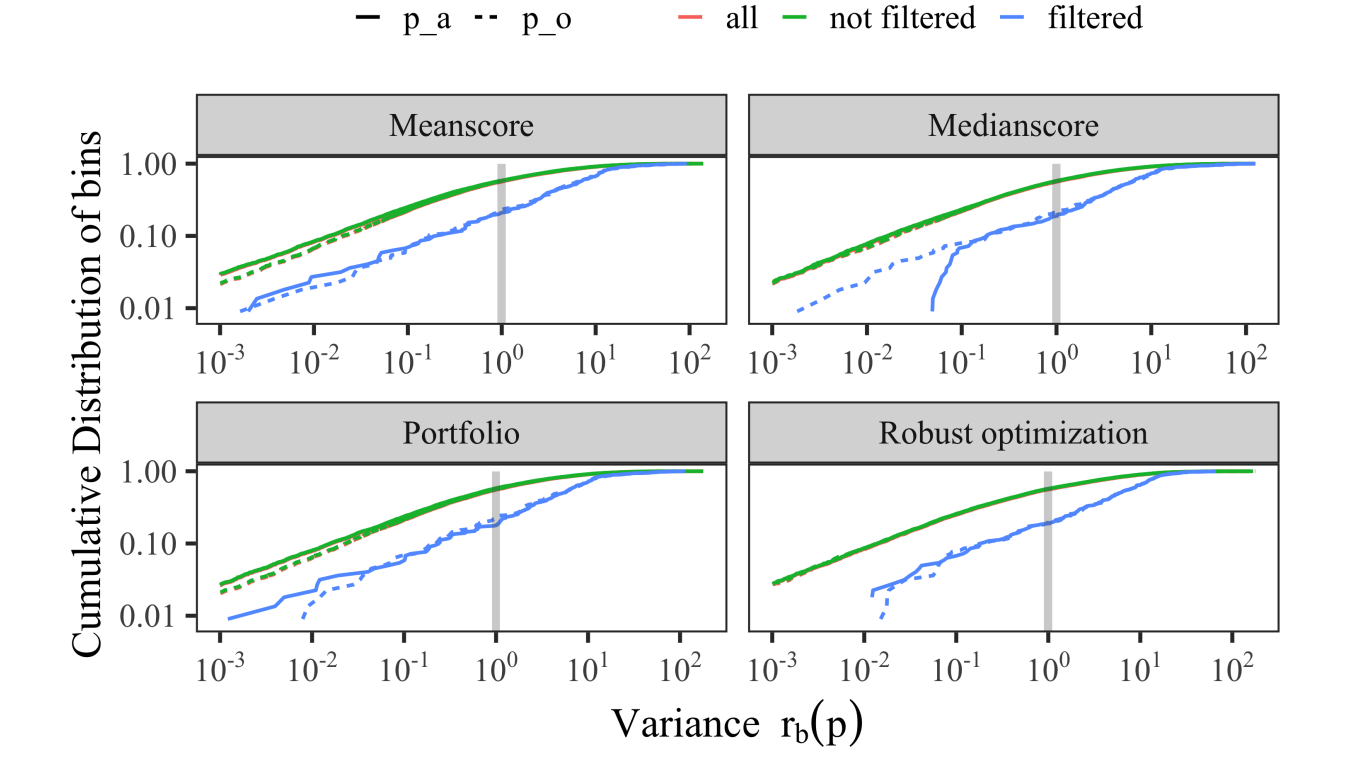

Figure 14: Same as Figure [13,](#page-65-0) but using observable filtering.

# 8.11 Optimal parameter values for the A14 dataset with the rational approximation

To better visually compare the different solutions obtained with our optimization methods, we show the [0,1]-scaled optimal parameter values in Figure [18.](#page-70-0)

### 8.12 Results for using the cubic polynomial to approximate the MC simulation

In the main paper, we showed the numerical results when using a rational approximation of the MC simulation during tuning. In the A14 publication [\[3\]](#page-50-1), a cubic polynomial was used. Thus, in this section, we present the results obtained with our optimization methods when using a cubic polynomial instead of a rational approximation.

<span id="page-67-0"></span>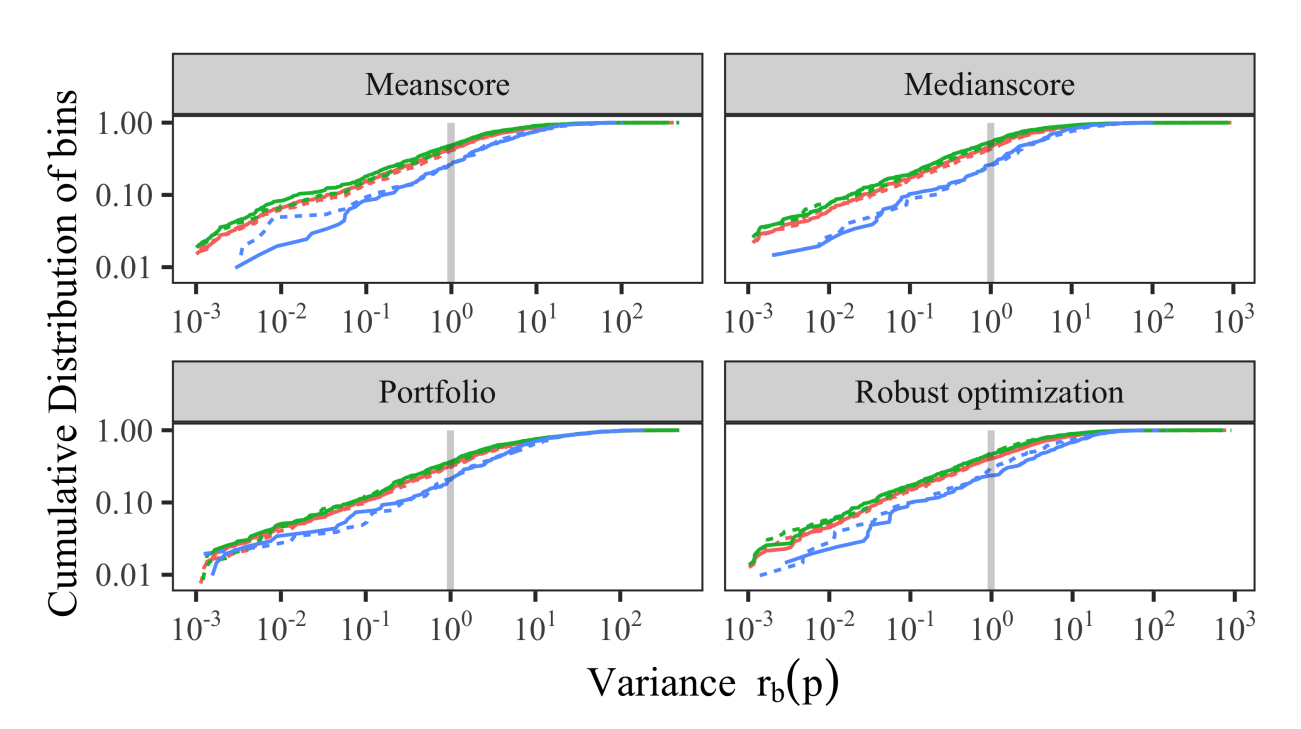

all  $-$  not filtered  $-$  filtered  $p$  a  $\cdot$   $\cdot$   $p$  b

Figure 15: Same as Figure [13](#page-65-0) , but for the Sherpa dataset.

# 8.12.1 Comparison metric outcomes for the A14 dataset using the cubic polynomial approximation

Tables [30](#page-79-1)[-32](#page-80-0) show the comparison metrics we introduced in the main paper in Section [4.2](#page-16-0) when using the cubic polynomial approximation for the full data, the observable-filtered data, and the bin-filtered data, respectively. We see that for all three cases and most criteria (except for the D-optimality in the observable-filtered case), our automated methods for adjusting the observable weights perform better than the expert solution (i.e., using the parameters published in [\[3\]](#page-50-1)).

# 8.12.2 Optimal parameter values for the A14 dataset using the cubic polynomial approximation

Table [33](#page-80-1) shows the optimal values for the tuned parameters obtained by all methods for the A14 dataset when using all observables in the tune. For Bilevel-meanscore, -medianscore and -portfolio,

<span id="page-68-0"></span>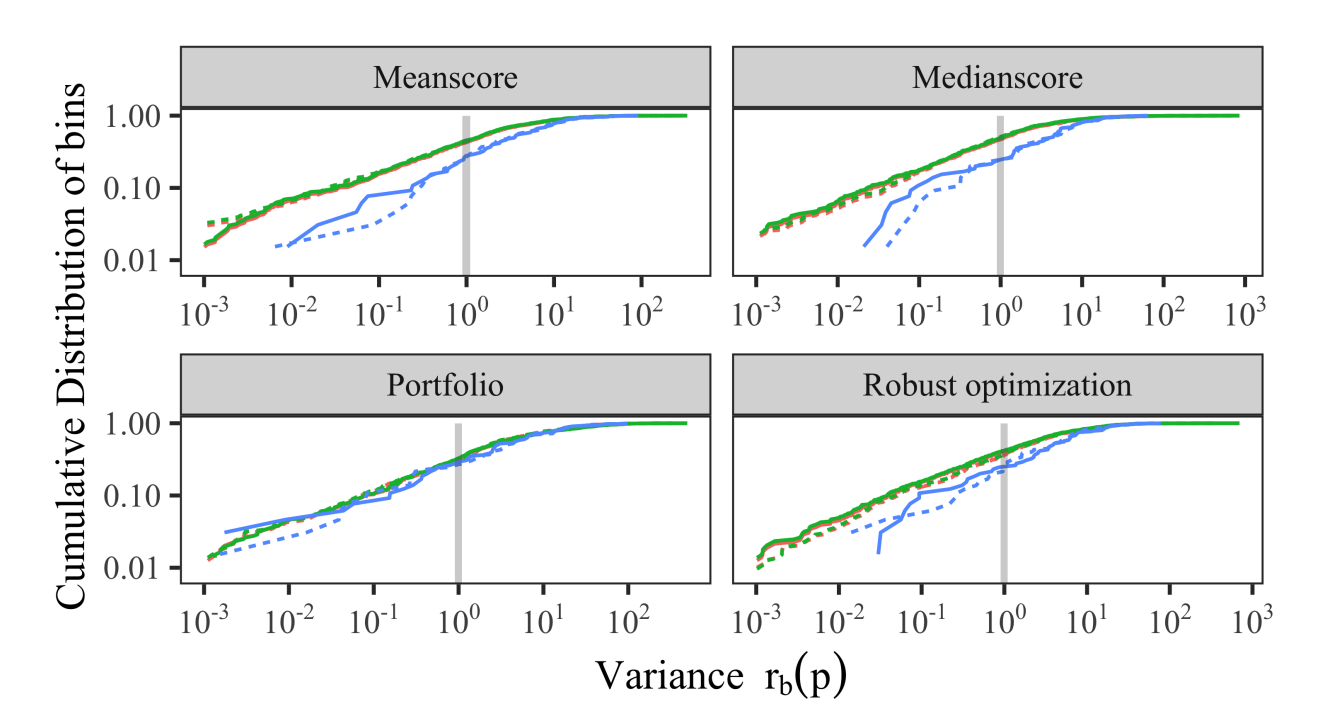

 $-$  not filtered  $-$  filtered all p a - $p_0$ 

Figure 16: Same as Figure [15,](#page-67-0) but using observable filtering.

we repeated the experiments three times using different random number seeds and we report the best results among the three trials based on their respective objective functions. From these results, we can see that the Bilevel-medianscore method leads to a solution that is closest to the expert's solution.

To better visually compare the different solutions obtained with our methods, we show the [0,1]-scaled optimal values in Figure [18.](#page-70-0) We can see that there are differences between the optimal parameters obtained with the different methods, in particular, the results of the robust optimization method tend to be further away from the expert's solution for parameters 1, 2, 3, 7, 8, 9 and 10. The results of the portfolio optimization differ from the expert tune in particular for parameters 1, 2, 3, 4 and 7. The mean- and medianscore results are very similar to each other as well as to the expert's solution.

We conducted a similar analysis on the observable- and bin-filtered data. Table [34](#page-81-0) shows the optimal parameter values that we obtain with the automated optimization methods after filtering

<span id="page-69-0"></span>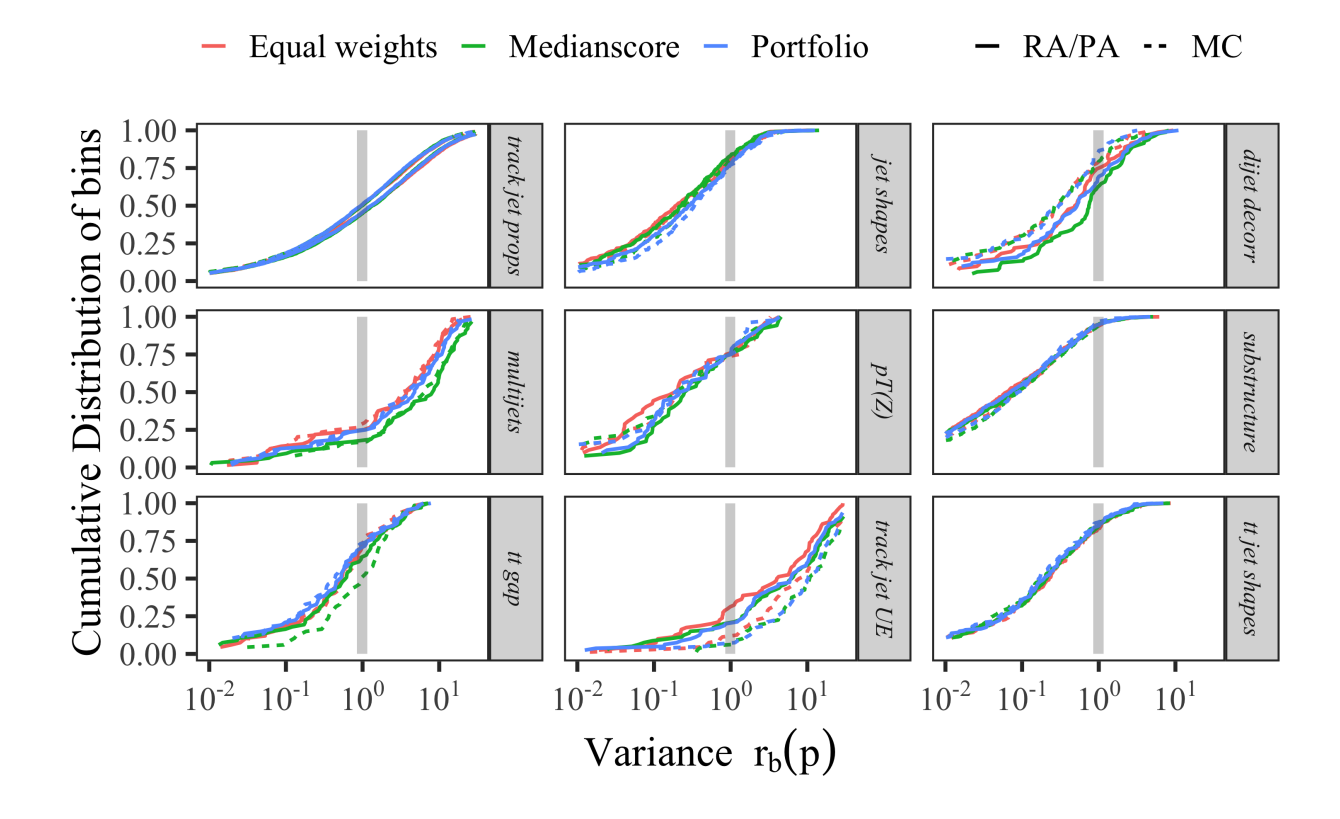

Figure 17: Cumulative distribution of bins in each category of the A14 dataset at different bands of variance levels computed with the rational approximation (RA) given by,  $r_b(\mathbf{p}) = \frac{(f_b(\mathbf{p}) - \mathcal{R}_b)^2}{\Delta f_b(\mathbf{p})^2 + \Delta \mathcal{R}}$  $\overline{\Delta f_b(\mathbf{p})^2{+}\Delta \mathcal{R}_b^2}$ and the MC simulation given by  $\widetilde{r_b(\mathbf{p})} = \frac{(\text{MC}_b(\mathbf{p}) - \mathcal{R}_b)^2}{\Delta \text{MC}_b(\mathbf{p})^2 + \Delta \mathcal{R}}$  $\overline{\Delta \text{MC}_b(\mathbf{p})^2{+}\Delta \mathcal{R}_b^2}$ 

out the 12 observables that the model cannot explain (see also Section [3.1\)](#page-13-0). The expert solution is the same as before and based on all observables. We include it for easier comparison. With only a few exceptions, all parameters obtained with the automated optimizations change (as compared to using the full dataset). Figure [18](#page-70-0) shows the optimal parameter values obtained with each method scaled to  $[0,1]$ . In comparison to when using the full dataset, we see that the results of the robust optimization now agree better with the expert's tune for parameters 3, 4, and 8, but less agreement is achieved for parameter 10. Of the three bilevel methods, the medianscore objective function leads to optimal parameters that are most similar to the expert tune.

In Table [35](#page-81-1) and Figure [18](#page-70-0) we show the optimal parameter values obtained with our methods after

<span id="page-70-0"></span>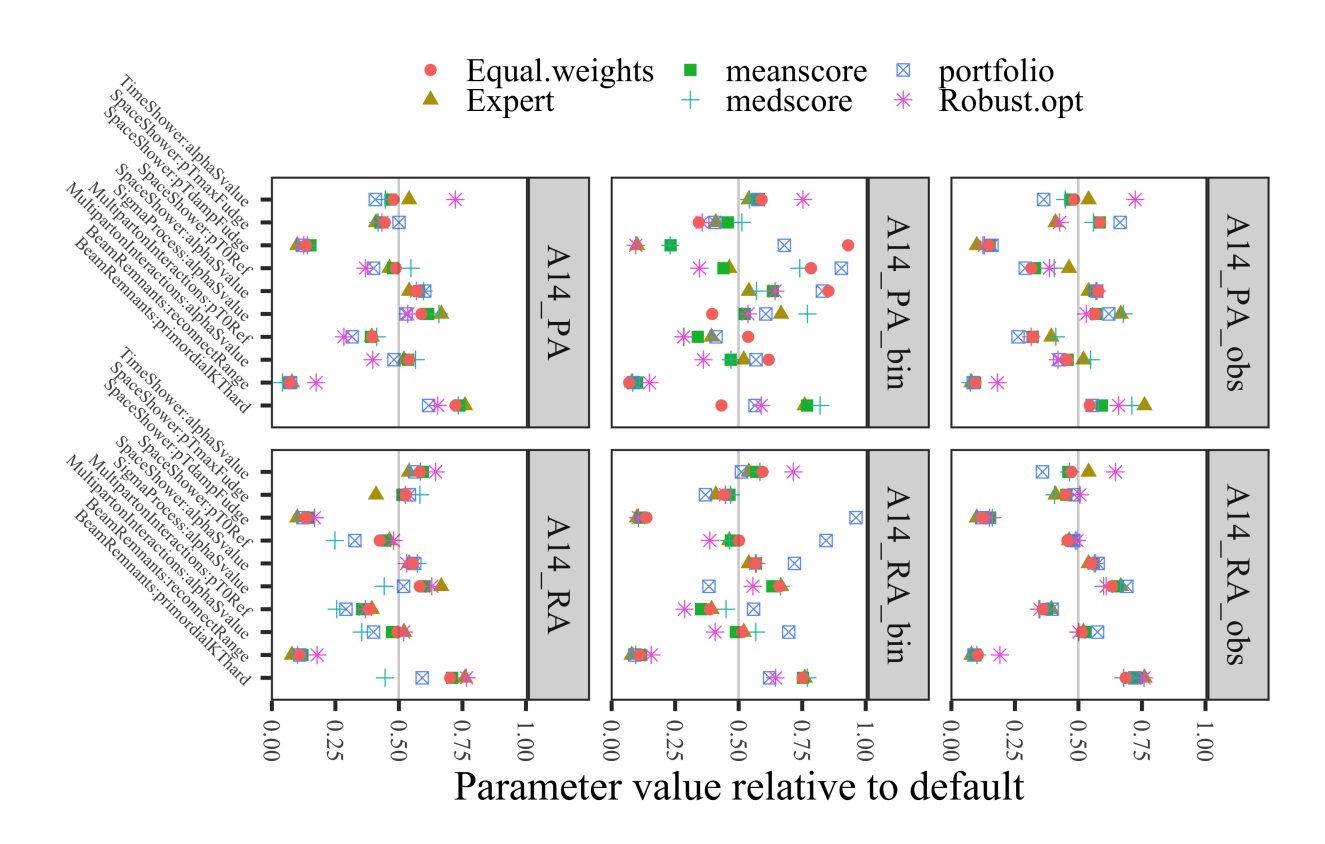

Figure 18: Optimal parameter values for the A14 dataset obtained when using all, bin-filtered (\_bin) and observable-filtered (\_obs) data in the optimization and the polynomial approximation (PA) and rational approximation (RA). Values are normalized to [0,1].

applying the bin-filtering approach described in Section [3.2](#page-14-0) in the main document. In comparison to our results that do not use any filtering, we can see a much larger disagreement in the optimal parameters for all methods. In fact, all methods yield optimal parameters that are significantly further away from the expert's solution, except for parameters 7 and 10. The Euclidean distance between the optimal parameters obtained by our proposed methods and the expert solution shows that the bilevel-medianscore method leads to the most similar parameter values while all the other methods lead to very different tunes.

### 8.12.3 Comparison of optimal weights for the A14 dataset with cubic polynomial approximation

In Table [36](#page-82-0) we present the optimal weights assigned to each observable group by each method following the presentation style in [\[3\]](#page-50-1). The weights reported for our method are averages of the weights over all observables that belong to the same group. We scaled the weights such that they are on equal footing (all add up to 4580).

The largest differences between the expert-adjusted values and the values determined by our methods are for *Multijets*,  $t\bar{t}$  gap and *Jet UE*, while for the remaining groups, the values are very similar. These results, together with our analysis above let us conclude that an automated method for adjusting the weights of observables for tuning parameters is a viable approach and can lead to better results than hand-tuning.

#### 8.12.4 Optimal parameter values for the Sherpa dataset with rational approximation

For a better visual comparison of the different solutions obtained with our methods, we show the [0,1]-scaled optimal values in Figure [19.](#page-72-0) Compared to the results for the A14 dataset, we see that there are significant differences between the optimal parameters obtained with the different methods.

# 8.12.5 Optimal parameter values for the Sherpa dataset with the cubic polynomial approximation

The physics parameters p and their optimization ranges are shown in Table [23.](#page-60-1) Tables [37,](#page-83-0) [38](#page-83-1) and [39](#page-84-0) shows the optimal values for the physics parameters obtained by all methods when no filtering was applied before optimization, after using outlier detection to remove observables from the optimization, and after using the bin-filtering approach that excludes individual bins from the optimization, respectively. For an illustrative comparison, we show the [0,1]-scaled optimal parameter values in Figure [19.](#page-72-0) The default values lie right in the middle of the parameter range.

## 8.12.6 Comparison metric outcomes for the Sherpa dataset with the cubic polynomial approximation

Tables [40,](#page-84-1) [41,](#page-85-0) and [42](#page-85-1) show the comparison metrics of our experiments when using the cubic polynomial approximation for the full data, the observable-filtered data, and the bin-filtered data, respectively. Smaller numbers indicate better performance. The smallest number of each metric is bold for better visualization.
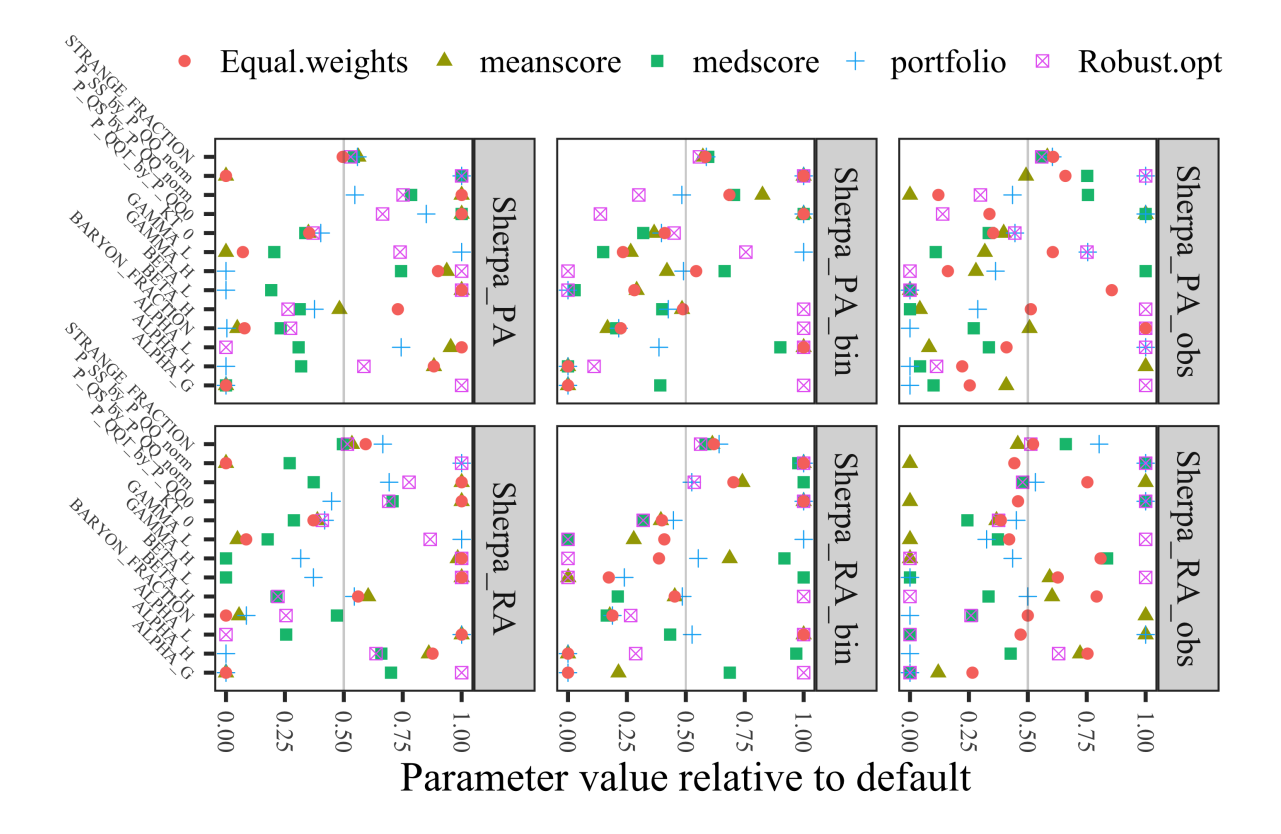

Figure 19: Comparison of the optimal parameter values for Sherpa obtained with the different optimization methods when no, observable, and bin data filtering was applied and the rational and polynomial approximation was used. Values are normalized to [0,1].

Based on these results, we can see that the all-weights-equal method (i.e. not adjusting any weights) has the best performance for the full dataset under the A- and D-optimality. The bilevelportfolio method performs best under the A- and D-optimality for both the observable- and binfiltered datasets. The robust optimization method performs best in all three cases under the Weighted  $\chi^2$  criterion.

#### 8.13 Weights assigned by different fitting methods

Figure [??](#page-73-0) shows the weights per observable obtained from the tune to SHERPA using the methods described in this paper.

<span id="page-73-0"></span>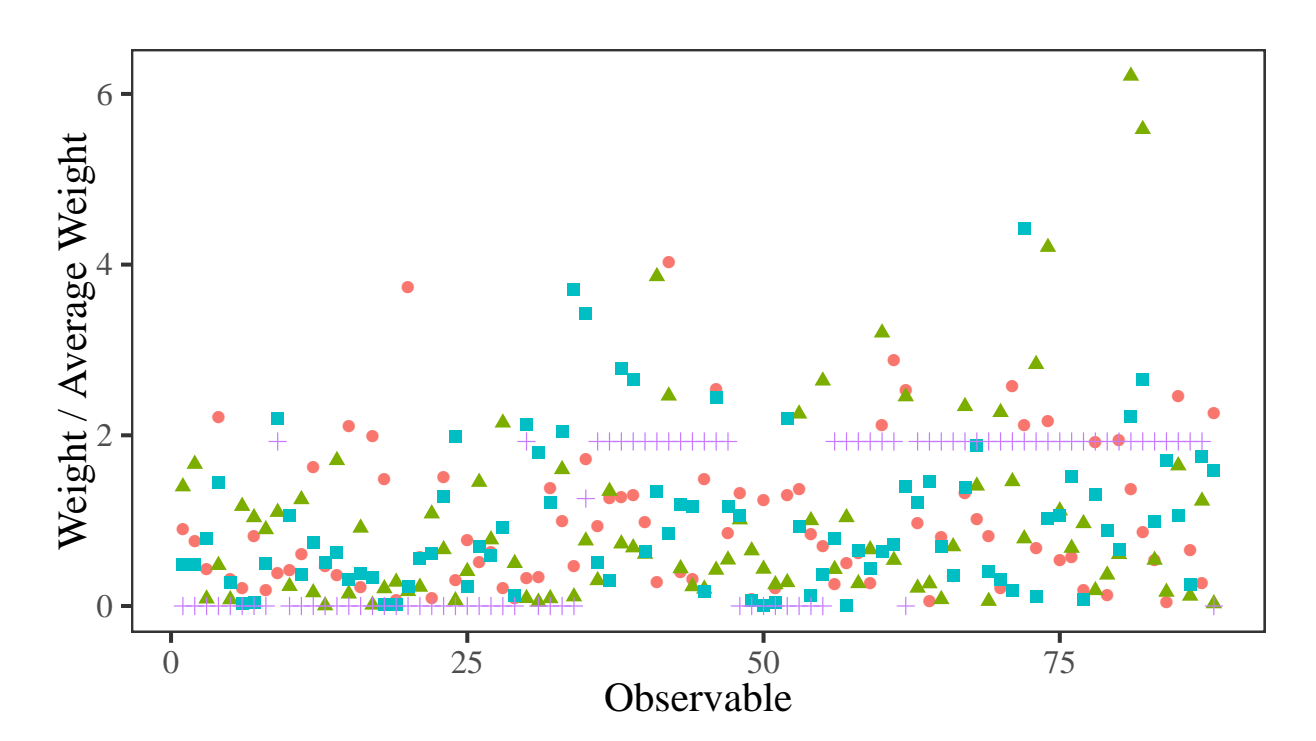

meanscore  $\triangle$  medscore portfolio + robustopt

Figure 20: Distribution of weights assigned to observables for the different fitting methods described in the paper. Observables to the left are based on kinematic properties of events, while those to the right are particle multiplicities.

## 8.14 Eigentunes for the results obtained with the cubic polynomial approximation

Tables [43](#page-86-0) and [44](#page-86-1) shows the eigentune results for the A14 and Sherpa datasets, respectively, when using the cubic polynomial approximation.

## 8.15 Generator settings for Pythia and Sherpa

Typical run card for A14 studies using PYTHIAV8.186.

Tune:  $pp = 14$ Tune:  $ee = 7$ 

### SciPost Physics Submission

```
PDF:useLHAPDF = on
PDF:LHAPDFset = NNPDF23_lo_as_0130_qed
PDF:LHAPDFmember = 0
PDF:extrapolateLHAPDF = off
! 3) Beam parameter settings. Values below agree with default ones.
Beams:idA = 2212 <br> 9 | first beam, p = 2212, pbar = -2212
Beams:idB = 2212 ! second beam, p = 2212, pbar = -2212
Beams:eCM = 7000. ! CM energy of collision
# uncomment for QCD
PhaseSpace:pTHatMin = 10.0
HardQCD: all = onPhaseSpace:bias2Selection = on
PhaseSpace:bias2SelectionRef = 10.0
# uncomment for t-tbar
#Top:qqbar2ttbar = on
#Top:gg2ttbar = on
#SpaceShower:pTmaxMatch = 2
#SpaceShower:pTmaxFudge = 1
#SpaceShower:pTdampMatch = 1
# uncomment for Z
#WeakSingleBoson:ffbar2gmZ = On
#23:onMode = off
#23:onIfAny = 11 13 15 5 4 3
#SpaceShower:pTmaxMatch = 2
#SpaceShower:pTmaxFudge = 1
#SpaceShower:pTdampMatch = 1
# Example set of tuning parameters
SigmaProcess:alphaSvalue 0.1343
BeamRemnants: primordialKThard 1.711
SpaceShower: pT0Ref 1.823
SpaceShower: pTmaxFudge 1.047
SpaceShower: pTdampFudge 1.492
SpaceShower:alphaSvalue 0.1302
TimeShower:alphaSvalue 0.1166
MultipartonInteractions: pT0Ref 2.953
MultipartonInteractions:alphaSvalue 0.127
```

```
BeamRemnants: reconnectRange 4.747
ParticleDecays:limitTau0 = on
ParticleDecays:tau0Max = 10
```
We used these settings to reproduce the original results when necessary and to make full predictions for parameters selected using the surrogate function. Some of the original data using in the A14 study was private at that time and was only made public later. In a relatively small number of cases, the public data was in a different form than that used for the original study, so we were unable to reproduce those predictions.

Typical run card for Sherpa studies using v3.0.0.

```
# general settings
```

```
SHOWER_GENERATOR: CSS
ANALYSIS: Rivet
FRAGMENTATION: Ahadic
INTEGRATION_ERROR: 0.02
# model parameters
ALPHAS(MZ): 0.1188
ORDER_ALPHAS: 2
# collider setup
BEAMS: [11, -11]
BEAM_ENERGIES: 45.6
# hadronization parameters
AHADIC:
KT_0 : 0.9088969039427998
ALPHA_G : 1.8736652396525728
ALPHA_L : 1.2518697247467987
BETA_L : 0.14989272155179253
GAMMA_L : 0.6832145156132761
ALPHA_H : 2.840868263919124
BETA_H : 0.5404054759080933
GAMMA_H : 0.14984034099619253
```

```
STRANGE_FRACTION : 0.5075082631730515
 BARYON_FRACTION : 0.1357479921139296
P_QS_by_P_QQ_norm : 0.612797404412154
P_SS_by_P_QQ_norm : 0.029994467832440565
P_QQ1_by_P_QQ0 : 1.1896505751927051
PARTICLE_DATA:
  4: {Massive: true}
  5: {Massive: true}
PARTICLE_CONTAINER:
  1098: {Name: C, Flavours: [4, -4]}
  1099: {Name: B, Flavours: [5, -5]}
PROCESSES:
- 11 - 11 \rightarrow 9393:
    Order: {QCD: 0, EW: 2}
-11 -11 \rightarrow 4 -4:
    Order: {QCD: 0, EW: 2}
- 11 -11 \rightarrow 5 -5:
    Order: {QCD: 0, EW: 2}
RIVET:
   ANALYSES:
       - SLD_2002_S4869273
       - DELPHI_1996_S3430090
```
- JADE\_OPAL\_2000\_S4300807
- PDG\_HADRON\_MULTIPLICITIES

We used these settings to reproduce the data for our surrogate function and to make full predictions for parameters selected using the surrogate function.

This manuscript has been authored by an author at Lawrence Berkeley National Laboratory under Contract No. DE-AC02- 05CH11231 with the U.S. Department of Energy. The U.S. Government retains, and the publisher, by accepting the article for publication, acknowledges, that the U.S. Government retains a non-exclusive, paid-up, irrevocable, world-wide license to publish or reproduce the published form of this manuscript, or allow others to do so, for U.S. Government purposes.

The submitted manuscript has been created by UChicago Argonne, LLC, Operator of Argonne National Laboratory ("Argonne"). Argonne, a U.S. Department of Energy Office of Science laboratory, is operated under Contract No. DE-AC02-06CH11357. The U.S. Government retains for itself, and others acting on its behalf, a paid-up nonexclusive, irrevocable worldwide license in said article to reproduce, prepare derivative works, distribute copies to the public, and perform publicly and display publicly, by or on behalf of the Government. The Department of Energy will provide public access to these results of federally sponsored research in accordance with the DOE Public Access Plan. <http://energy.gov/downloads/doe-public-access-plan>.

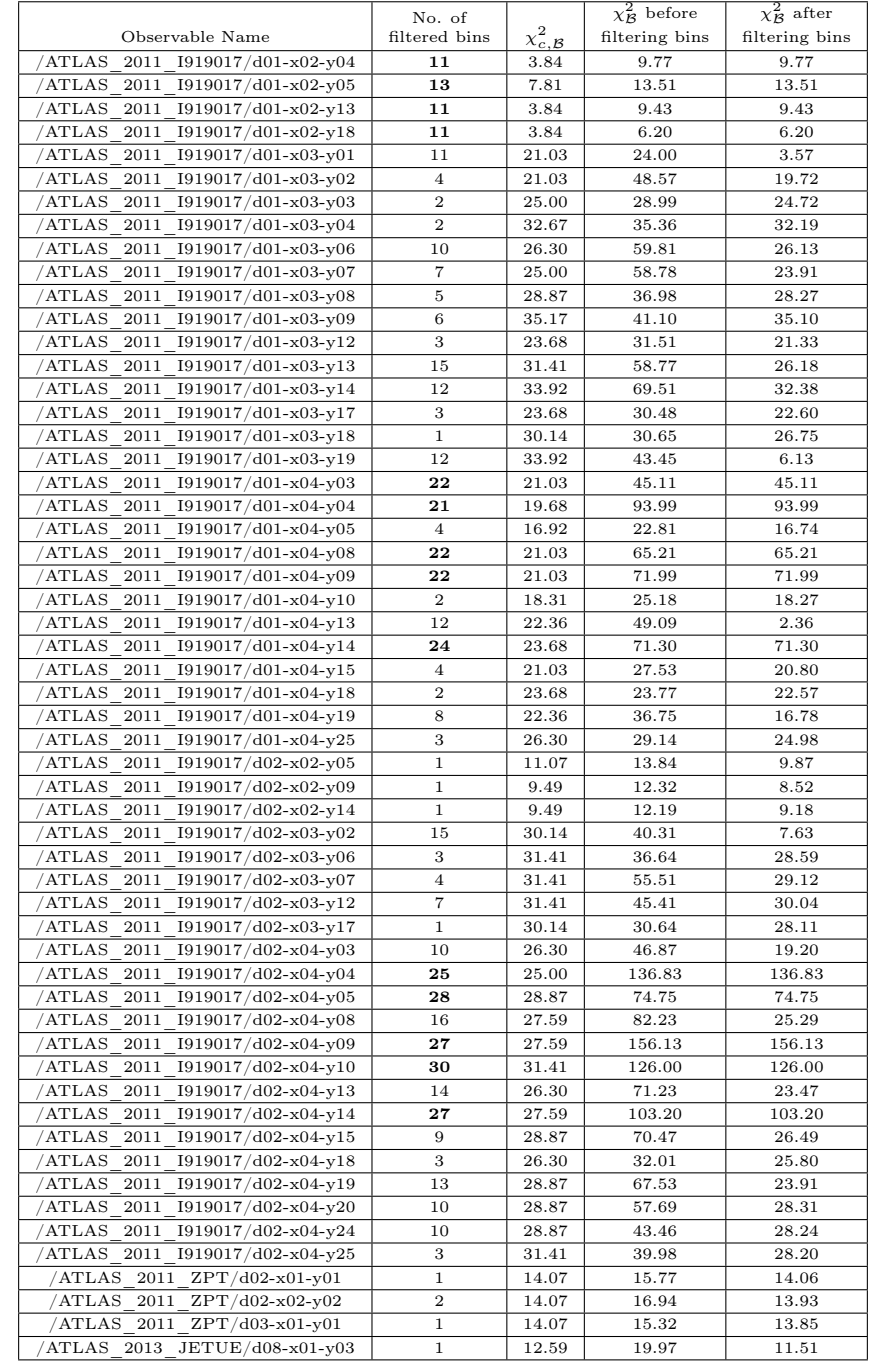

 $\text{Table 28: }$  Bin filtering of A14 data: Shown are the observables from which bins were removed and the number of bins removed. We also show<br>the critical  $\chi^2$  values and the  $\chi^2$  test statistic before and after bin filt bins removed is shown in bold font and the  $\chi^2$  test statistic before and after bin filtering is the same.

Table 29: Bin filtering of Sherpa data: Shown are the observables from which bins were removed and the number of bins removed. We also show the critical  $\chi^2$  values and the  $\chi^2$  test statistic before and after bin filtering. If all the bins were removed from the observable then the number of bins removed is shown in bold font and the  $\chi^2$  test statistic before and after bin filtering is the same.

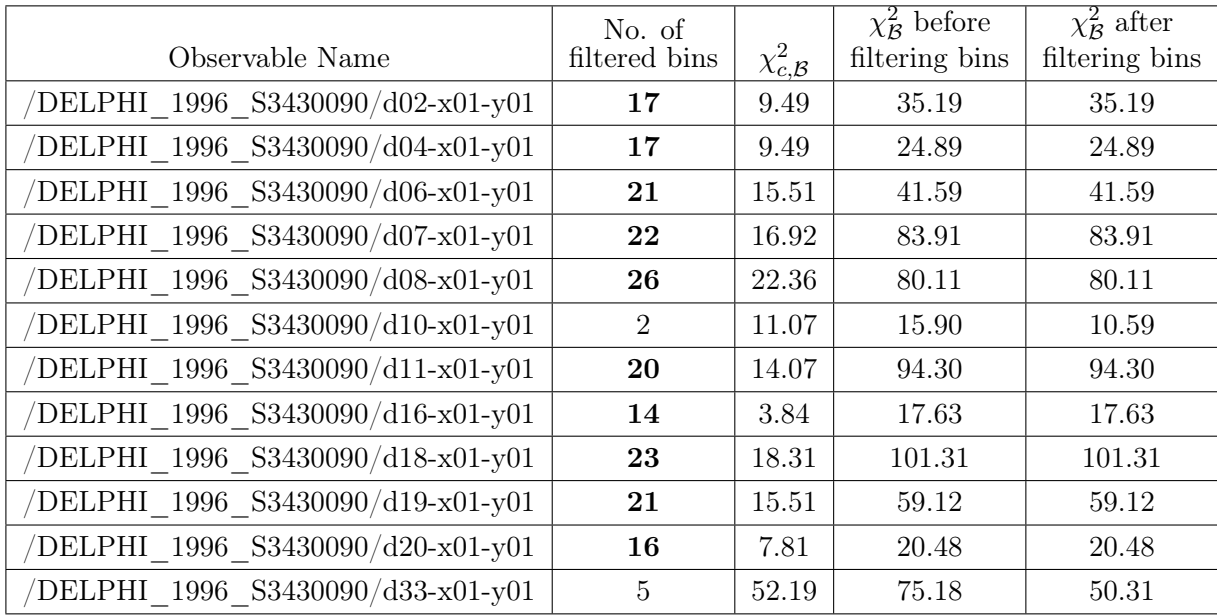

Table 30: A14 results for the *full data set* when using the *cubic polynomial* approximation. Smaller numbers are better. The best results are indicated in bold.

| Method              | Weighted $\chi^2$ | A-optimality | D-optimality $(\log)$ |
|---------------------|-------------------|--------------|-----------------------|
| Bilevel-meanscore   | 0.1290            | 0.5358       | $-66.0364$            |
| Bilevel-medianscore | 0.1645            | 0.4114       | $-70.0545$            |
| Bilevel-portfolio   | 0.1900            | 0.6590       | $-63.0378$            |
| Expert              | 0.1306            | 0.5466       | $-68.6511$            |
| All-weights-equal   | 0.1034            | 0.5553       | $-65.6099$            |
| Robust optimization | 0.0697            | 0.9749       | $-66.7931$            |

Table 31: A14 results for the observable-filtered data when using the cubic polynomial approximation (12 observables were filtered out and not used during the optimization). Smaller numbers are better. Best results are indicated in bold. All values are computed over all 406 observables.

| Method              | Weighted $\chi^2$ | A-optimality | D-optimality $(\log)$ |
|---------------------|-------------------|--------------|-----------------------|
| Bilevel-meanscore   | 0.1079            | 0.8082       | $-61.9210$            |
| Bilevel-medianscore | 0.1702            | 0.4955       | $-66.6920$            |
| Bilevel-portfolio   | 0.1764            | 0.7408       | $-61.3839$            |
| Expert              | 0.1306            | 0.5466       | -68.6511              |
| All-weights-equal   | 0.1049            | 0.6689       | $-63.6502$            |
| Robust optimization | 0.0829            | 1.0574       | $-66.3665$            |

Table 32: A14 results for the *bin-filtered data* when using the *cubic polynomial* approximation. 1811 out of 7010 total bins were filtered out and not used during the optimization. Smaller numbers are better. Best results are indicated in bold. All results are computed over all bins.

| Method              | Weighted $\chi^2$ | A-optimality | D-optimality $(\log)$ |
|---------------------|-------------------|--------------|-----------------------|
| Bilevel-meanscore   | 0.1244            | 0.7147       | $-64.7848$            |
| Bilevel-medianscore | 0.2171            | 0.5433       | $-69.7202$            |
| Bilevel-portfolio   | 0.1159            | 0.5205       | $-70.1573$            |
| Expert              | 0.1306            | 0.5466       | $-68.6511$            |
| All-weights-equal   | 0.1406            | 0.4122       | $-69.2732$            |
| Robust optimization | 0.1234            | 0.8075       | $-67.1015$            |

Table 33: Optimal parameter values for the A14 dataset obtained when using all observables in the optimization and the cubic polynomial approximation.

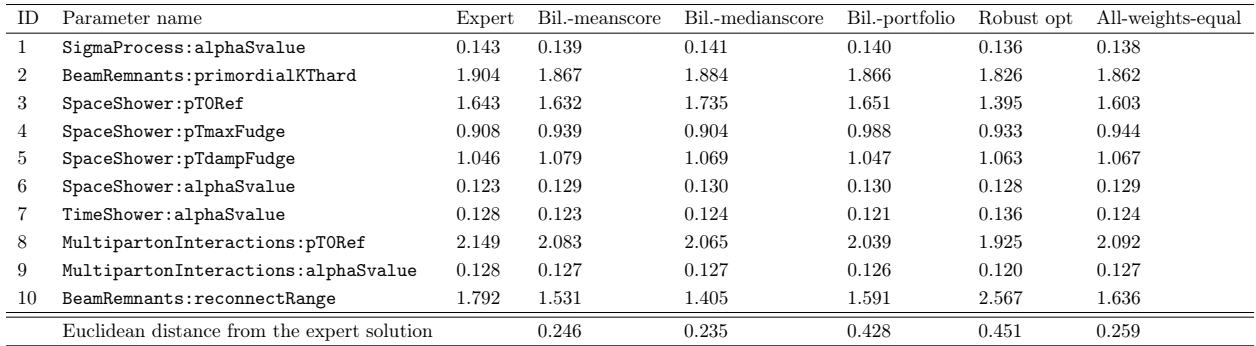

Table 34: Optimal parameter values for A14 when using the cubic polynomial approximation with all methods after outlier detection to filter out observables that cannot be approximated well by the model.

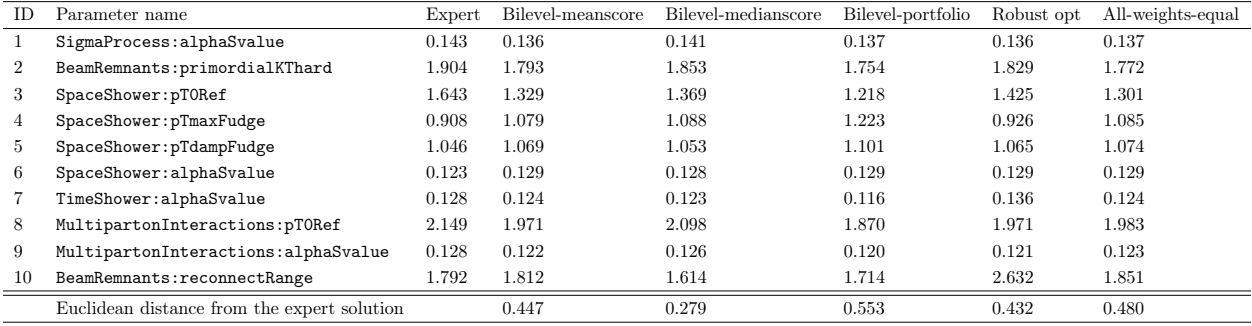

Table 35: Optimal parameter values obtained for A14 with the cubic polynomial approximation with all methods after using the bin-filtering approach that excludes individual bins from the optimization.

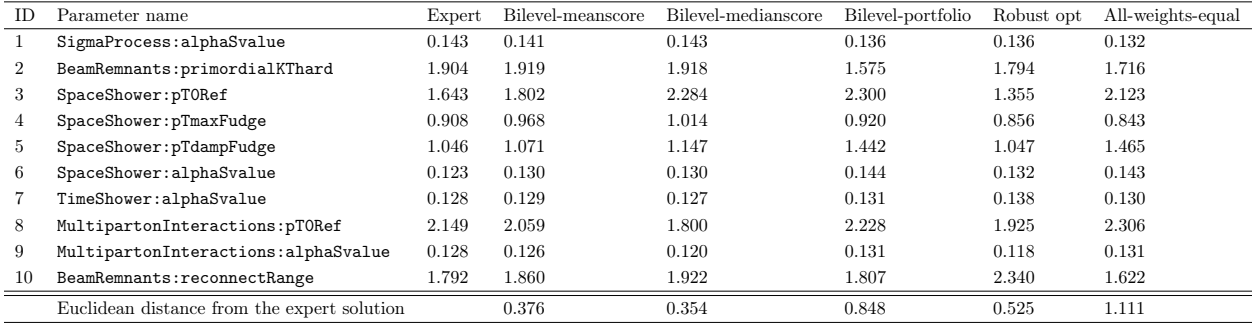

# SciPost Physics Submission

Table 36: Comparison of the optimal weights obtained by each method using the cubic polynomial approximation. The observable grouping corresponds to the same grouping used in [\[3\]](#page-50-0).

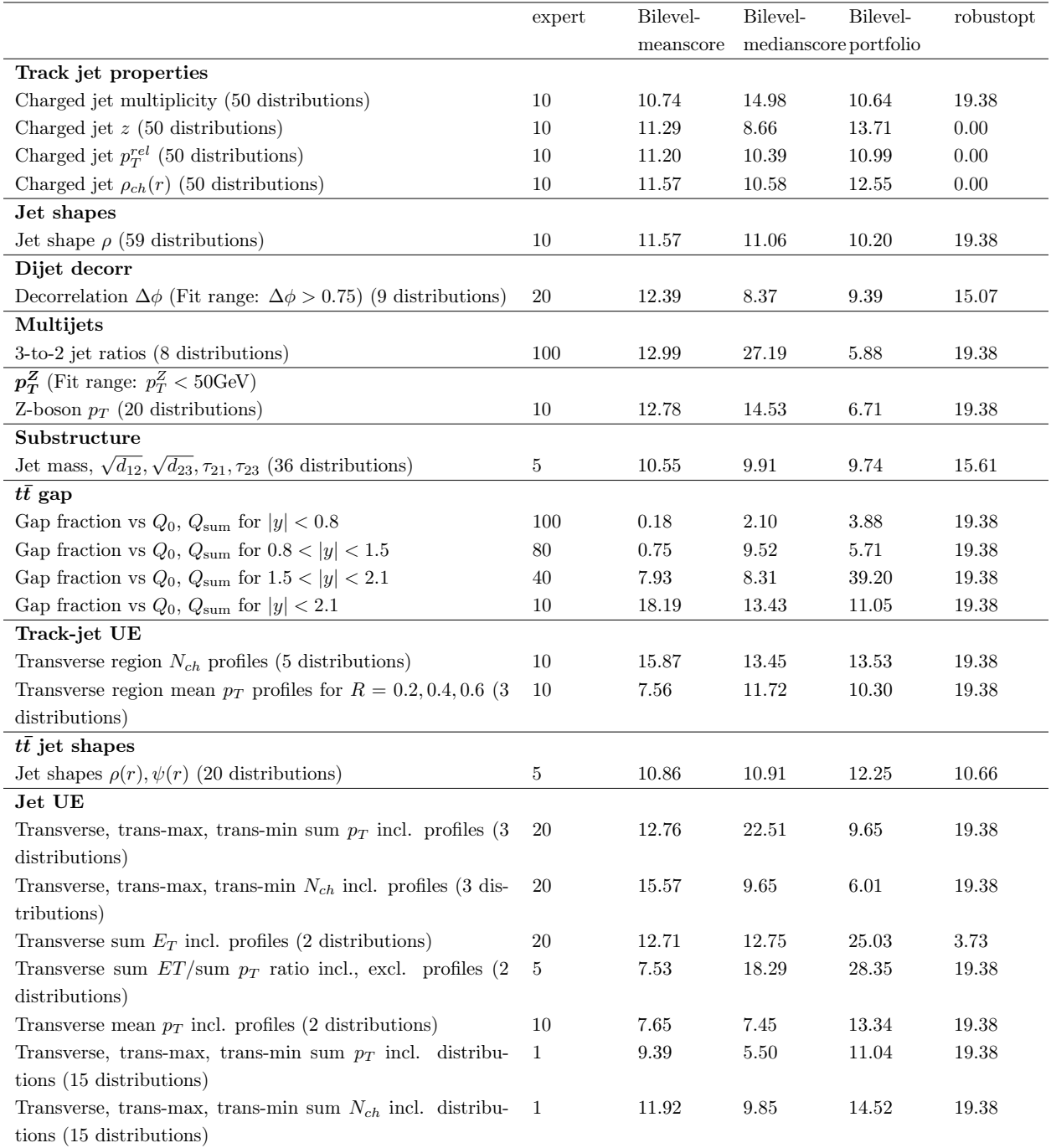

Table 37: Optimal parameter values for the Sherpa dataset obtained with all methods using the cubic polynomial approximation when no filtering was applied before optimization (88 observables).

| ID             | Parameter name                               | Default<br>Bilevel-meanscore |       | Bilevel-medscore | Bilevel-portfolio | Robust opt | All-weights-equal |
|----------------|----------------------------------------------|------------------------------|-------|------------------|-------------------|------------|-------------------|
| 1              | KT_0                                         | 1.00                         | 0.850 | 0.837            | 0.903             | 0.870      | 0.853             |
| $\overline{2}$ | ALPHA_G                                      | 1.25                         | 0.626 | 0.626            | 0.626             | 1.874      | 0.626             |
| 3              | ALPHA_L                                      | 2.50                         | 3.634 | 2.022            | 3.108             | 1.252      | 3.749             |
| 4              | BETA_L                                       | 0.10                         | 0.150 | 0.069            | 0.050             | 0.150      | 0.150             |
| 5.             | GAMMA_L                                      | 0.50                         | 0.250 | 0.353            | 0.750             | 0.619      | 0.286             |
| 6              | ALPHA H                                      | 2.50                         | 3.455 | 2.047            | 1.251             | 2.712      | 3.454             |
|                | BETA_H                                       | 0.75                         | 0.736 | 0.610            | 0.657             | 0.573      | 0.922             |
| 8              | GAMMA_H                                      | 0.10                         | 0.144 | 0.124            | 0.050             | 0.150      | 0.140             |
| 9              | STRANGE_FRACTION                             | 0.50                         | 0.531 | 0.521            | 0.529             | 0.514      | 0.497             |
| 10             | BARYON_FRACTION                              | 0.18                         | 0.099 | 0.132            | 0.091             | 0.139      | 0.104             |
| 11             | P_QS_by_P_QQ_norm                            | 0.48                         | 0.720 | 0.617            | 0.502             | 0.601      | 0.720             |
| 12             | P_SS_by_P_QQ_norm                            | 0.02                         | 0.010 | 0.030            | 0.030             | 0.030      | 0.010             |
| 13             | $P_QQ1_by_P_QQ$                              | 1.00                         | 1.499 | 1.499            | 1.349             | 1.164      | 1.499             |
|                | Euclidean distance from the default solution |                              | 1.508 | 1.130            | 1.400             | 1.236      | 1.497             |

Table 38: Optimal parameter values for the Sherpa dataset obtained with all methods using the cubic polynomial approximation after using outlier detection to remove observables from the optimization (3 observables removed).

| ID             | Parameter name                               | Default | Bilevel-meanscore | Bilevel-medscore | Bilevel-portfolio | Robust opt | All-weights-equal |
|----------------|----------------------------------------------|---------|-------------------|------------------|-------------------|------------|-------------------|
|                | $KT_0$                                       | 1.00    | 0.898             | 0.834            | 0.946             | 0.945      | 0.853             |
| $\overline{2}$ | ALPHA G                                      | 1.25    | 1.136             | 0.751            | 0.626             | 1.874      | 0.942             |
| 3              | ALPHA L                                      | 2.50    | 1.454             | 2.088            | 3.749             | 3.749      | 2.275             |
| 4              | BETA_L                                       | 0.10    | 0.050             | 0.050            | 0.050             | 0.050      | 0.136             |
| 5.             | GAMMA L                                      | 0.50    | 0.409             | 0.305            | 0.627             | 0.626      | 0.553             |
| 6.             | ALPHA H                                      | 2.50    | 3.748             | 1.358            | 1.251             | 1.533      | 1.804             |
|                | BETA_H                                       | 0.75    | 0.406             | 0.375            | 0.591             | 1.125      | 0.760             |
| 8              | GAMMA H                                      | 0.10    | 0.078             | 0.150            | 0.086             | 0.050      | 0.066             |
| 9              | STRANGE_FRACTION                             | 0.50    | 0.541             | 0.528            | 0.552             | 0.529      | 0.553             |
| 10             | <b>BARYON FRACTION</b>                       | 0.18    | 0.181             | 0.139            | 0.090             | 0.270      | 0.270             |
| 11             | P_QS_by_P_QQ_norm                            | 0.48    | 0.240             | 0.602            | 0.449             | 0.384      | 0.298             |
| 12             | P_SS_by_P_QQ_norm                            | 0.02    | 0.020             | 0.025            | 0.030             | 0.030      | 0.023             |
| 13             | $P_QQ1_by_P_QQ$                              | 1.00    | 1.499             | 1.499            | 1.499             | 0.639      | 0.837             |
|                | Euclidean distance from the default solution |         | 1.222             | 1.327            | 1.378             | 1.463      | 0.937             |

Table 39: Optimal parameter values for the Sherpa dataset obtained with all methods using the cubic polynomial approximation after using the bin-filtering approach that excludes individual bins from the optimization (204 bins out of 5246 total bins were removed).

| ID             | Parameter name                               | Default<br>Bilevel-meanscore |       | Bilevel-medscore | Bilevel-portfolio | Robust opt | All-weights-equal |
|----------------|----------------------------------------------|------------------------------|-------|------------------|-------------------|------------|-------------------|
|                | KT_0                                         | 1.00                         | 0.866 | 0.820            | 0.897             | 0.950      | 0.911             |
| $\overline{2}$ | ALPHA_G                                      | 1.25                         | 0.626 | 1.114            | 0.626             | 1.874      | 0.626             |
| 3              | ALPHA_L                                      | 2.50                         | 3.749 | 3.502            | 2.216             | 3.749      | 3.749             |
| 4              | BETA_L                                       | 0.10                         | 0.079 | 0.053            | 0.050             | 0.050      | 0.078             |
| $5^{\circ}$    | GAMMA L                                      | 0.50                         | 0.383 | 0.325            | 0.750             | 0.627      | 0.367             |
| 6              | ALPHA_H                                      | 2.50                         | 1.251 | 1.251            | 1.251             | 1.527      | 1.251             |
|                | BETA_H                                       | 0.75                         | 0.738 | 0.675            | 0.694             | 1.125      | 0.741             |
| 8              | GAMMA_H                                      | 0.10                         | 0.092 | 0.116            | 0.099             | 0.050      | 0.104             |
| 9              | STRANGE_FRACTION                             | 0.50                         | 0.536 | 0.547            | 0.543             | 0.529      | 0.541             |
| 10             | BARYON_FRACTION                              | 0.18                         | 0.120 | 0.127            | 0.129             | 0.270      | 0.130             |
| 11             | P_QS_by_P_QQ_norm                            | 0.48                         | 0.636 | 0.578            | 0.472             | 0.384      | 0.569             |
| 12             | P_SS_by_P_QQ_norm                            | 0.02                         | 0.030 | 0.030            | 0.030             | 0.030      | 0.030             |
| 13             | $P_QQ1_by_P_QQ$                              | 1.00                         | 1.499 | 1.499            | 1.499             | 0.637      | 1.499             |
|                | Euclidean distance from the default solution |                              | 1.263 | 1.215            | 1.272             | 1.464      | 1.224             |

Table 40: Comparison metrics for the full SHERPA dataset when using the *cubic polynomial* approximation: Weighted  $\chi^2$ , A-optimality, D-optimality of different tuning methods. Smaller numbers are better and the best results are in bold. Note that we do not have an expert solution for this dataset.

| method              | Weighted $\chi^2$ | A-optimality | D-optimality $(\log)$ |
|---------------------|-------------------|--------------|-----------------------|
| Bilevel-meanscore   | 0.1777            | 9.0959       | $-39.9863$            |
| Bilevel-medscore    | 0.2370            | 13.3943      | $-37.1420$            |
| Bilevel-portfolio   | 0.3409            | 8.7863       | $-39.6956$            |
| All-weights-equal   | 0.2305            | 6.8732       | $-42.0678$            |
| Robust optimization | 0.0507            | 56.9168      | $-21.9561$            |

Table 41: Comparison metrics for the SHERPA dataset after filtering out outlier observables and using the *cubic polynomial* approximation: Weighted  $\chi^2$ , A-optimality, D-optimality of different tuning methods. 3 observables were filtered out and not used during the optimization and results are computed based on all observables. Smaller numbers are better and the best results are indicated in bold. Note that we do not have an expert solution for this dataset.

| method              | Weighted $\chi^2$ | A-optimality | $D$ -optimality $(\log)$ |  |
|---------------------|-------------------|--------------|--------------------------|--|
| Bilevel-meanscore   | 0.4740            | 14.3374      | $-35.2608$               |  |
| Bilevel-medscore    | 0.4786            | 13.6299      | $-36.6594$               |  |
| Bilevel-portfolio   | 0.2139            | 10.4481      | $-36.8254$               |  |
| All-weights-equal   | 0.4789            | 28.2419      | $-28.1536$               |  |
| Robust optimization | 0.0093            | 94.7811      | $-23.5723$               |  |
|                     |                   |              |                          |  |

Table 42: Comparison metrics for the SHERPA dataset after bin-filtering and using the *cubic polyno*mial approximation: Weighted  $\chi^2$ , A-optimality, D-optimality of the different tuning methods. 204 out of 5426 bins were filtered out and not used during the optimization, and results were computed over all bins. Smaller numbers are better and the best results are indicated in bold. Note that we do not have an expert solution for this dataset.

| method              | Weighted $\chi^2$ | A-optimality | $D$ -optimality $(\log)$ |
|---------------------|-------------------|--------------|--------------------------|
| Bilevel-meanscore   | 0.2504            | 17.2334      | $-32.7683$               |
| Bilevel-medscore    | 0.1835            | 16.9248      | $-32.1289$               |
| Bilevel-portfolio   | 0.2906            | 13.3500      | $-36.3598$               |
| All-weights-equal   | 0.1928            | 10.4897      | $-37.0305$               |
| Robust optimization | 0.0364            | 72.5601      | $-26.8516$               |

<span id="page-86-0"></span>Table 43: Eigentune results for the A14 dataset using the optimal physics parameters  $p^*$  obtained with the different optimization methods when using the *cubic polynomial* approximation.

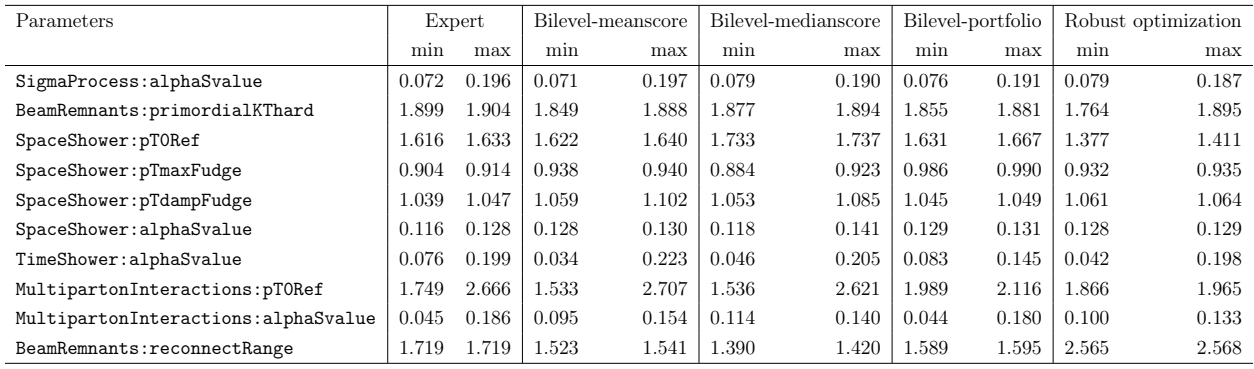

<span id="page-86-1"></span>Table 44: Eigentune results for the SHERPA dataset using the optimal physics parameters  $p^*$  obtained with the different optimization methods when using the cubic polynomial approximation.

| Parameters        |                | Bilevel-meanscore |          | Bilevel-medianscore |                | Bilevel-portfolio |          | Robust optimization |  |
|-------------------|----------------|-------------------|----------|---------------------|----------------|-------------------|----------|---------------------|--|
|                   | min            | max               | min      | max                 | min            | max               | min      | max                 |  |
| $KT_0$            | 0.572          | 1.845             | 0.818    | 0.884               | 0.798          | 1.002             | 0.350    | 1.021               |  |
| ALPHA_G           | 0.113          | 0.769             | 0.472    | 0.690               | 0.612          | 0.639             | 1.288    | 2.044               |  |
| ALPHA_L           | 3.468          | 4.227             | 1.956    | 2.181               | 2.917          | 3.309             | $\Omega$ | 1.697               |  |
| BETA_L            | $\theta$       | 0.255             | $\theta$ | 0.487               | $\overline{0}$ | 0.305             | $\theta$ | 0.233               |  |
| GAMMA_L           | 0.064          | 0.915             | 0.226    | 0.405               | 0.746          | 0.755             | 0.328    | 1.625               |  |
| ALPHA_H           | 2.981          | 3.587             | 2.000    | 2.162               | 1.235          | 1.268             | 2.427    | 2.898               |  |
| BETA_H            | 0.662          | 0.771             | 0.582    | 0.677               | 0.637          | 0.675             | $\Omega$ | 0.741               |  |
| GAMMA_H           | 0.045          | 0.190             | 0.070    | 0.255               | $\Omega$       | 0.134             | $\theta$ | 0.652               |  |
| STRANGE_FRACTION  | 0.068          | 0.749             | 0.446    | 0.655               | 0.501          | 0.558             | 0.413    | 0.546               |  |
| BARYON_FRACTION   | $\overline{0}$ | 0.335             | 0.117    | 0.166               | $\Omega$       | 0.186             | 0.030    | 0.516               |  |
| P_QS_by_P_QQ_norm | 0.669          | 0.828             | 0.576    | 0.715               | 0.458          | 0.549             | 0.537    | 0.619               |  |
| P_SS_by_P_QQ_norm | $\theta$       | 0.087             | $\theta$ | 0.105               | $\Omega$       | 0.076             | $\theta$ | 0.050               |  |
| $P_QQ1_by_P_QQ$   | 1.496          | 1.508             | 1.498    | 1.500               | 1.348          | 1.349             | 1.153    | 1.200               |  |